# **Indice delle lezioni**

(Prof. Castoldi)

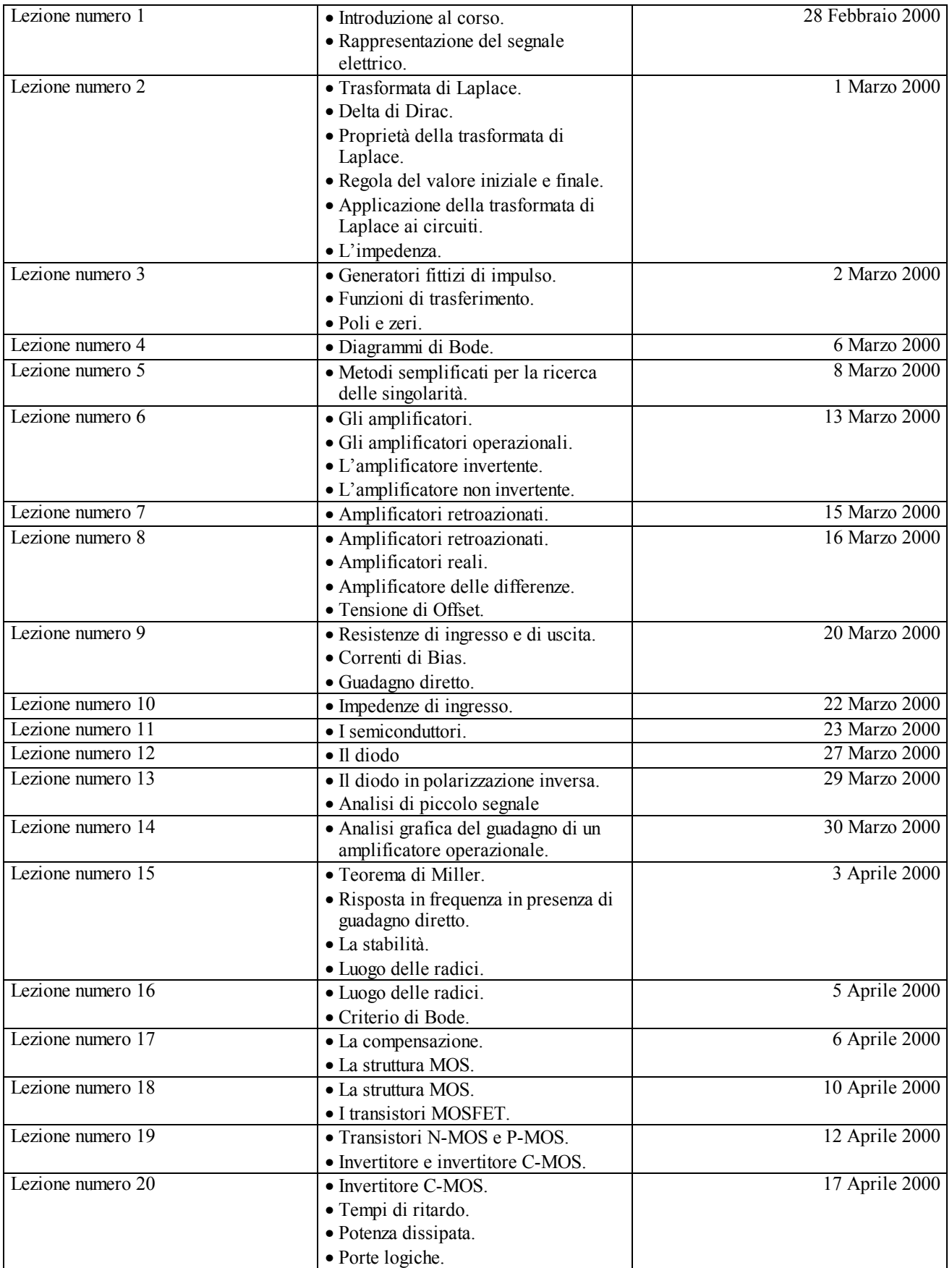

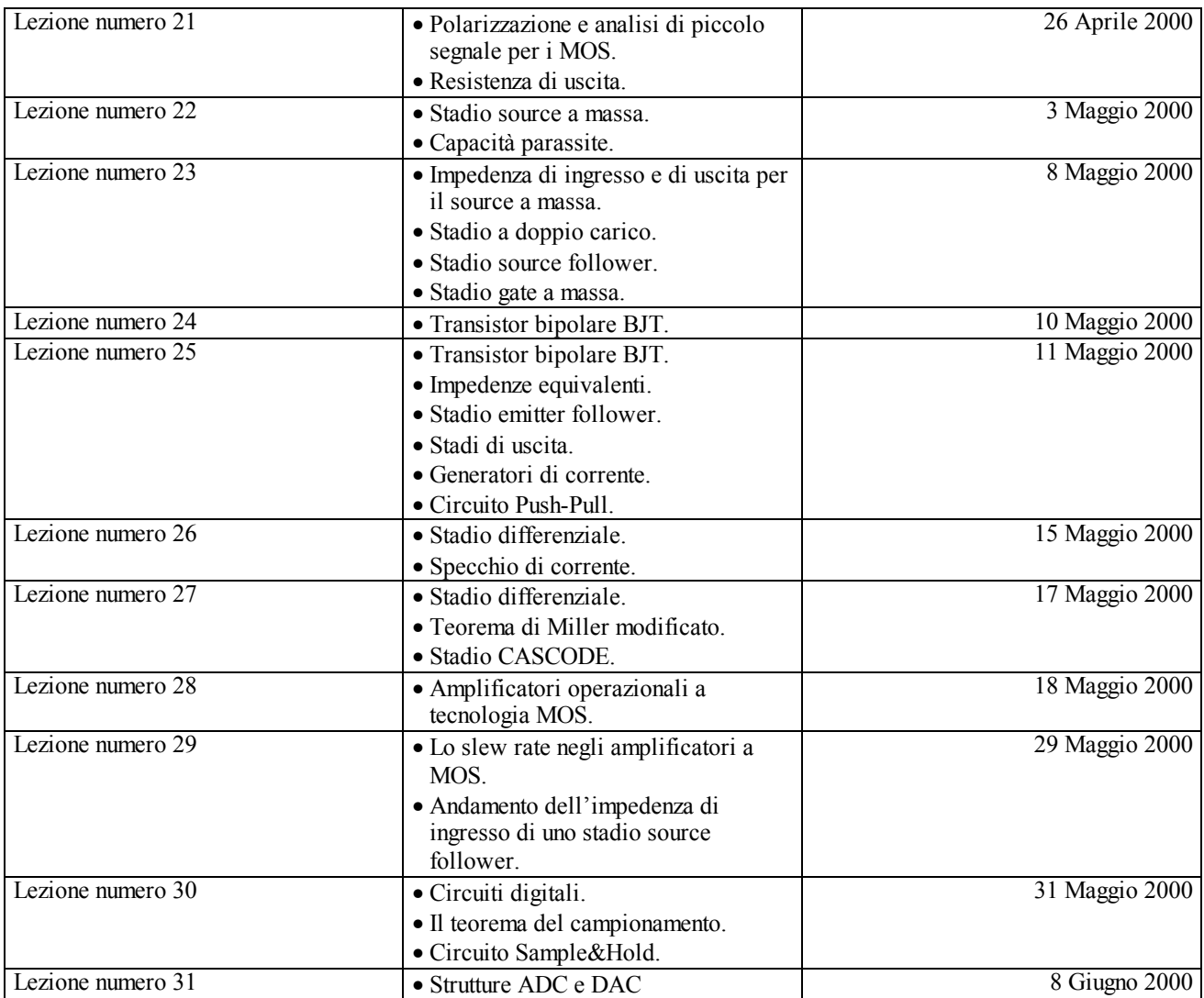

*Lezione numero 1 28 Febbraio 2000*

#### **Introduzione al corso. Rappresentazione del segnale elettrico.**

La grande forza dell'elettronica è la sua enorme capacità di elaborazione; nello schema seguente vediamo l'intero processo che porta da una grandezza fisica alle informazioni che da tale grandezza fisica possono essere estratte

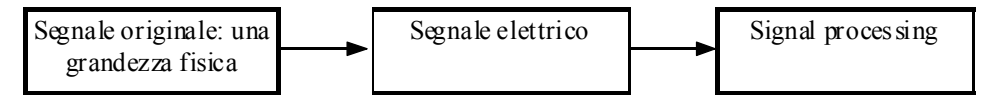

Il corso di elettronica si occupa di questo processo solo a partire dal blocco centrale, dà quindi per acquisito il segnale e, soprattutto, considera già effettuata la trasformazione del segnale originario (per esempio l'andamento della pressione o della temperatura o delle onde sonore) in un segnale elettrico; nella pratica questa trasformazione viene fatta da diversissimi apparati che, complessivamente, prendono il nome di trasduttori. Soffermiamoci quindi sull'ultimo blocco dello schema precedente e scomponiamolo ulteriormente come segue:

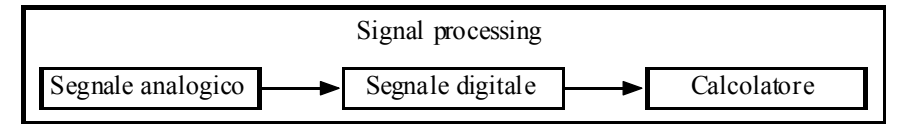

Come vediamo il Signal Processing parte da un segnale analogico, ovvero da un segnale che ha un andamento analogo all'andamento della grandezza fisica di partenza; nelle due immagini seguenti vediamo l'andamento temporale della velocità del vento in funzione del tempo in una certa zona e l'andamento in funzione del tempo del segnale elettrico (per esempio una tensione) fornito dal trasduttore e che rappresenta la grandezza fisica di partenza. Siccome i due grafici hanno la medesima forma parliamo di segnale analogico.

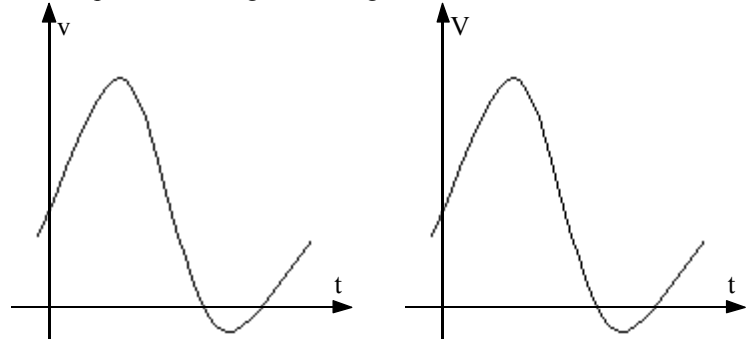

I circuiti che elaborano i segnali analogici (che rappresentano l'80% dei circuiti che analizzeremo in questo corso) sono detti circuiti analogici. La trasformazione di un segnale da analogico a digitale avviene tramite apparecchi detti ADC (Analog to Digital Converter); ovviamente può anche essere seguito il percorso inverso e quindi si parlerà anche di apparecchi DAC (Digital to Analog Converter).

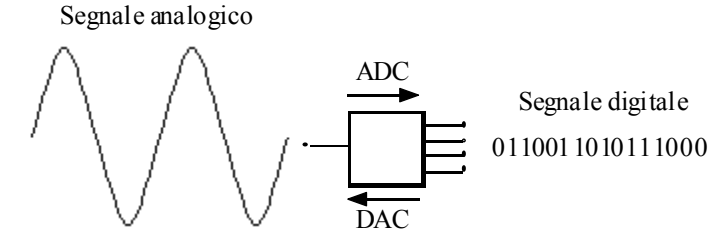

Il passaggio dal segnale analogico a quello digitale avviene tramite campionamento ed è schematicamente rappresentato nelle immagini seguenti. Come prima cosa, come si vede nella prima immagine della pagina seguente, è necessario discretizzare l'asse delle ascisse e quindi suddividere l'asse dei tempi in tanti intervalli di ampiezza costante ∆t (detta passo di campionamento). A questo punto, come mostrato nella seconda immagine della pagina seguente, vengono presi solo i valori della curva che corrispondono agli estremi dei vari intervalli nei quali è stato suddiviso l'asse temporale. Per completare il campionamento è ora necessario discretizzare anche l'asse delle ordinate, come si vede nella terza immagine della pagina seguente; proiettiamo dunque i valori discreti della curva sull'asse delle ordinate assegnando ad ognuno il valore al quale maggiormente si avvicina (si veda la quarta immagine della pagina seguente). Abbiamo così trasformato una funzione continua in una serie di numeri (che, nell'esempio in questione sarà 3, 5, 6, 3, 0, -1, 0, 2); traducendo ora tale serie di numeri in base 2 si ottiene il segnale digitale che stavamo cercando. In dettaglio ci occuperemo di circuiti digitali di tecnologia CMOS (Complementary Metal Oxide Semiconductor). E' importante sottolineare che i circuiti digitali possono anche essere particolarmente complessi ma sono tutti composti da elementi modulari molto semplici.

Iniziamo ora il corso vero e proprio e occupiamoci, per prima cosa, della rappresentazione del segnale elettrico che, come abbiamo visto, rappresenta il punto di partenza (per quanto ci riguarda) del Signal Processing.

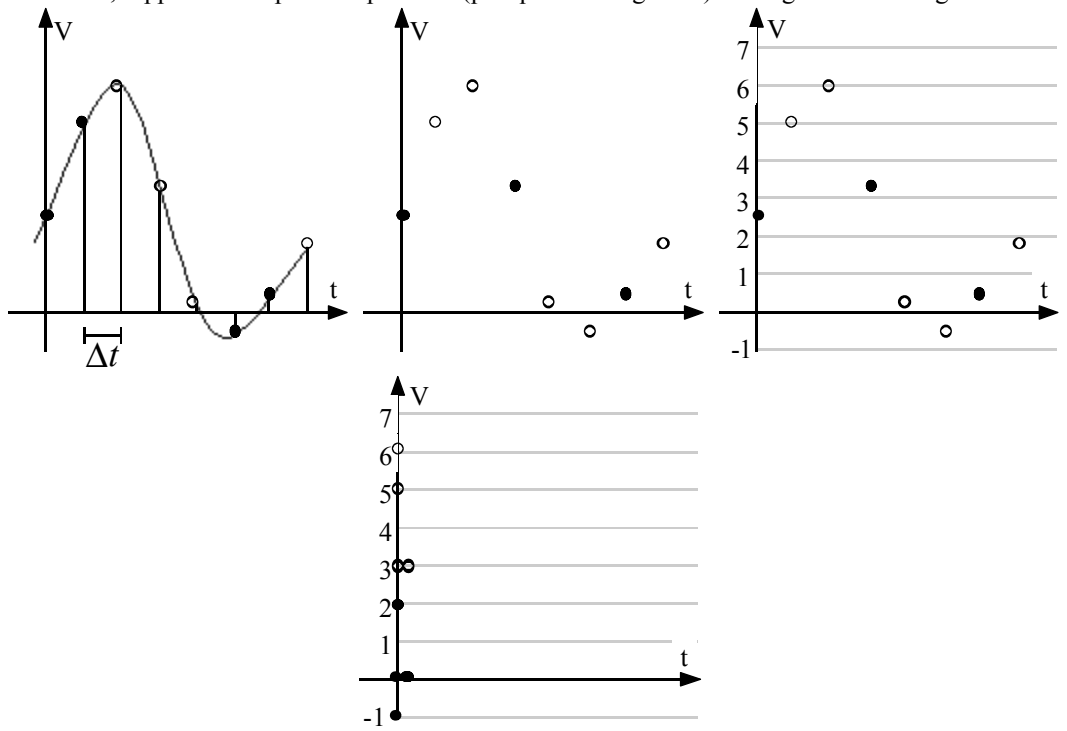

Come prima cosa dobbiamo modellizzare la sorgente del segnale elettrico che può essere rappresentata in due modi: se la resistenza della sorgente è bassa si preferisce utilizzare un equivalente Thevenin:

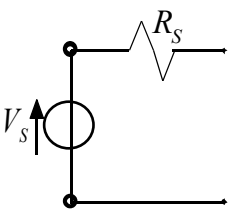

Nel caso , invece, in cui la resistenza della sorgente è alta, si utilizza l'equivalente Norton:

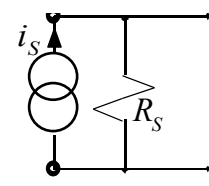

Ovviamente non è detto che una sorgente sia caratterizzata solo da una resistenza interna; il medesimo discorso si può infatti fare in generale per una impedenza:

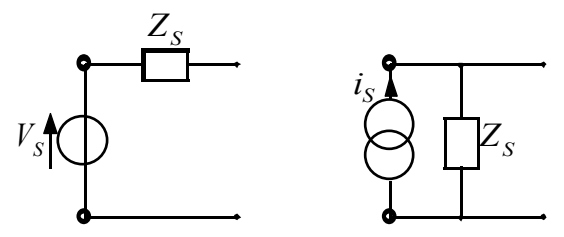

Guardando tali sorgenti si guarda, in qualche modo, alla struttura del trasduttore; se facciamo infatti riferimento al trasduttore rappresentato dal microfono osserviamo che tale trasduttore trasforma le onde sonore (che sono onde di pressione) in segnali elettrici; tale trasformazione avviene sfruttando una superficie metallica che viene pressata in maniera caratteristica dalla onde di pressione che vi incidono; la variazione nella pressione della superficie metallica si traduce in un aumento (o in una riduzione) della pressione all'interno di un contenitore che contiene polvere di carbone; la variazione di pressione in tale contenitore porta ad una variazione della resistenza elettrica e questo permette di trasformare il segnale sonoro in un segnale elettrico; nell'immagine seguente vediamo una schematizzazione molto semplice del trasduttore che opera in un microfono a carbone.

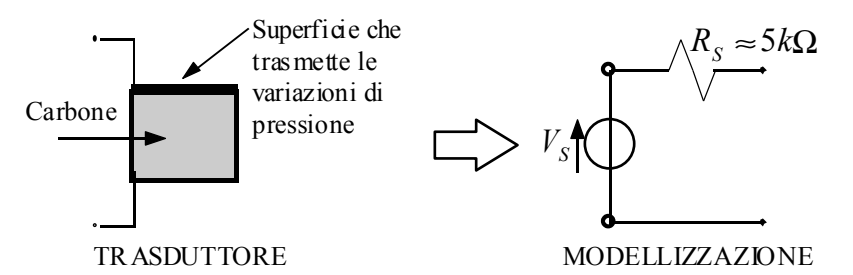

Osserviamo che se tale sorgente fosse collegata con un amplificatore, il segnale verrebbe elaborato con l'alterazione dovuta alla presenza della resistenza di sorgente (che porterebbe all'amplificazione di un segnale parzialmente attenuato); se, oltre alla resistenza di sorgente, ci fosse anche una capacità di sorgente, l'amplificatore processerebbe un segnale attenuato e distorto (in quanto il resistore in questione è non lineare).

Torniamo ora al problema della rappresentazione del segnale; nelle immagini precedenti abbiamo sempre visto il segnale rappresentato in funzione del tempo; la rappresentazione in funzione del tempo non è l'unica rappresentazione che possiamo dare di un segnale e, a volte, non è neanche la più comoda o quella che ci permette di fare le osservazioni più utili sul segnale stesso. Nasce dunque l'esigenza di trovare metodi alternativi per rappresentare il segnale di ingresso; a questo scopo può essere utile ricordare il principio di sovrapposizione degli effetti. Secondo il principio di sovrapposizione degli effetti, se si è in presenza di una rete lineare che trasforma una funzione f(t) in una funzione g(t) allora una funzione ottenuta come somma di funzioni componenti sarà processata in modo da ottenere come risultato la funzione ottenuta come somma delle trasformate delle singole funzioni componenti (si veda lo schema seguente per comprendere meglio quanto affermato).

$$
f_k(t)
$$
  $\longrightarrow$   $\longrightarrow$   $\longrightarrow$   $\mathcal{B}_k(t)$   $\longrightarrow$   $\sum_{k=1}^n f_k(t)$   $\longrightarrow$   $\longrightarrow$   $\sum_{k=1}^{n} g_k(t)$ 

Sfruttare il principio di sovrapposizione significherà allora esprimere una generica funzione f(t) come la somma pesata di una serie di funzioni elementari e quindi la risposta del sistema alla funzione f(t) si ricaverà pesando opportunamente le risposte del medesimo sistema alle funzioni elementari; il problema diventa dunque quello di stabilire quali siano queste funzioni base.

La rappresentazione del segnale è spesso interessante, più che in funzione del tempo, in funzione dello spettro delle frequenze (ovvero sfruttando la serie di Fourier); per queste rappresentazioni le funzioni base alle quali si accennava sono le sinusoidi che, in funzione della pulsazione, della frequenza o del periodo, rispettivamente, possono essere così espresse:

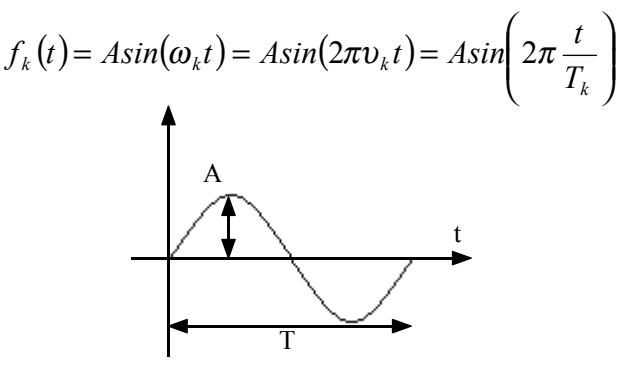

Un discorso analogo si può ovviamente ripetere per le cosinusoidi.

Qualora la funzione f(t) complessiva sia allora una funzione periodica possiamo sfruttare la serie di Fourier ed esprimerla nel modo seguente:

$$
f(t) = \frac{a_0}{2} + \sum_{k=1}^{\infty} \left[ a_k \cos\left(k \frac{2\pi}{T_0} t\right) + b_k \cos\left(k \frac{2\pi}{T_0} t\right) \right] = \frac{a_0}{2} + \sum_{k=1}^{\infty} \left[ a_k \cos(\omega_k t) + b_k \cos(\omega_k t) \right]
$$

dove sia:

$$
\boldsymbol{\omega}_k = k \boldsymbol{\omega}_0
$$

Tipicamente si preferisce poi scrivere:

$$
f(t) = \frac{a_0}{2} + \sum_{k=1}^{\infty} c_k \cos(\omega_k t + \varphi_k) = \frac{f(0)}{2} + \sum_{k=1}^{\infty} c_k \cos(\omega_k t + \varphi_k)
$$
(1)

La rappresentazione grafica che ne ricavo è la rappresentazione della funzione f(t) nel dominio delle frequenze e sarà qualitativamente la seguente:

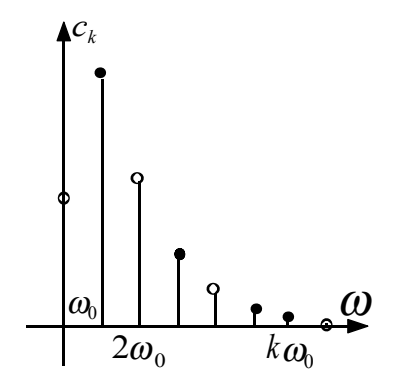

Da un grafico come questo si potrebbe ad esempio dedurre che la funzione f(t) sarebbe approssimata in maniera ottimale dalla somme delle prime funzioni base (le prime tre o quattro) perché poi i contributi si fanno sempre meno significativi. Quando le funzioni non sono periodiche si potrà fare un discorso identico usando però la trasformata di Fourier invece della serie di Fourier; invece di una funzione discreta come quella appena graficata si otterrà così una funzione continua:

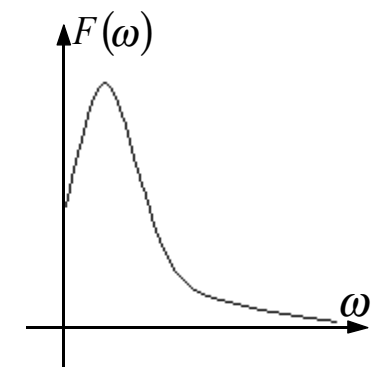

Si avrà allora:

e quindi

 $(t) = \int F(\omega) e^{j\omega t} \frac{d\omega}{2\pi}$ 2  $f(t) = \int F(\omega)e^{j\omega t} \frac{d\omega}{dt}$  (2)

La relazione (2) è l'equivalente della relazione (1) nel caso non periodico; per esplicitare meglio tale equivalenza possiamo riscrivere la relazione (2) nel modo seguente:

 $F(\omega) = \int f(t) e^{-j\omega t} dt$ 

$$
f(t) = \int_{0}^{\infty} \left[ F(\omega)e^{j\omega t} + F(-\omega)e^{-j\omega t} \right] \frac{d\omega}{2\pi}
$$

si ricordi poi la relazione di Eulero secondo la quale:

$$
e^{jx} = \cos x + j\sin x
$$

dalla quale si ricava:

$$
\cos x = \frac{1}{2} \left( e^{jx} + e^{-jx} \right)
$$

Combinando allora le ultime tre relazioni scritte ed osservando che, per rimanere nell'ambito reale si deve avere:

$$
F(-\omega) = F^*(\omega)
$$

si comprende meglio il parallelismo tra la relazione (1) e la relazione (2).

La rappresentazione nell'ambito delle ω è la rappresentazione nell'ambito delle frequenze della f(t) originale, osserviamo dunque che a volte non interessa conoscere l'andamento per tutte le frequenze: nel caso acustico, per esempio, la banda di interesse va da 0 a 20 kHz; oltre non andiamo perché tanto l'orecchio umano non percepisce niente.

# *Lezione numero 2*

#### *1 Marzo 2000*

## **Trasformata di Laplace. Delta di Dirac. Proprietà della trasformata di Laplace. Regola del valore iniziale e finale. Applicazione della trasformata di Laplace ai circuiti. L'impedenza.**

Nella scorsa lezione abbiamo visto come i segnali possono essere rappresentati in maniera diversa rispetto alla rappresentazione in funzione del tempo grazie all'utilizzo della trasformata di Fourier; ora osserviamo che la trasformata di Fourier è applicabile solo per funzioni f(t) che appartengono ad un ben preciso insieme limitato. Di questo insieme fanno sicuramente parte le funzioni infinitesime, in tale insieme possono essere fatte rientrare (non senza fatica) funzioni non infinitesime ma limitate, in tale insieme sicuramente non rientrano le funzioni che divergono con il tempo; tale funzioni sono però particolarmente importanti nell'ambito dell'elettronica. Osserviamo inoltre che le funzioni base della trasformata di Fourier sono funzioni che hanno valori non nulli per qualunque valore della variabile indipendente e quindi non sono particolarmente comode da utilizzare quando sia necessario costruire funzioni che presentino un punto di inizio ben preciso, prima del quale la funzione sia identicamente nulla (sarebbe necessario usare un numero infinito di funzioni base); si osserva però che in qualunque fenomeno fisico c'è un inizio ben preciso e quindi tali funzioni rivestono particolare importanza. Per risolvere questi due problemi occorre inserire un nuovo metodo di rappresentazione del segnale che si basa sulla trasformata di Laplace.

Per introdurre la trasformata di Laplace consideriamo l'immagine seguente nella quale vediamo una funzione f(t) che presenta entrambi i punti problematici che prima sono stati esposti; f(t), infatti, inizia in un punto particolare (l'origine) e diverge per t che tende all'infinito. Nella medesima immagine vediamo un esponenziale decrescente.

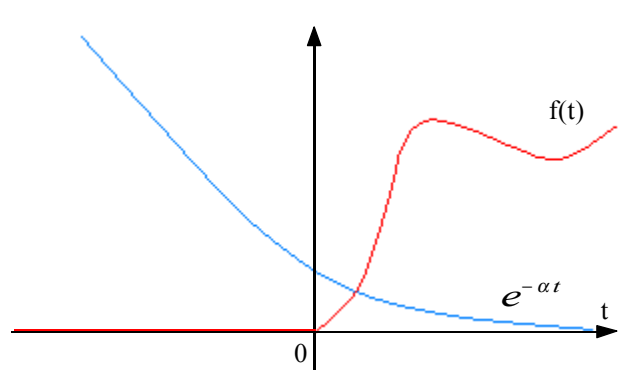

Si applica ora il concetto di trasformata di Fourier non alla sola funzione f(t) ma alla funzione moderata tramite la moltiplicazione con l'esponenziale decrescete; questo mi permette, a patto di prendere un adeguato valore di α, di risolvere il problema della divergenza della funzione f(t) stessa; si avrà dunque:

$$
F_{\alpha}(\omega) = \int [f(t)e^{-\alpha t}]e^{-j\omega t}dt
$$
\n(1)

Ovviamente, qualora la funzione di partenza sia del tipo:

$$
f(t) = t^n \tag{2}
$$

sarà sufficiente un esponenziale decrescete qualsiasi per risolvere il problema della divergenza, se invece si avesse:

$$
f(t) = e^{\beta t} \tag{3}
$$

allora il problema della divergenza sarebbe risolto solo avendo:

$$
\beta < \alpha
$$

Se consideriamo il piano complesso s, dove s sia definita nel modo seguente:

$$
s = \alpha + j\omega \tag{4}
$$

allora si avrebbe che, nel caso di funzione come quella espressa dalla relazione (2) il semipiano di convergenza sarebbe composto dall'intero piano s, nel caso di funzione espressa dalla relazione (3) il semipiano di convergenza sarebbe solo quello evidenziato in azzurro nel seguente grafico.

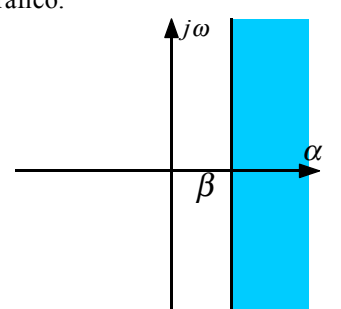

Antitrasformando la relazione (1) si ottiene, in questo modo:

$$
f(t)e^{-\alpha t} = \int F_{\alpha}(\omega)e^{j\omega t}\frac{d\omega}{2\pi}
$$

ovvero:

$$
f(t) = \int F_{\alpha}(\omega) e^{(\alpha + j\omega)t} \frac{d\omega}{2\pi}
$$

Ricordando la relazione (4) si avrà:

$$
f(t) = \int F_{\alpha}(\omega)e^{st} \frac{d\omega}{2\pi} = \int F(\alpha, \omega)e^{st} \frac{d\omega}{2\pi} = \int F(s)e^{st} \frac{d\omega}{2\pi}
$$

Con riferimento all'ultima figura vista, osserviamo che l'integrazione avverrà lungo rette parallele all'asse immaginario e quindi si avrà:

$$
ds = j d\omega
$$

Combinando allora le ultime due relazioni scritte e pensando a quali sono gli estremi della generica retta parallela all'asse immaginario lungo la quale si integra, si avrà:

$$
f(t) = \int_{\alpha - j\infty}^{\alpha + j\infty} F(s)e^{st} \frac{ds}{2\pi j}
$$

Quest'ultima è allora l'antitrasformata di Laplace e quindi la trasformata di Laplace sarà:

$$
F(s) = \int_{0}^{\infty} f(t)e^{-st}dt
$$

Il fatto che l'integrazione abbia lo zero come estremo inferiore è dovuto alla funzione f(t) che è stata scelta che, come si vede nella prima immagine di questa lezione, è comunque nulla prima dell'origine dei tempi. Notiamo inoltre che la trasformata di Fourier si può ricavare dalla trasformata di Laplace ponendo che α sia nulla (ovvero integrando rispetto all'asse immaginario stesso). Dall'espressione della trasformata di Laplace si deduce che le funzioni base che sono ora in considerazione sono le seguenti:

$$
f_k(t) = e^{s_k t}
$$

e che quindi la generica funzione f(t) si costruirà nel modo seguente:

$$
f(t) = \sum_{k} c_k f_k(t) = \sum_{k} c_k e^{s_k t} = \sum_{k} c_k e^{\alpha_k t} e^{j\omega_k t}
$$

Notiamo però che, come è meglio sottolineato nelle immagini seguenti, le funzioni base variano a seconda del particolare tipo di s che viene scelto:

• se si sceglie un s reale positivo la funzione base sarà un esponenziale crescente:

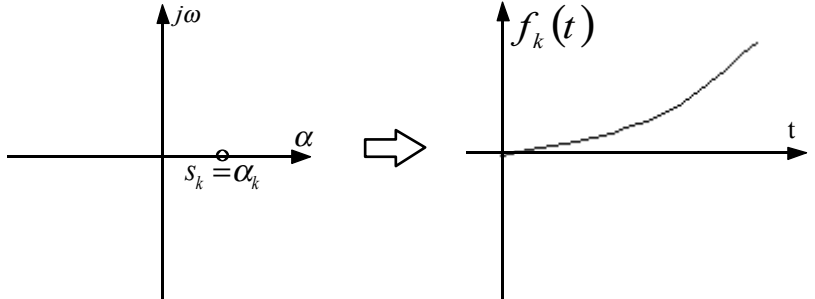

• se si sceglie un s reale negativo la funzione base sarà un esponenziale decrescente:

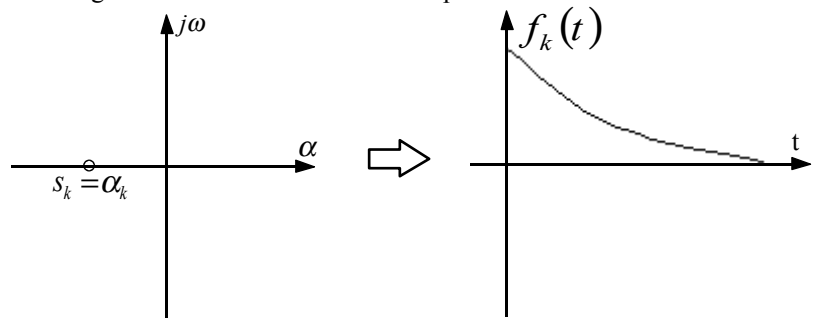

• se si sceglie un s complesso coniugato e con parte reale nulla la funzione base sarà una sinusoide:

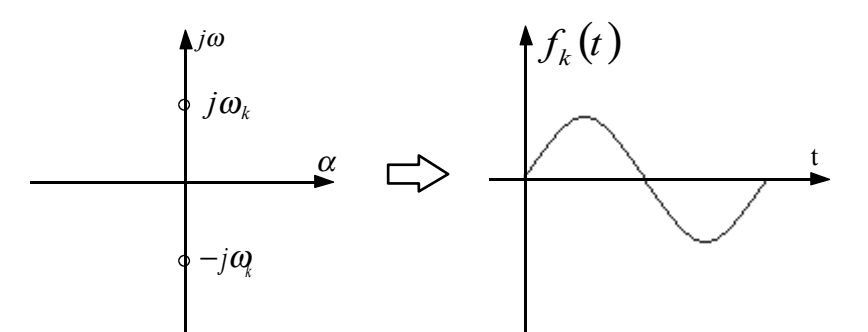

• se si sceglie s complesso coniugato con parte reale negativa la funzione base sarà una sinusoide smorzata da un esponenziale decrescente:

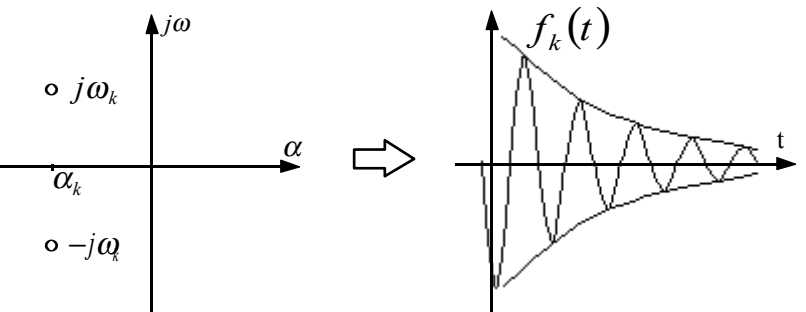

• se si sceglie, infine, s complesso coniugato con parte reale positiva la funzione base sarà una sinusoide che cresce come un esponenziale:

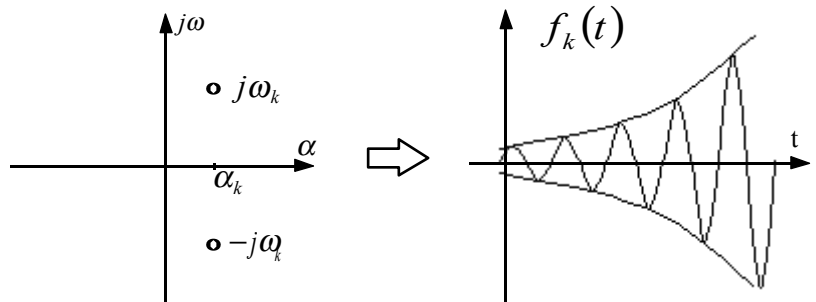

Vediamo dunque che, scegliendo s in maniera diversa, si possono individuare funzioni base differenti; il fatto di avere funzioni base differenti ci permette di poter gestire una enorme casistica di funzioni del tempo. Abbiamo dunque trovato un modo soddisfacente per rappresentare tutti i segnali che ci interesseranno.

Una funzione base che risulterà essere particolarmente utile durante il seguito del corso è la delta di Dirac  $\delta(t)$ ; ricordiamo allora che la delta di Dirac δ(t) può essere definita come il limite per n che tende all'infinito della successione di funzioni fatte nel modo seguente:

$$
f_n(t) = \begin{cases} 0 & |t| > \frac{1}{n} \\ n & |t| < \frac{1}{n} \end{cases}
$$

La funzione delta di Dirac δ(t) è dunque una funzione (in realtà è una distribuzione) caratterizzata dall'avere valore nullo ovunque tranne che nell'origine, dove avrà valore infinito.

Come si può anche vedere dalla prima immagine della pagina seguente, tutte le funzioni della successione sono caratterizzate dall'avere area unitaria; la delta di Dirac δ(t) godrà dunque, essendo il limite di tale successione, della seguente proprietà:

$$
\int \delta(t)dt = 1
$$

Vediamo ora alcune proprietà della trasformata di Laplace che ci saranno particolarmente utili nel seguito; considerando dunque una funzione f(t) e la sua trasformata di Laplace F(s), varranno le due seguenti proprietà assolutamente generiche relativa alla derivata e all'integrale:

$$
\begin{cases}\n\frac{df(t)}{dt} \to sF(s) \\
\int f(t)dt \to \frac{1}{s}F(s)\n\end{cases}
$$

Vale inoltre la proprietà relativa al valore iniziale e finale della funzione f(t) ottenuti a partire dalla trasformata di Laplace F(s), che può essere riassunta tramite il seguente sistema:

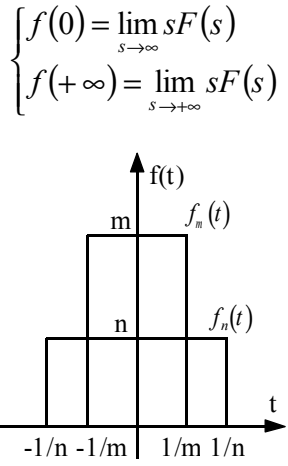

Vediamo ora le trasformate di Laplace di alcune funzioni base:

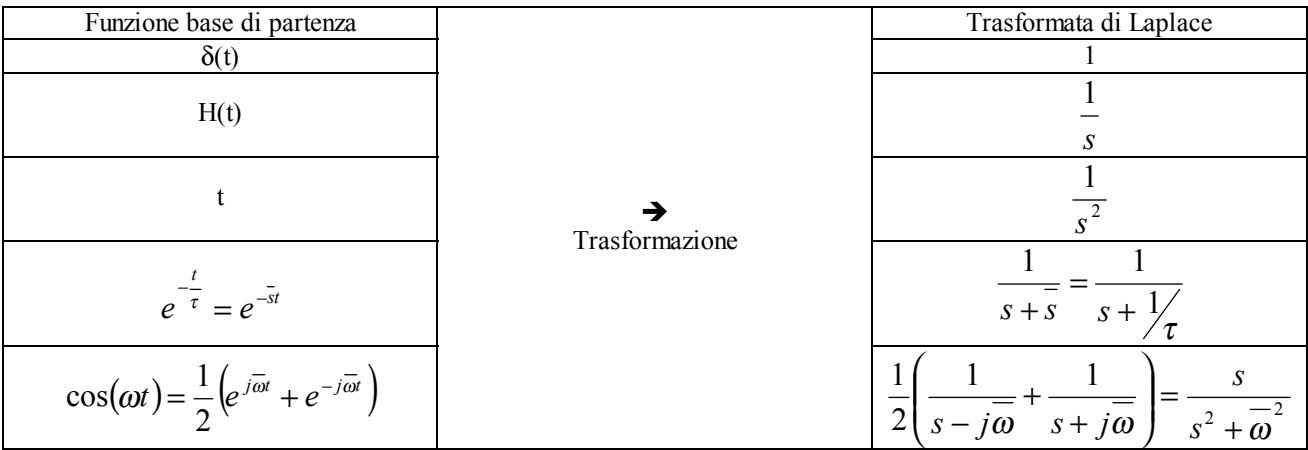

Vediamo infine come la trasformazione di Laplace viene utilizzata nella risoluzione dei circuiti. Nella seguente tabella vediamo l'espressione delle leggi caratteristiche dei tre bipoli più famosi e la loro trasformazione di Laplace:

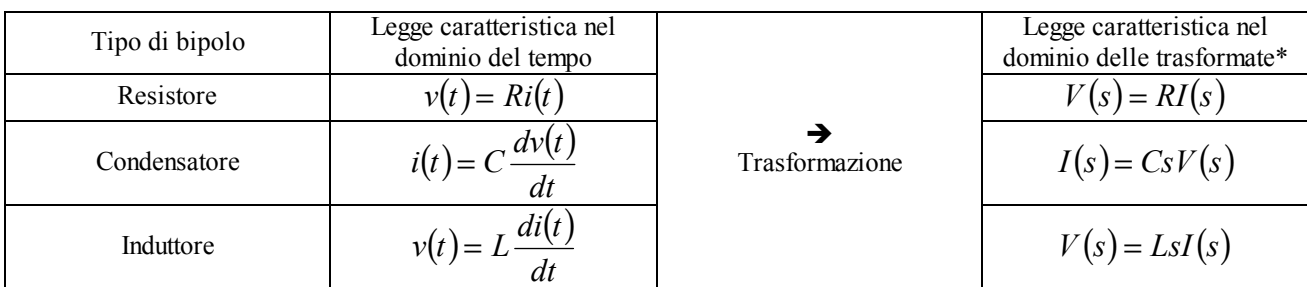

\* Il dominio delle trasformate prende anche il nome di dominio delle frequenze, o delle frequenze generalizzate o delle frequenze complesse.

Possiamo dunque definire l'impedenza nel dominio delle trasformate che sarà:

$$
Z(s) = \frac{V(s)}{I(s)}
$$

e che quindi, nel caso del resistore, del condensatore e dell'induttore, sarà, rispettivamente:

$$
\begin{cases}\nZ_R(s) = R \\
Z_C(s) = \frac{1}{sC} \\
Z_L(s) = sL\n\end{cases}
$$

Nell'analisi dei circuiti si dovrà solitamente andare ad esprimere la variabile di uscita che sarà legata alla variabile di ingresso tramite il prodotto con una funzione detta funzione di trasferimento, caratteristica del circuito stesso; supponendo dunque che le variabili di ingresso e di uscita siano delle tensioni e che la funzione di trasferimento sia una funzione a gradino (funzione di Heaviside) si troveranno relazioni del tipo:

$$
V_{Out}(s) = H(s)V_{In}(s)
$$

*Lezione numero 3 2 Marzo 2000*

#### **Generatori fittizi di impulso. Funzioni di trasferimento. Poli e zeri.**

Nella lezione precedente eravamo arrivati ad affermare che un buon metodo per rappresentare le funzioni è la trasformata di Laplace; avevamo però visto (si faccia a questo proposito riferimento alla prima immagine della lezione numero 2) che la trasformata di Laplace veniva utilizzata per gestire funzioni f(t) che erano identicamente nulle prima dell'origine dei tempi, ovvero funzioni per le quali era verificata la seguente espressione:

$$
f(t) \equiv 0 \qquad \forall t < 0
$$

Questa condizione, una volta che viene riportata al caso dei circuiti, implica che tutti i condensatori e gli induttori presenti nelle reti che vengono studiate devono essere inizialmente scarichi. Molto spesso, però, questo non è garantito e ci si ritrova a dover gestire delle situazioni nelle quali condensatori o induttori siano inizialmente carichi. Vediamo dunque come gestire una situazione di questo tipo e facciamo riferimento alla rete di seguito rappresentata nella quale viene chiesto di valutare (utilizzando la trasformata di Laplace) l'andamento di una particolare tensione di uscita, sapendo che il condensatore presente è inizialmente carico, ovvero che si ha:

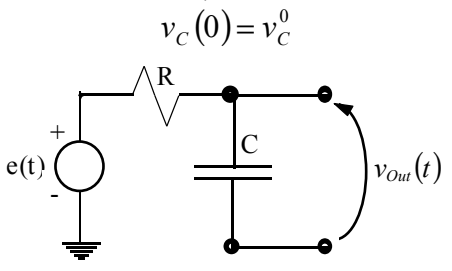

Dove il generatore indipendente di tensione immetta nel circuito (a partire dal tempo t=0 un gradino di tensione). Per usare il metodo della trasformata di Laplace in una situazione come questa sarà necessario imporre che il condensatore sia scarico fino al tempo iniziale e che poi assuma improvvisamente la tensione esplicitata dal dato iniziale, ovvero che l'andamento della tensione sul condensatore, immediatamente dopo l'inizio dei tempi, sia il seguente:

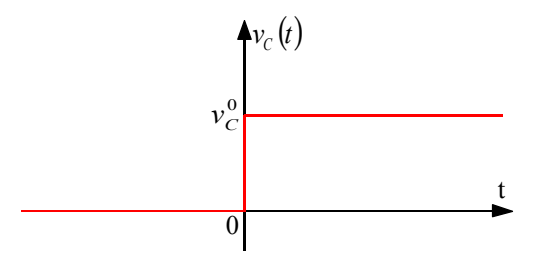

Perché questo accada sarà necessario inserire nel circuito un generatore indipendente di corrente che immetta nella rete un impulso di corrente ovvero una corrente con il seguente andamento:

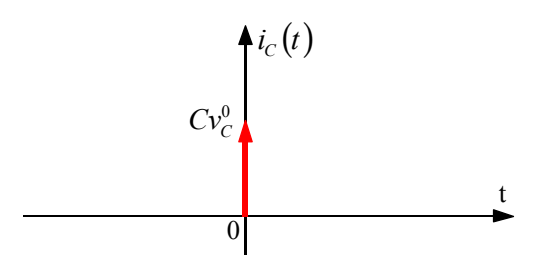

Il circuito assegnato, nel quale era presente un condensatore precaricato, può dunque essere studiato come un circuito nel quale il condensatore sia scarico, ma nel quale viene aggiunto un generatore fittizio di corrente che immette un impulso di corrente che simula la condizione iniziale relativa al condensatore; il nuovo circuito sarà allora quello rappresentato nella prima immagine della pagina seguente. A questo punto possiamo risolvere questo circuito tramite la sovrapposizione degli effetti spegnendo, alternativamente, i due generatori indipendenti; la soluzione del problema non sarà, dunque, la somma di un contributo forzante (quello relativo al generatore di tensione) e di un contributo libero (la risposta del sistema) ma sarà la somma di due contributi forzanti (il primo dovuto al generatore di tensione e il secondo dovuto al generatore di corrente). Per dimostrare che l'introduzione del generatore di corrente simula la condizione iniziale possiamo sfruttare il teorema del valore iniziale e finale visto nella lezione precedente tra le proprietà della trasformata di Laplace. Semplifichiamo dunque la rete di partenza spegnendo il generatore di tensione e indicando tutto quello che resta (all'infuori del generatore fittizio e del condensatore sul quale c'era la condizione iniziale) come una generica impedenza (si veda la seconda immagine di questa pagina). Applichiamo ora il principio di Kirchhoff alle correnti al nodo indicato in figura con la lettera A e otteniamo:

$$
C v_c^0 \delta(t) = C \frac{dv_c(t)}{dt} + \frac{v_c(t)}{Z(t)}
$$
  
etc(t)  

$$
c(t) \frac{1}{\sqrt{C_v^0} \delta(t)}
$$
  

$$
v_c \frac{1}{\sqrt{C_v^0} \delta(t)}
$$
  

$$
v_c \frac{1}{\sqrt{C_v^0} \delta(t)}
$$
  

$$
v_c \frac{1}{\sqrt{C_v^0} \delta(t)}
$$

Usando la trasformata di Laplace, l'ultima relazione scritta può essere espressa nel modo seguente:

$$
Cv_C^0 = CsV_C(s) + \frac{V_C(s)}{Z(s)}
$$

dalla quale si ricava:

$$
V_C(s) = \frac{Cv_C^0}{Cs + \frac{1}{Z(s)}}
$$

Applichiamo ora il teorema del valore iniziale e ricaviamo:

$$
v_C(0^+) = \lim_{s \to \infty} V_C(s) = \lim_{s \to \infty} \frac{C v_C^0}{C s + \frac{1}{Z(s)}} = \lim_{s \to \infty} \frac{C v_C^0}{C + \frac{1}{sZ(s)}} = v_C^0
$$

Si osservi che l'ultima relazione scritta (che conferma la modellizzazione delle condizioni iniziali) è valida solo se la  $Z(s)$  non si annulla, ovvero è valida solo se la  $Z(s)$  non è in realtà un altro condensatore (nell'esempio particolare che stiamo analizzando la Z(s) è in realtà un solo resistore e quindi non ci sono problemi); se effettivamente ci fosse un altro condensatore si prenderebbe parte della corrente che viene fornita dal generatore fittizio e quindi i conti non tornerebbero. Volendo effettivamente ricavare la trasformata di Laplace della grandezza della quale è richiesto l'andamento, possiamo notare che questa potrà essere costruita sfruttando il metodo delle sovrapposizione degli effetti e quindi sarà composta da due addendi dovuti, rispettivamente, dall'aver risolto la rete spegnendo prima il generatore di corrente e poi il generatore di tensione; si avrà dunque:

$$
V_{Out}(s) = E(s) \frac{\frac{1}{sC}}{\frac{1}{sC} + R} + v_C^0 \frac{1}{sC + \frac{1}{R}}
$$

dove i due addendi si ricavano applicando la formula del partitore di tensione tra il condensatore e il resistore. Riscriviamo dunque come segue la relazione appena vista:

1

$$
V_{Out}(s) = \frac{E_0}{s} \frac{C}{\frac{1}{sC} + R} + v_C^0 \frac{1}{sC + \frac{1}{R}} = \frac{E_0}{s} \frac{1}{1 + sRC} + v_C^0 \frac{RC}{1 + sRC}
$$

Ora che abbiamo la trasformata di Laplace dell'uscita dobbiamo antitrasformare per ottenere l'andamento temporale della grandezza in uscita. Vediamo l'antitrasformazione in maniera qualitativa; innanzitutto osserviamo che entrambi gli addendi presentano un termine il cui denominatore è (1+sRC); l'antitrasformata di questo termine sarà un esponenziale decrescente con costante temporale RC; il primo addendo, inoltre, presenta un termine 1/s che, nell'ambito delle trasformate di Laplace, implica un'integrazione; i due addendi dell'ultima relazione scritta presuppongono dunque, rispettivamente, due andamenti come i seguenti:

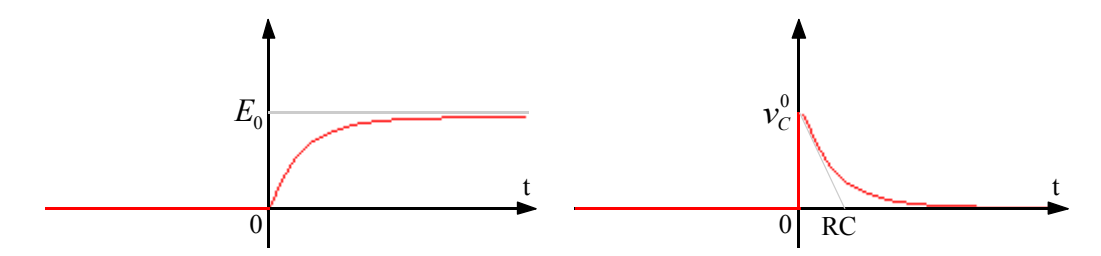

Sommando dunque questi due componenti si ottiene l'andamento qualitativo della grandezza di uscita, che sarà il seguente:

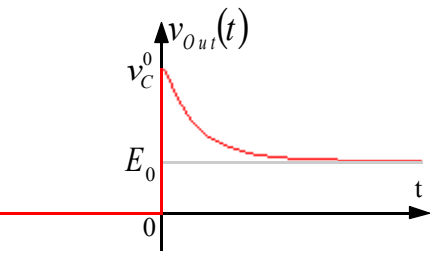

Vediamo ora un'altra situazione nella quale sia presente anche un induttore e facciamo riferimento al circuito seguente:

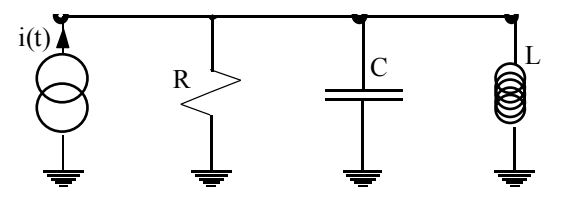

Dove il generatore indipendente di corrente immetta nel circuito (a partire dal tempo t=0 un gradino di corrente); in questo caso supponiamo che risulti precaricato l'induttore, ovvero che sia necessario gestire la seguente condizione iniziale:

$$
i_L(0) = i_L^0
$$

Per usare il metodo della trasformata di Laplace in una situazione come questa sarà necessario imporre che l'induttore sia scarico fino al tempo iniziale e che poi assuma improvvisamente la corrente esplicitata dal dato iniziale, ovvero che l'andamento della corrente sull'induttore, immediatamente dopo l'inizio dei tempi, sia quello rappresentato nell'immagine seguente:

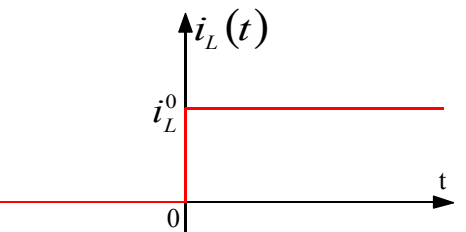

Perché questo accada sarà necessario inserire nel circuito un generatore indipendente di tensione che immetta nella rete un impulso di tensione, ovvero una tensione con l'andamento espresso nell'immagine seguente:

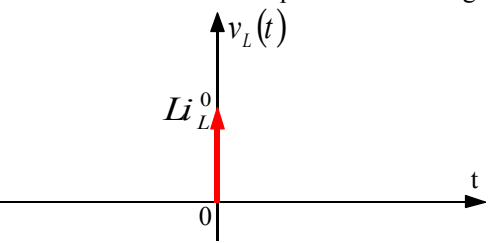

Il circuito assegnato, nel quale era presente un induttore precaricato, può dunque essere studiato come un circuito nel quale l'induttore sia scarico, ma nel quale viene aggiunto un generatore fittizio di tensione che immette un impulso di tensione che simula la condizione iniziale relativa all'induttore; il nuovo circuito sarà allora quello rappresentato nell'immagine seguente:

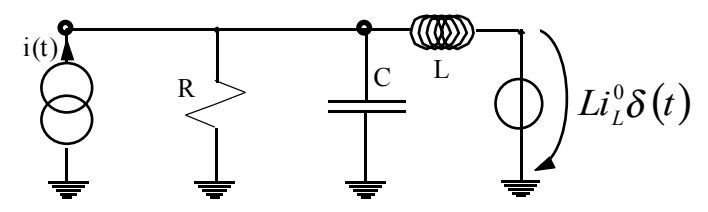

Per dimostrare che l'introduzione del generatore di tensione simula la condizione iniziale possiamo sfruttare ancora il teorema del valore iniziale e finale. Semplifichiamo dunque la rete di partenza spegnendo il generatore di corrente e indicando tutto quello che resta (all'infuori del generatore fittizio e dell'induttore sul quale c'era la condizione iniziale) come una generica impedenza, si ottiene così la seguente situazione:

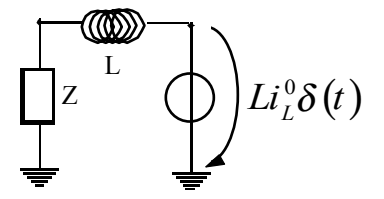

Applichiamo ora il principio di Kirchhoff per le tensioni all'unica maglia presente nel circuito e otteniamo, già trasformando con Laplace:

$$
Li_L^0 = sLI_L(s) + Z(s)I_L(s)
$$

dalla quale si ricava:

$$
I_L(s) = \frac{Li_L^0}{sL + Z(s)}
$$

Applichiamo ora il teorema del valore iniziale e ricaviamo:

$$
i_L(0^+) = \lim_{s \to \infty} I_L(s) = \lim_{s \to \infty} \frac{Li_L^0}{sL + Z(s)} = i_L^0
$$

Abbiamo dunque ottenuto ciò che cercavamo. In questo caso la soluzione è verificata solo se non si ha:

$$
Z(s) = sL
$$

ovvero se l'impedenza Z(s) non è in effetti un altro induttore che, altrimenti, porterebbe via parte della tensione inizialmente iniettata dal generatore.

Concludendo il discorso sui generatori fittizi di impulsi possiamo osservare che tale modellizzazione modifica quello che accade prima del tempo iniziale; tale modifica è comunque accettabile poiché riguarda un intervallo di tempo che non interessa.

Già nella scorsa lezione avevamo accennato alla funzione di trasferimento che era così definita:

$$
H(s) = \frac{Out(s)}{In(s)}
$$

Possiamo tra l'altro osservare che impedenza ed ammettenza sono due casi particolari di funzioni di trasferimento; dobbiamo ora chiederci quale significato ha la funzione di trasferimento H(s) nel dominio del tempo: la funzione di trasferimento serve per comprendere come il segnale di ingresso venga modificato dalla rete al fine di restituire un segnale di uscita, risulteranno allora comodi i seguenti schemi:

$$
\begin{array}{c|c}\n\text{IN} & \text{H(s)} \\
\hline\ne^{s_0 t} & H(s) \\
\hline\n\end{array}\n\quad\n\begin{array}{c}\n\text{OUT} \\
H(s_0)e^{s_0 t}\n\end{array}
$$

In questa situazione vediamo che l'ingresso è rappresentato da un'esponenziale e l'uscita dal medesimo esponenziale moltiplicato per la funzione di trasferimento.

IN  
\n
$$
\delta(t)
$$
\n
$$
H(s)
$$
\n
$$
DUT
$$
\n
$$
h(t) = L^{-1}{H(s)}
$$

In questa seconda situazione vediamo che l'ingresso è rappresentato da un singolo impulso, la cui trasformata di Laplace è l'unità; l'uscita corrisponderà dunque con la sola funzione di trasferimento che viene poi antitrasformata per trovare l'andamento rispetto al tempo della risposta del circuito al segnale fornito; si trova, in questo modo, quello che viene chiamata l'oscillazione del circuito in risposta al segnale fornito.

Concentriamoci ora sulla funzione di trasferimento e, in particolare, sulle funzioni di trasferimento che possono essere espresse come un rapporto di polinomi, ovvero delle funzioni di trasferimento per le quali si possa scrivere:

$$
H(s) = \frac{P_m(s)}{P_n(s)}
$$

Vedremo che, affinché il circuito caratterizzato sia stabile (ovvero affinché la sua risposta non diverga) sarà necessario che i gradi dei due polinomi siano legati dalla seguente relazione:

$$
m\leq n+1
$$

Sfruttiamo poi il teorema fondamentale dell'algebra che afferma che un polinomio di grado n ammette n radici; esplicitiamo dunque le radici del polinomio al numeratore (che prendono il nome di zeri della funzione di trasferimento) e le radici del polinomio al denominatore (che prendono il nome di poli della funzione di trasferimento). Esprimiamo dunque nel modo seguente la funzione di trasferimento:

$$
H(s) = G \frac{(s - z_1)(s - z_2)...(s - z_m)}{(s - p_1)(s - p_2)...(s - p_n)}
$$

Per poter costruire la funzione di trasferimento di un particolare circuito, sarebbe dunque sufficiente conoscere la disposizione dei poli e degli zeri caratteristici della situazione che stiamo valutando; invece di una espressione esplicita sarebbe dunque sufficiente un grafico come quello seguente:

*j*<sup>ω</sup> α x x

dove le x rappresentano i poli e i pallini rappresentano gli zeri. Siccome il grado del polinomio al numeratore è minore del grado del polinomio al denominatore possiamo effettivamente valutare il quoziente che appare nell'ultima relazione scritta e ottenere:

$$
H(s) = C_1 s + C_2 + \overline{H}(s)
$$
\n<sup>(1)</sup>

dove sia:

$$
\overline{H}(s) = \frac{N(s)}{(s - p_1)(s - p_2)...(s - p_n)}
$$
(2)

L'antitrasformata della relazione (1) sarà allora la seguente:

$$
h(t) = C_1 \delta^t(t) + C_2 \delta(t) + \overline{h}(t)
$$
\n(3)

dove, ovviamente, si avrà:

$$
\overline{h}(t) = L^{-1}\left\{\overline{H}(s)\right\}
$$

Nella relazione (3) vediamo apparire la derivata di una delta di Dirac il cui andamento è il seguente:

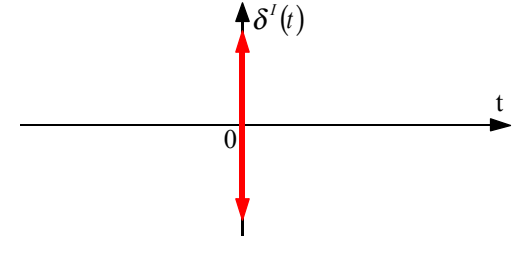

e si parla in questo caso di segnale a doppio impulso o doppietto. Dalla relazione (3) notiamo che quello che ci interessa è dunque solo il terzo addendo, poiché la presenza della delta di Dirac (e della sua derivata) non è significativa nell'analisi del comportamento in funzione del tempo della risposta del sistema.

Per proseguire la trattazione mettiamoci in un caso particolare nel quale i poli siano quelli rappresentati nella prima immagine della pagina seguente: il primo polo sia dunque singolo, reale e negativo (è tra l'altro importante sottolineare che, se si vuole avere un circuito la cui risposta non diverga, ovvero un circuito stabile, tutti i poli dovranno stare nel semipiano negativo del piano s o al limite sull'asse jω, a patto che ce ne sia uno solo); il secondo polo sia complesso coniugato (con parte reale negativa) e il terzo polo sia reale, negativo e doppio; in una situazione come questa il metodo dell'espansione in frazioni parziali mi permette di riscrivere la relazione (2) nel modo seguente:

$$
\overline{H}(s) = \frac{A_1}{(s - p_1)} + \left[ \frac{A_2}{(s - p_2)} + \frac{A_2^*}{(s - p_2^*)} \right] + \left[ \frac{A_{31}}{(s - p_3)} + \frac{A_{32}}{(s - p_3)^2} \right]
$$
  

$$
= \frac{p_2}{x}
$$
  

$$
= \frac{p_3}{x}
$$
  

$$
= \frac{x}{p_2}
$$
  

$$
= \frac{x^*}{p_2}
$$

Antitrasformando l'ultima relazione scritta si ottiene:

$$
\overline{h}(t) = A_1 e^{p_1 t} + [A_2 e^{p_2 t} + A_2^* e^{-p_2 t}] + [A_{31} e^{p_3 t} + A_{32} t e^{p_3 t}] = C_1 f_1(t) + C_2 f_2(t) + C_3 f_3(t)
$$

Le tre funzioni base delle quali è composta la funzione che esprime la risposta del sistema avranno dunque un andamento come quello rappresentato nell'immagine seguente:

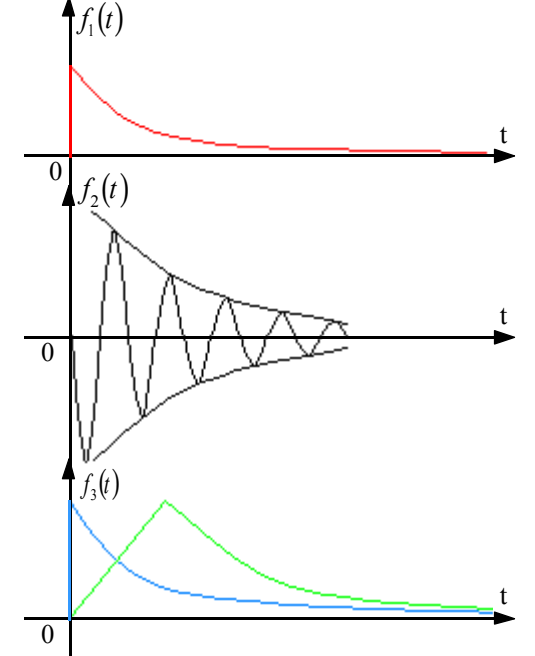

dove la funzione dovuta al polo doppio è una combinazione lineare delle due curve disegnate.

Concludiamo un'importante osservazione (immediatamente verificabile anche facendo riferimento ai due circuiti esaminati in precedenza come esempi): i poli sono una caratteristica intrinseca del circuito e quindi, su un medesimo circuito, si otterranno gli stessi poli qualunque sia la coppia di segnali di ingresso e uscita che si considerano; gli zeri, invece, variano con il variare della coppia di segnali che si considerano. Gli zeri, a differenza dei poli, possono stare su tutto il piano complesso s.

*Lezione numero 4 6 Marzo 2000*

### **Diagrammi di Bode.**

Nella lezione precedente siamo arrivati ad esprimere nel modo seguente la funzione di trasferimento:

$$
H(s) = G \frac{(s - z_1)(s - z_2)...(s - z_m)}{(s - p_1)(s - p_2)...(s - p_n)}
$$
(1)

La funzione di trasferimento è, in generale, una funzione complessa della quale ci interessa il modulo e la fase, esprimibili nel modo seguente:

$$
\begin{cases}\n|H(s)| = |G| \frac{|s - z_1||s - z_2|...|s - z_m|}{|s - p_1||s - p_2|...|s - p_n|} \\
\arg H(s) = \arg G + [\arg(s - z_1) + ... + \arg(s - z_m)] - [\arg(s - p_1) + ... + \arg(s - p_n)]\n\end{cases}
$$

Dal punto di vista grafico possiamo invece fare riferimento alla seguente rappresentazione:

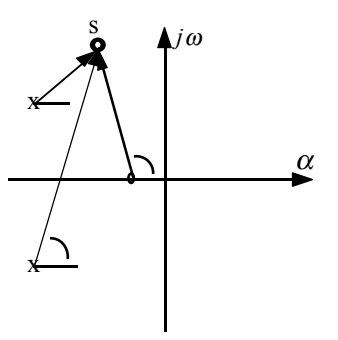

s è il punto nel quale si vada a valutare la funzione di trasferimento H(s), il suo modulo si otterrà applicando la prima relazione del sistema precedente ai moduli dei vettori che collegano le singolarità (in questo caso vediamo due poli complessi coniugati e uno zero reale negativo) con il punto s; l'argomento (o fase) si ricava invece applicando la seconda relazione del sistema precedente agli angoli che i vettori formano con la direzione orizzontale.

Quando il punto s varia sull'asse jω stiamo valutando la risposta in frequenza del circuito. Nel caso dell'immagine seguente possiamo ricavare che la fase di H(s) valutata nell'origine è nulla in quanto la somma dei tre angoli è nulla:

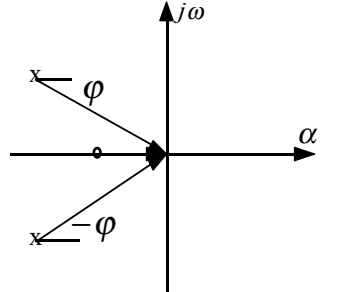

Esiste inoltre un teorema, che ci limitiamo ad enunciare, secondo il quale la funzione H(s) nel semipiano jω negativo sarà equivalente alla complessa coniugata della funzione H(s) nel semipiano jω positivo; sfruttando questo teorema si può quindi limitare lo studio della funzione H(s) ad uno solo dei due semipiani.

Notiamo ora che il sistema precedentemente scritto prevede che il modulo della funzione H(s) si ottenga tramite una produttoria, mentre la fase si ottiene tramite una sommatoria; per semplicità noi vogliamo che entrambe siano invece delle sommatorie e, a questo scopo, riscriviamo la relazione (1) nella forma seguente, detta formula di Bode:

$$
H(s) = H(0) \frac{\left(1 - \frac{s}{z_1}\right)\left(1 - \frac{s}{z_2}\right)\left(1 - \frac{s}{z_m}\right)}{\left(1 - \frac{s}{p_1}\right)\left(1 - \frac{s}{p_2}\right)\left(1 - \frac{s}{p_n}\right)}
$$

che, se facciamo riferimento alla risposta in frequenza, diventa:

$$
H(j\omega) = H(0) \frac{\left(1 - \frac{j\omega}{2_1}\right)\left(1 - \frac{j\omega}{2_2}\right)\left(1 - \frac{j\omega}{2_m}\right)}{\left(1 - \frac{j\omega}{p_1}\right)\left(1 - \frac{j\omega}{p_2}\right)\left(1 - \frac{j\omega}{p_n}\right)}
$$

Volendo dunque ricavare il modulo si otterrà:

$$
|H(j\omega)| = |H(0)| \frac{\left|1 - \frac{j\omega}{z_1}\right| \left|1 - \frac{j\omega}{z_2}\right| \dots \left|1 - \frac{j\omega}{z_m}\right|}{\left|1 - \frac{j\omega}{p_1}\right| \left|1 - \frac{j\omega}{p_2}\right| \dots \left|1 - \frac{j\omega}{p_n}\right|}
$$

Per convenzione il modulo si misura in decibel, e quindi si avrà:

$$
|H(j\omega)|_{dB} = 20 \log |H(0)| \frac{20 \log |1 - j\omega|_{\mathcal{I}_1}}{20 \log |1 - j\omega|_{\mathcal{I}_2}} \frac{|1 - j\omega|_{\mathcal{I}_2}}{|1 - j\omega|_{\mathcal{I}_2}} \cdot |1 - j\omega|_{\mathcal{I}_m}
$$

ovvero:

$$
|H(j\omega)|_{dB} = 20\log|H(0)| + \sum_{i=1}^{m} 20\log|1 - \frac{j\omega}{z_i}| - \sum_{i=1}^{n} 20\log|1 - \frac{j\omega}{p_i}|
$$

In questo modo siamo dunque riusciti ad esprimere anche il modulo tramite una sommatoria; il nuovo sistema al quale faremo dunque riferimento sarà il seguente:

$$
\begin{cases}\n\left|H(j\omega)_{dB} = 20\log|H(0) + \sum_{i=1}^{m} 20\log|1 - \frac{j\omega}{z_i}| - \sum_{i=1}^{n} 20\log|1 - \frac{j\omega}{p_i}| \\
\arg H(s) = \arg G + \left[\arg(s - z_1) + \dots + \arg(s - z_m)\right] - \left[\arg(s - p_1) + \dots + \arg(s - p_n)\right]\n\end{cases}
$$

Mettiamoci ora nel caso in cui sia presente un solo zero reale e negativo

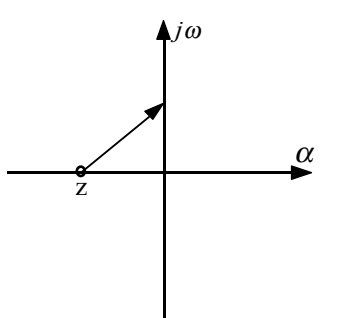

Sfruttando la relazione appena trovata per il modulo e otteniamo:

$$
|H(j\omega)|_{dB} = 20 \log \left| 1 - \frac{j\omega}{z} \right| = 20 \log \sqrt{1 + \omega^2 / z^2}
$$

Valutiamo ora gli andamenti asintotici; quando siamo nel caso:

$$
\frac{\omega}{|z|} << 1
$$

si può approssimare il modulo nel modo seguente:

$$
\left|H(j\omega)\right|_{dB} \approx 20\log 1 = 0dB
$$

Se siamo invece nel caso in cui:

$$
\frac{\omega}{|z|} >> 1
$$

allora il modulo dovrà essere approssimato nel modo seguente:

$$
|H(j\omega)|_{dB} \approx 20 \log \frac{\omega}{|z|} = 20 \log \omega - 20 \log |z|
$$

La rappresentazione grafica dell'andamento asintotico è dunque visibile nell'immagine seguente (nella quale si utilizza una scala logaritmica anche per quanto riguarda l'asse delle ascisse).

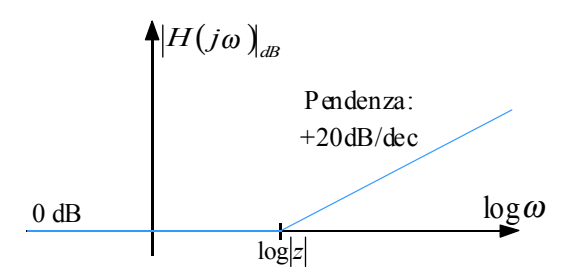

L'andamento asintotico risulta essere un'ottima approssimazione solo all'esterno di un range di 2 decadi attorno al modulo dello zero; all'interno di questo range l'andamento reale, come vediamo nell'immagine seguente) si discosta un po'.

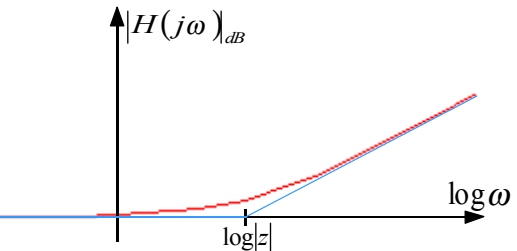

Per calcolare lo scostamento tra l'andamento reale e l'andamento approssimato in prossimità della singolarità dobbiamo considerare la seguente relazione:

$$
\left|H\left(j|z|\right)\right|_{dB}=20\log\sqrt{2}\approx 3dB
$$

Dopo aver dunque ricavato il grafico del modulo passiamo al grafico della fase e, sfruttando la precedente immagine nella quale veniva mostrata la posizione dello zero che stiamo valutando, ricaviamo la seguente relazione:

$$
\arg H(j\omega) = \arg\left(1 - \frac{j\omega}{z}\right) = \arctan\frac{\omega}{|z|}
$$

Il grafico dell'andamento approssimato della fase è dunque il seguente:

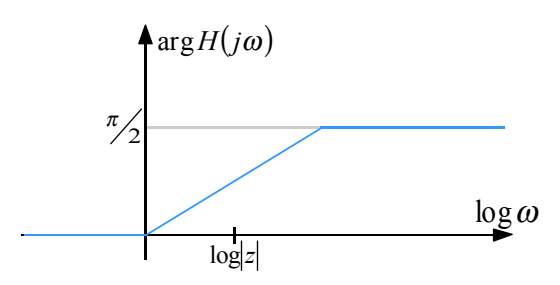

Anche in questo caso l'andamento asintotico rappresenta una buona approssimazione solo all'esterno di un range di 2 decadi attorno alla singolarità; all'interno di tale range l'andamento reale si discosta parzialmente, come si nota nell'immagine seguente.

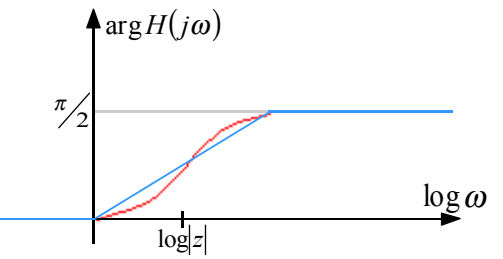

Tutto questo discorso, fatto per un singolo zero reale e negativo, può poi essere ripetuto in maniera identica per il caso di un singolo polo reale e negativo; in questo caso l'analisi degli andamenti asintotici vede apparire un segno negativo grazie al quale si comprende perché i grafici del modulo e della fase di  $H(i\omega)$  in presenza di un singolo polo reale e negativo sono quelli riportati nelle prime due immagini della pagina seguente.

Nel caso in cui si fosse in presenza di un singolo zero reale e positivo, ancora una volta si potrebbe ripetere lo stesso discorso visto nel caso negativo; non si riscontrerebbe nessuna differenza per quanto riguarda il grafico del modulo, per quanto riguarda invece il grafico della fase si avrebbe un andamento come quello mostrato nella terza immagine di questa pagina.

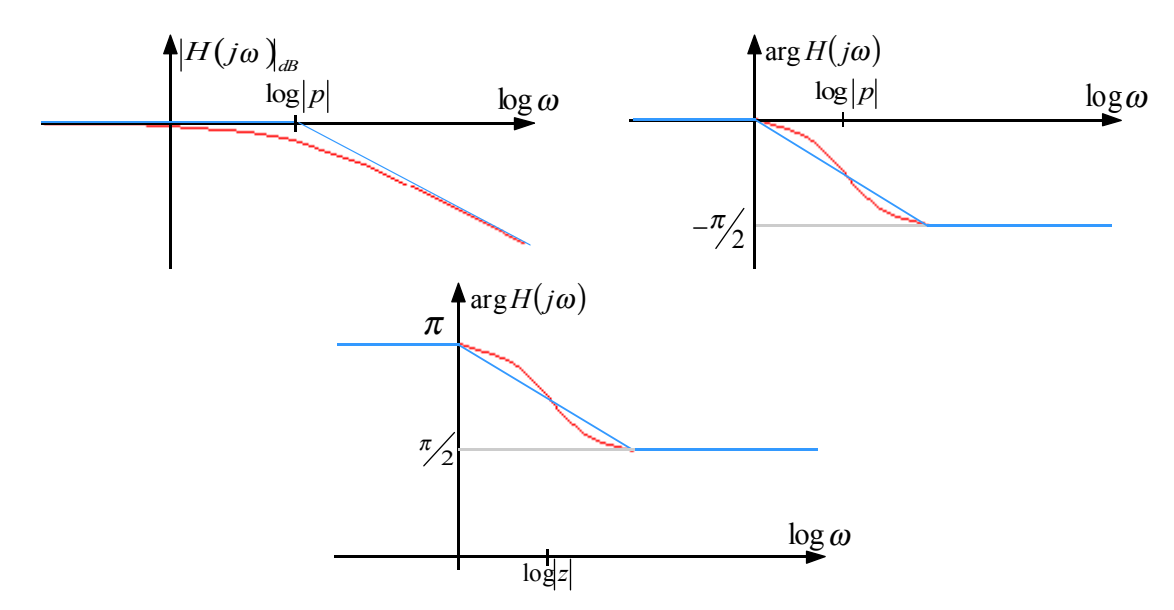

Il caso dei poli reali positivi non lo trattiamo perché abbiamo già detto, nella scorsa lezione, che tale situazione configurerebbe un circuito instabile.

Vediamo ora come trattare le situazioni che prevedono la presenza di singolarità complesse coniugate; facciamo dunque riferimento al grafico seguente.

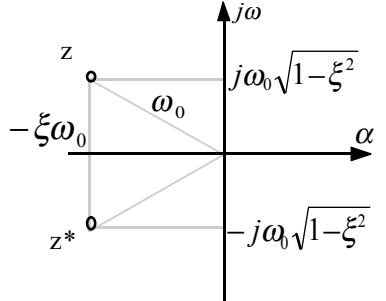

La funzione H(s) può essere in questo caso espressa nel modo seguente:

$$
H(s) = \left(1 - \frac{s}{z}\right)\left(1 - \frac{s}{z^{*}}\right) = 1 + 2\xi\frac{s}{\omega_{0}} + \frac{s^{2}}{\omega_{0}^{2}}
$$

dalla quale si ricavano infatti le due seguenti radici:

$$
z, z^* = -\xi \omega_0 \pm j \omega_0 \sqrt{1 - \xi^2}
$$

Per quanto riguarda il modulo si avrà dunque:

$$
|H(j\omega)|_{dB} = 20 \log \left(1 - \frac{\omega^2}{\omega_0^2}\right) + j\omega \frac{2\xi}{\omega_0} = 20 \log \sqrt{1 - \frac{\omega^2}{\omega_0^2}}^2 + \left(2\xi \frac{\omega}{\omega_0}\right)^2
$$

Valutiamo ora gli andamenti asintotici; quando siamo nel caso:

$$
\frac{\omega}{\omega_0} << 1
$$

si può approssimare il modulo nel modo seguente:

$$
\left|H(j\omega)\right|_{dB} \approx 20\log 1 = 0dB
$$

Se siamo invece nel caso in cui:

$$
\frac{\omega}{\omega_0} >> 1
$$

allora il modulo dovrà essere approssimato nel modo seguente:

$$
\left|H(j\omega)\right|_{dB} \approx 20\log\frac{\omega^2}{\omega_0^2} = 40\log\frac{\omega}{\omega_0} = 40\log\omega - 40\log\omega_0
$$

La rappresentazione grafica dell'andamento asintotico è dunque visibile nell'immagine seguente:

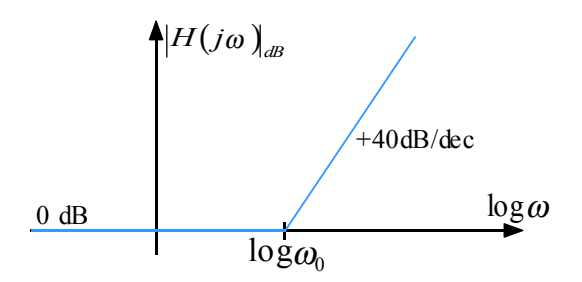

Per quanto riguarda, invece, lo scostamento tra l'andamento reale e l'andamento asintotico, quando siamo in presenza di zeri complessi coniugati, non si può più fare un discorso univoco; si ha infatti

$$
|H(j\omega_0)|_{dB} = 20\log(2\xi) = 20\log\frac{1}{Q}
$$

dove si è posto, ovviamente:

$$
Q = \frac{1}{2\xi}
$$

Come si vede dalla penultima relazione scritta, lo scostamento dell'andamento reale dall'andamento asintotico dipende anche dal termine ξ, ovvero da quanto i due zeri complessi coniugati siano lontani dall'asse reale. Consideriamo dunque le quattro situazioni espresse nell'immagine seguente:

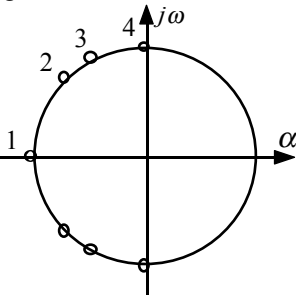

Nella tabella seguente sono riassunti i valori legati a tali situazioni:

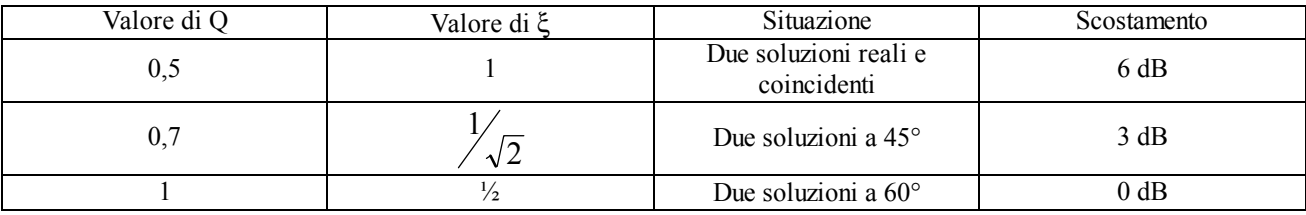

Tanto più le due singolarità tendono dunque ad essere singolarità immaginarie pure, tanto più l'andamento reale si discosta dall'andamento asintotico (come si può vedere nella prima immagine della pagina seguente). Un discorso analogo può essere fatto per quanto riguarda la fase; si ha infatti:

$$
\arg H(j\omega) = \arg \left[ \left( 1 - \frac{\omega^2}{\omega_0^2} \right) + 2\xi \frac{j\omega}{\omega_0} \right] = \arctan \frac{2\xi \omega_0}{\left( 1 - \omega^2 / \omega_0^2 \right)}
$$

Anche in questo caso vediamo che c'è dipendenza dal termine ξ e quindi lo scostamento dipenderà da quanto le due singolarità tendono ad essere immaginarie pure: in particolare, più le due singolarità tendono ad essere immaginarie pure e più l'andamento reale tende ad essere un gradino (come si vede nella seconda immagine della pagina seguente). Vediamo ora un paio di esempi. Consideriamo, nel primo caso la seguente funzione di trasferimento:

$$
H(s) = H_0 \frac{\left(1 - \frac{s}{z_1}\right)\left(1 - \frac{s}{z_2}\right)}{\left(1 - \frac{s}{z_1}\right)\left(1 + \frac{2\xi}{\omega_0}s + \frac{s^2}{\omega_0^2}\right)}
$$

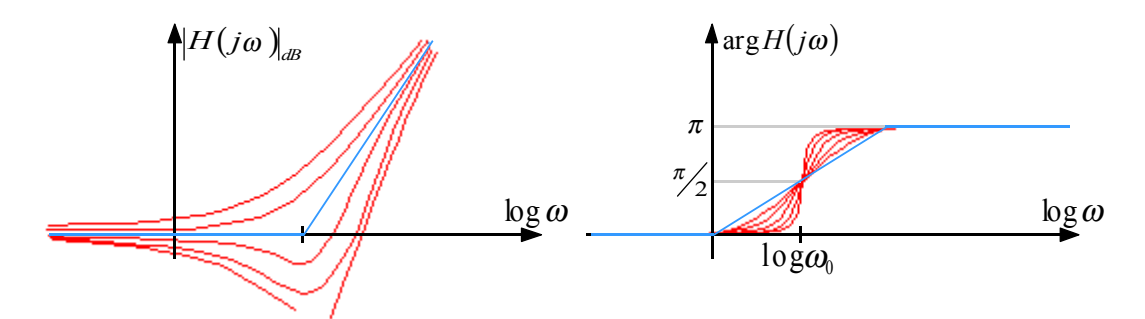

Notiamo subito che la funzione di trasferimento è caratterizzata da due zeri reali, da un polo reale e da due poli complessi coniugati; la disposizione delle singolarità nel piano complesso della variabile s è la seguente:

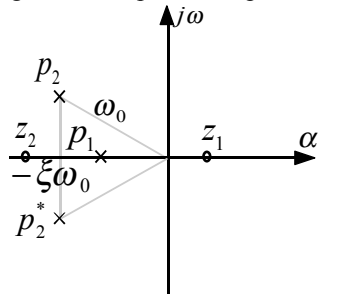

L'andamento asintotico del modulo della funzione di trasferimento sarà dunque il seguente:

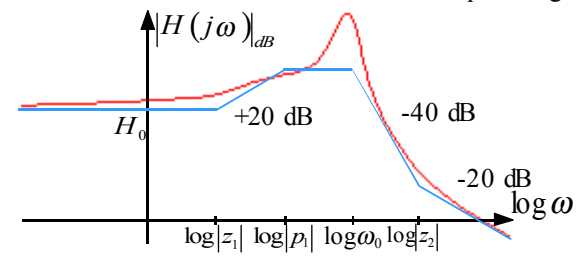

E' importante precisare che l'andamento asintotico può essere considerato una buona approssimazione dell'andamento reale solo se le singolarità sono separate tra di loro di almeno due decadi. Concludiamo con il caso della seguente funzione di trasferimento:

$$
H(s) = H_0 \frac{s\tau_0(1 + s\tau_3)}{(1 + s\tau_1)(1 + s\tau_2)(1 + s\tau_4)}
$$

In questo caso la funzione di trasferimento è caratterizzata da due zeri e tre poli, tutti reali e disposti nel piano complesso nel modo seguente:

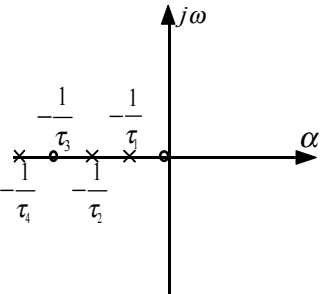

L'andamento asintotico del modulo della funzione di trasferimento sarà dunque quello rappresentato nell'immagine seguente nella quale vediamo che l'andamento asintotico iniziale ha già una pendenza di 20 dB/dec, ciò è dovuto al fatto che abbiamo uno zero nell'origine:

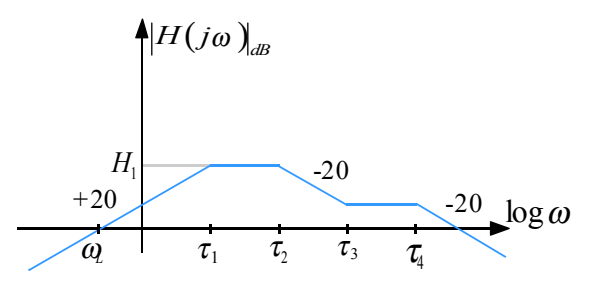

Per calcolare il valore di H<sub>1</sub> possiamo sfruttare il seguente metodo di approssimazione: nei termini del tipo (1+s**τ)** che compaiono nell'espressione della H(s) possiamo considerare trascurabile il termine 1 nel caso delle singolarità precedenti al punto che ci interessa e il termine sτ nel caso delle singolarità successiva al punto che ci interessa; siccome dunque vogliamo valutare l'altezza del plateau che si estende tra la singolarità  $\tau_1$  e la singolarità  $\tau_2$ , possiamo sfruttare la seguente espressione:

$$
H_1 \cong H_0 \frac{s\tau_0}{s\tau_1} = H_0 \frac{\tau_0}{\tau_1}
$$

Con il medesimo metodo di approssimazione possiamo ora valutare il valore di  $\omega_L$ ; in questo caso ci stiamo riferendo ad un punto precedente alla singolarità  $\tau_1$  e quindi possiamo approssimare la H(s) nel modo seguente:

$$
H(s) \cong H_0 s \tau_0
$$

Siccome siamo interessati all'intersezione della curva con l'asse delle ascisse (e ricordando che siamo in un riferimento logaritmico), dobbiamo imporre che sia:

$$
H_0 s \tau_0 = 1
$$

dalla quale si ricava:

$$
s = \frac{1}{H_0 \tau_0} = \omega_L
$$

*Lezione numero 5 8 Marzo 2000*

#### **Metodi semplificati per la ricerca delle singolarità.**

Abbiamo fino ad ora visto che i poli determinano la velocità di risposta del circuito; se infatti pensiamo ad un semplice circuito RC, questo presenterà un unico polo, espresso come:

$$
p=-\frac{1}{RC}
$$

che contiene le informazioni sulla velocità con la quale il circuito risponde ad un ingresso. Nel caso di un ingresso a gradino, la risposta del circuito sarà una curva che approssima il gradino nella quale la costante di tempo caratteristica sarà proprio il termine RC.

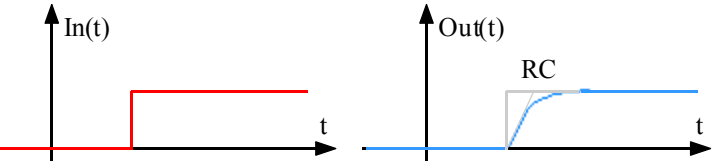

A volte non viene considerato il tempo RC ma il tempo necessario per passare dal 10% al 90% del salto, tale intervallo di tempo viene definito rise time e si può dimostrare essere espresso nella maniera seguente.

$$
t_r = 2,2RC
$$

passando dal dominio del tempo al dominio delle frequenza, il concetto di velocità viene sostituto dal concetto di banda passante. Qualora si abbia dunque un diagramma di Bode per i moduli come quello seguente:

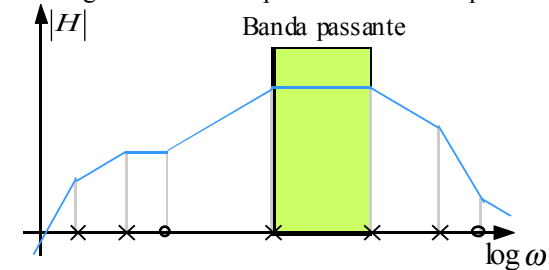

a noi interessa in particolare la banda passante e quindi si può fare un'ulteriore brusca semplificazione e considerare il grafico seguente:

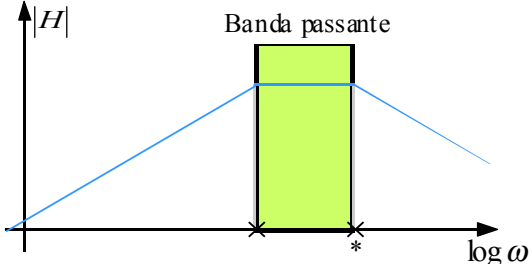

Solitamente quello che realmente interessa è la cosiddetta banda a -3 dB (che quindi può essere un po' più stretta di quella che abbiamo evidenziato negli ultimi due grafici. La velocità di risposta di un circuito caratterizzato da un tale diagramma dipende quasi esclusivamente dal polo indicato con l'asterisco. Siccome moltissime volte non sarà dunque necessario andare a valutare tutti i poli e tutti gli zeri della funzione di trasferimento, sarà utile esaminare alcune metodiche che ci permettono di individuare e ricavare in maniera rapida le singolarità più importanti.

Per iniziare soffermiamoci sul caso in cui la rete sia caratterizzata solo da elementi reattivi (condensatori ed induttori) indipendenti. In particolare vediamo come gestire la situazione nella quale c'è un solo elemento reattivo.

Prendiamo dunque in analisi la rete rappresentata nella prima immagine della pagina seguente; ci interessa ricavare il polo di questo circuito che è dovuto alla presenza del condensatore. Per semplicità, invece di ricavare l'espressione del polo, valutiamo la τ ad esso associata, ricordando che vale la relazione:

$$
\tau_p = -\frac{1}{p}
$$

Per ricavare la τ spegniamo dunque il generatore, ottenendo il circuito rappresentato nella seconda immagine della pagina seguente; la τ si ottiene allora moltiplicando la capacità del condensatore per la resistenza complessiva che vede, ovvero, nel caso in analisi, la resistenza ottenuta dal parallelo delle due resistenze della rete:

$$
\tau_p = C \left( \frac{R_1 R_2}{R_1 + R_2} \right)
$$

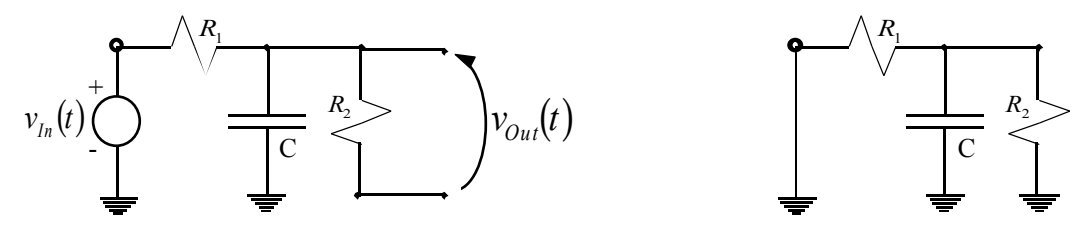

Per valutare il trasferimento, ovvero la tensione in uscita a transitorio finito, bisogna invece considerare la rete seguente:

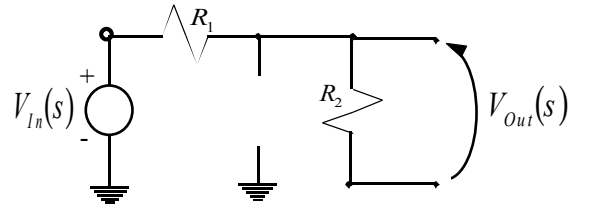

In questo semplice circuito la tensione in uscita si ottiene utilizzando la regola del partitore di tensione relativamente alla resistenza numero 2; si avrà quindi:

$$
V_{Out} = V_{In} \frac{R_2}{R_1 + R_2}
$$

dalla quale si ricava:

$$
H_0 = \frac{V_{Out}}{V_{In}} = \frac{R_2}{R_1 + R_2}
$$

La funzione di trasferimento relativa a questo circuito sarà dunque la seguente:

$$
H(s) = H_0 \frac{1}{1 + s \tau_p}
$$

Vediamo ora un caso nel quale sono presenti due condensatori indipendenti e non interagenti; una situazione di questo genere è, per esempio, quella mostrata nell'immagine seguente:

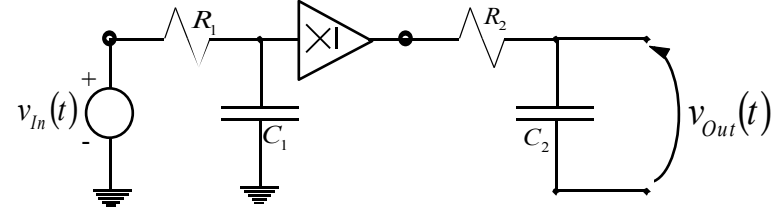

La presenza del buffer disaccoppia i due gruppi RC e quindi, in una situazione come questa, i due poli del circuito saranno quelli relativi ai due gruppi considerati separatamente; si avrà dunque:

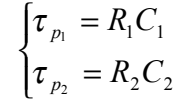

Mettiamoci ora nel caso più interessante nel quale siano presenti n condensatori indipendenti ma interagenti. In una situazione come questa, esemplificata molto bene nel circuito seguente, si utilizza il metodo delle costanti di tempo.

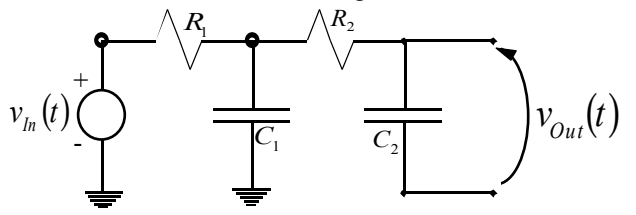

Tale metodo si utilizza quando ci sono n poli negativi in una rete composta solo da resistori e condensatori e ci permette di trovare una stima del polo a più bassa frequenza (low frequency) e del polo a più alta frequenza (high frequency). Facendo riferimento all'immagine seguente avremo dunque:

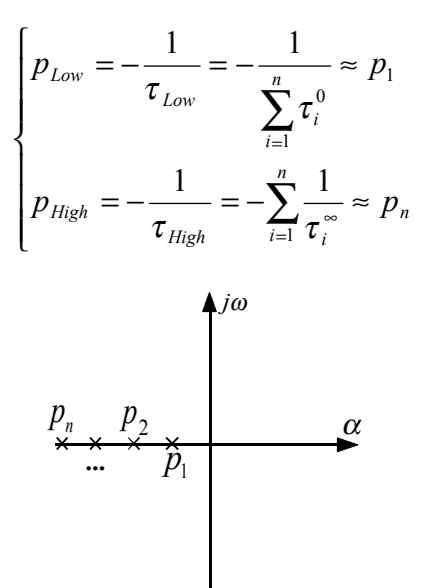

La costante di tempo  $\tau_i^0$  si riferisce al condensatore i-esimo, quando tutti gli altri condensatori della rete sono aperti; le costanti di tempo τ<sub>i</sub><sup>∞</sup> si riferiscono invece al condensatore i-esimo quando tutti gli altri condensatori delle rete sono dei cortocircuiti. Il metodo delle costanti di tempo mi fornisce dunque una approssimazione, tale approssimazione risulta buona quando sono verificate le due seguenti condizioni:

- Tutti i poli devono essere reali; quando alcuni dei poli intermedi non sono reali l'approssimazione è tanto peggiore tanto più tali poli si allontanano dall'asse reale; se uno dei due poli estremi non è reale il metodo non è assolutamente applicabile.
- I poli estremi devono essere abbastanza distanziati (almeno di una decade) dal gruppo dei poli intermedi; in caso contrario l'approssimazione sarà tanto peggiore quanto più i poli saranno vicini).

Osserviamo che il metodo delle costanti di tempo non dice assolutamente niente sugli zeri del circuito (che comunque esisteranno).

Vediamo ora un esempio applicativo e consideriamo il circuito seguente.

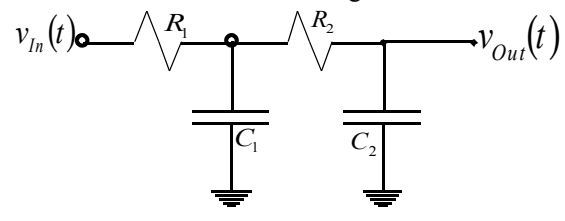

Siccome siamo in presenza di due condensatori, tale sistema ammetterà due poli e quindi il metodo delle costanti di tempo mi permetterà di stimare tutti i poli del circuito. Per stimare il polo a bassa frequenza dobbiamo valutare le costanti di tempo  $\tau_i^0$ ; per il calcolo di  $\tau_i^0$  devo fare dunque riferimento al circuito seguente.

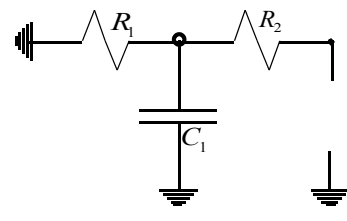

Siccome il condensatore vede solo il resistore numero 1 si avrà:

$$
\tau_1^0 = C_1 R_1
$$

Per il calcolo di  $\tau_2^0$  devo invece fare riferimento al primo circuito della pagina seguente nel quale vediamo che il condensatore vede la serie dei due resistori; si avrà allora:

$$
\tau_2^0=C_2\big(R_1+R_2\big)
$$

Posso dunque calcolare la stima del polo a bassa frequenza nel modo seguente:

$$
p_{Low} = -\frac{1}{\tau_1^0 + \tau_2^0} = -\frac{1}{C_1R_1 + C_2(R_1 + R_2)}
$$

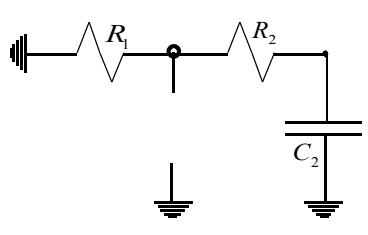

Per stimare invece il polo ad alta frequenza si devono valutare le costanti di tempo  $\tau_i^{\infty}$ ; per il calcolo di  $\tau_i^{\infty}$  devo fare dunque riferimento al circuito seguente.

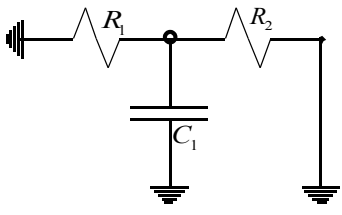

Il condensatore vede, questa volta, il parallelo dei due resistori e quindi si avrà:

$$
\tau_1^{\infty} = C_1 \frac{R_1 R_2}{R_1 + R_2}
$$

Per valutare, invece,  $\tau_2^{\infty}$ , facciamo riferimento al circuito seguente:

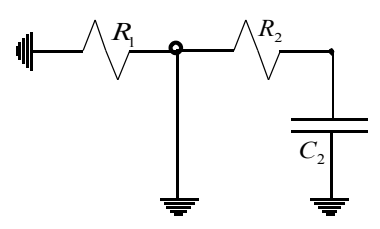

In questo caso il primo resistore è tagliato fuori dal fatto di essere in parallelo con un corto circuito e quindi il condensatore vedrà solo il secondo resistore; si avrà pertanto:

$$
\tau_2^{\infty}=C_2R_2
$$

La stima del polo ad alta frequenza si otterrà dunque nel modo seguente:

$$
\frac{1}{p_{High}} = -\left(\frac{1}{\tau_1^{\infty}} + \frac{1}{\tau_2^{\infty}}\right) = -\frac{C_1 R_1 + C_2 (R_1 + R_2)}{C_1 C_2 R_1 R_2}
$$

Una volta trovate le stime dei poli ad alta e bassa frequenza è necessario verificare che siano distanti tra di loro di almeno una decade, in caso opposto la stima sarebbe molto approssimativa.

Il fatto che  $\tau_i^{\infty}$  sia risultato diverso da  $\tau_i^0$  è una conferma del fatto che i due condensatori sono interagenti; se avessimo trovato due valori uguali allora i due condensatori sarebbero stati non interagenti e quindi avremmo dovuto abbandonare il metodo delle costanti di tempo e calcolare i poli attraverso i gruppi RC separati.

Analizzando la rete in modo esatto si sarebbe giunti alla seguente funzione di trasferimento:

$$
H(s) = \frac{1}{s^2 C_1 C_2 R_1 R_2 + s [R_1 (C_1 + C_2) + R_2 C_2] + 1}
$$

Vogliamo ora mostrare che i poli approssimati che abbiamo trovato corrispondono con i poli ricavabili in maniera esatta. Notiamo dunque che, per ricavare i poli dalla funzione di trasferimento, dobbiamo trovare le radici del suo denominatore, ovvero dobbiamo risolvere la seguente equazione:

$$
s^{2}C_{1}C_{2}R_{1}R_{2} + s[R_{1}(C_{1} + C_{2}) + R_{2}C_{2}] + 1 = 0
$$

Notiamo che tale equazione ha la seguente forma:

$$
as^2 + bs + 1 = 0
$$
 (1)

dove in questo caso si ha:

$$
\begin{cases} a = C_1 C_2 R_1 R_2 \\ b = R_1 (C_1 + C_2) + R_2 C_2 \end{cases}
$$

Ricordiamo poi le due seguenti relazioni:

$$
\rho_1 + \rho_2 = -\frac{b}{a} \tag{2}
$$

$$
\begin{cases}\n p_1 p_2 = \frac{1}{a}\n\end{cases} (3)
$$

che valgono qualora l'equazione di secondo grado ammetta due soluzioni reali e distinte; supponiamo dunque che le due soluzioni siano distinte e anche che siano piuttosto lontane l'una dall'altra; questo ci permette di fare la seguente ipotesi:

 $p_2 >> p_1$ 

$$
p_1 + p_2 \approx p_2 = -\frac{b}{a}
$$
 (4)

ovvero, nel nostro caso:

$$
p_2 = -\frac{R_1(C_1 + C_2) + R_2C_2}{C_1C_2R_1R_2} = -\frac{C_1R_1 + C_2(R_1 + R_2)}{C_1C_2R_1R_2}
$$

Abbiamo dunque trovato che, effettivamente:

In questo modo, dalla relazione (2) si ricava:

$$
p_2=p_{High}
$$

Sfruttando invece la relazione (3) si ottiene:

$$
p_1 = \frac{1}{ap_2}
$$

e quindi, tenendo conto della relazione (4):

$$
p_1 = \frac{1}{a} \left( -\frac{a}{b} \right) = -\frac{1}{b}
$$

Esplicitando dunque il termine b si ricava:

$$
p_1 = -\frac{1}{R_1(C_1 + C_2) + R_2C_2} = -\frac{1}{C_1R_1 + C_2(R_1 + R_2)}
$$

Abbiamo dunque trovato che, effettivamente:

$$
p_1 = p_{Low}
$$

Nel caso del secondo grado, dunque, abbiamo osservato che, a partire dalle stime dei poli ad alta e bassa frequenza, si può risalire al denominatore della funzione di trasferimento esatta (nella forma espressa dalla relazione (1)) essendo, come si è visto:

$$
\begin{cases}\np_{High} = -\frac{b}{a} \\
p_{Low} = -\frac{1}{b}\n\end{cases}
$$

E' importante sottolineare che quest'ultima osservazione vale solo con circuiti del secondo grado.

Mettiamoci ora nella situazione in cui i condensatori sono tra di loro dipendenti (ovvero nella situazione nella quale è possibile individuare nel circuito delle maglie composte solo da condensatori); per ottenere una situazione di questo genere a partire dall'esempio che abbiamo gestito fino ad ora possiamo pensare al circuito rappresentato nella prima immagine della pagina seguente. Stimiamo anche in questo caso i poli a bassa e ad alta frequenza; per stimare il polo a bassa frequenza dobbiamo valutare le costanti di tempo  $\tau_i^0$ ; le valutazioni della  $\tau_i^0$  e della  $\tau_2^0$  portano ai medesimi risultati prima visti mentre, per quanto riguarda invece la costante di tempo  $\tau_3^0$  devo far riferimento al secondo circuito della pagina seguente dal quale si comprende come il condensatore veda solamente il secondo resistore; si avrà quindi:

$$
\tau_3^0 = C_3 R_2
$$

In questo caso, dunque, il polo a bassa frequenza sarà:

$$
p_{Low} = -\frac{1}{\tau_1^0 + \tau_2^0 + \tau_3^0} = -\frac{1}{C_1R_1 + C_2(R_1 + R_2) + C_3R_2}
$$

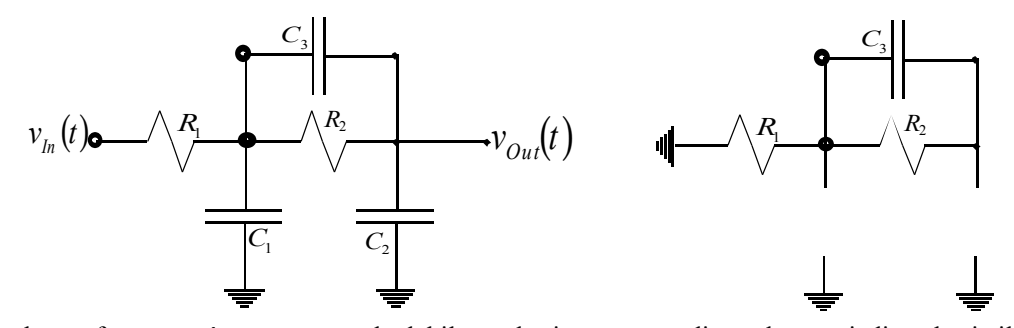

Se il polo a bassa frequenza è comunque calcolabile anche in presenza di condensatori dipendenti, il polo ad alta frequenza non sarà invece calcolabile; come si vede dai tre circuiti seguenti, infatti, tutti i τ<sub>i</sub> saranno nulli (potendo infatti individuare una maglia di condensatori sarà evidente che, trasformando in corto circuiti due condensatori su tre si crea un percorso - in rosso nelle immagini - che permette al condensatore rimanente di non vedere alcuna resistenza).

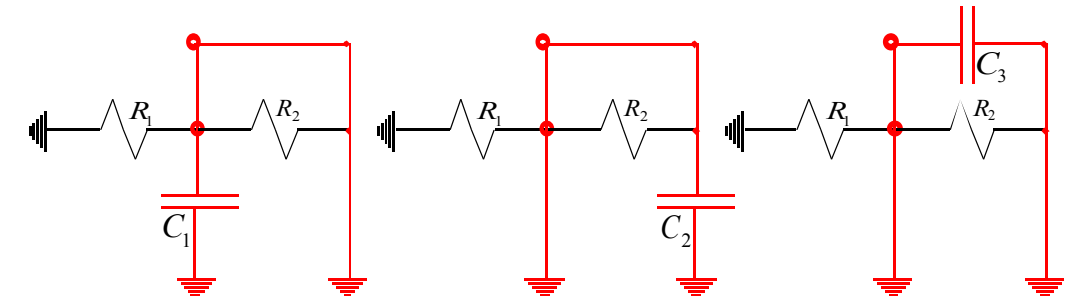

Quando dunque siamo in presenza di condensatori dipendenti sarà possibile solo il calcolo del polo a bassa frequenza (che comunque a volte è sufficiente per avere importanti informazioni sul comportamento della rete).

Fino ad ora non abbiamo in alcun modo accennato a come si possono ricavare gli zeri; un modo per ricavare gli zeri della funzione di trasferimento consiste nell'imporre che l'uscita sia nulla e nel risalire lungo la rete per vedere in quali condizioni questo è possibile; facciamo dunque riferimento alla seguente rete simbolica.

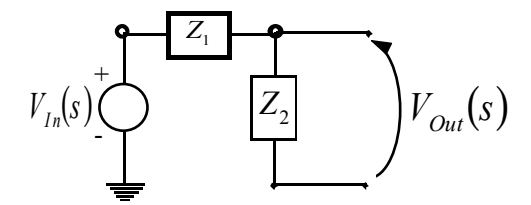

Imponiamo dunque che l'uscita sia nulla e notiamo che questo può avvenire se è verificata la seguente relazione:

$$
Z_2(s)=0
$$

Un secondo modo che permette di annullare l'uscita è che sia verificata la seguente espressione:

$$
Z_1(s) = \infty
$$

ovvero, analogamente:

$$
Y_1(s)=0
$$

Concludiamo tornando a soffermarci sul primo grafico visto durante questa lezione (che viene riproposto nella pagina seguente); tale grafico presenta una suddivisione del dominio delle frequenze in tre zone: la zona di centro banda, la zona di bassa frequenza e la zona di alta frequenza. Vediamo inoltre che si possono individuare un gruppo di singolarità legate al comportamento in bassa frequenza (in blu) e un gruppo di singolarità legate al comportamento in alta frequenza (in rosso). Il metodo delle costanti numeriche si applica separatamente ad questi due gruppi di singolarità e si trova, per ogni gruppo, un polo ad alta frequenza ed un polo a bassa frequenza per ogni gruppo; siccome poi a noi, come accennato in apertura della lezione, interessa la zona centrale, i due poli che maggiormente ci interesseranno saranno il polo ad alta frequenza blu e il polo a bassa frequenza rosso.

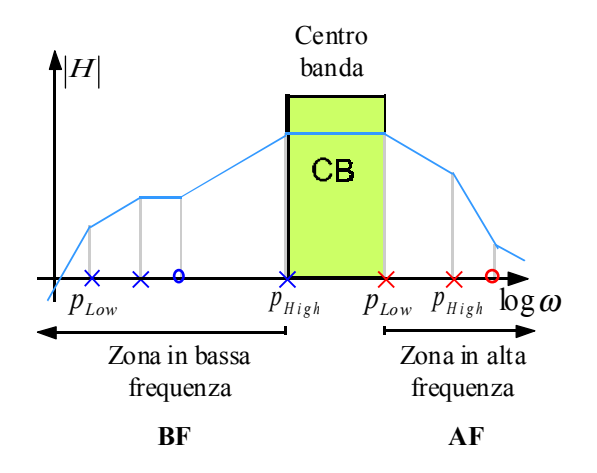

**Gli amplificatori. Gli amplificatori operazionali. L'amplificatore invertente. L'amplificatore non invertente.** 

Un amplificatore è un elemento che opera il signal processing e, in particolare, amplifica il segnale che riceve; l'operazione di amplificazione è molto importante perché per poter analizzare un segnale è ovviamente importante poterlo innanzitutto riconoscere e poterlo separare dai rumori di fondo. Schematicamente possiamo considerare dunque la seguente rappresentazione:

 $\overline{N(t)}$  A  $\overline{OUT(t)} = A \overline{N(t)}$ 

Una importante proprietà di un amplificatore è la linearità: è infatti evidente che un amplificatore deve limitarsi ad amplificare il segnale di ingresso senza distorcerlo, dunque il segnale di uscita deve essere, esclusa l'amplificazione, una replica esatta del segnale di ingresso; questo può avvenire solo se il segnale di uscita presenta le medesime frequenze del segnale di ingresso (varieranno ovviamente i pesi associati alle frequenze). E' importante osservare che la linearità è conservata anche quando si è in presenza di una amplificazione selettiva di alcune frequenze: in tale caso, infatti, il segnale di uscita presenterà le medesime frequenze del segnale di ingresso ma alcune di esse saranno pesate da un coefficiente nullo. Anche un amplificatore che filtra è dunque un amplificatore lineare. Quando un amplificatore è lineare viene caratterizzato dal seguente grafico:

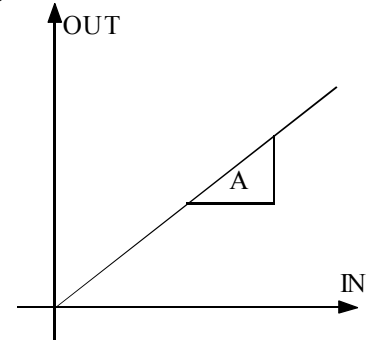

Nella realtà un circuito non è sempre lineare, spesso però esistono certi intervalli nei quali l'andamento lineare è un'ottima approssimazione. Se pensiamo ad un amplificatore di tensione dobbiamo osservare che tale oggetto, per poter operare una amplificazione, deve in qualche modo assorbire potenza e quindi una rappresentazione schematica più completa di un amplificatore sarà la seguente:

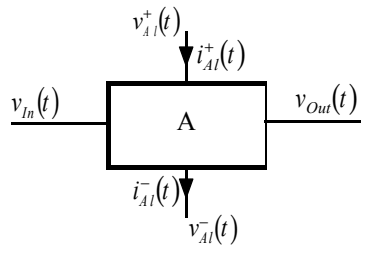

nella quale, oltre alle tensioni di ingresso e di uscita, vediamo apparire anche le tensioni e le correnti di alimentazione. Il bilancio complessivo della potenza sarà quindi il seguente:

$$
P_{\scriptscriptstyle In} + P_{\scriptscriptstyle Al} = P_{\scriptscriptstyle Out} + P_{\scriptscriptstyle Diss}
$$

dove vediamo apparire a primo membro la potenza di alimentazione e a secondo membro la potenza dissipata. La potenza di alimentazione sarà ovviamente definita nel modo seguente:

$$
P_{Al} = v_{Al}^{+} i_{Al}^{+} + v_{Al}^{-} i_{Al}^{-}
$$

L'amplificatore mostrato nell'ultima immagine avrà un comportamento lineare solo fino a quando le tensioni in gioco saranno inferiori rispetto alle tensioni di alimentazione, superata tale soglia si ha la saturazione dell'amplificatore; graficamente possiamo dunque fare riferimento alla prima immagine della pagina seguente. Nella seconda immagine della pagina seguente vediamo invece l'andamento di un segnale in ingresso, di un segnale amplificato da un amplificatore lineare e di un segnale amplificato da un amplificatore nel quale è presente l'effetto di saturazione; in quest'ultimo caso notiamo come la presenza di spigoli che erano assenti nel segnale di ingresso implica il fatto che sono state usate frequenze inizialmente assenti e quindi, ovviamente, il sistema non è lineare.

E' importante sottolineare che esistono diversi tipi di amplificatori ai quali sono richiesti compiti differenti, nella terza immagine della pagina seguente vediamo lo schema di un lettore CD. Il segnale elettrico che deriva dal lettore ottico del CD, che supponiamo sia una tensione dell'ordine dei µV, viene processato da un primo amplificatore (il preamplificatore) che, con il massimo della linearità, amplifica il segnale (eventualmente filtrando solo le frequenze della banda audio che si estende tra i 20 Hz e i 20 kHz) per poi passarlo ad un amplificatore di potenza che, anch'esso con una buona linearità, deve elevare il segnale ad una potenza sufficiente (dell'ordine del V) per poterlo mandare all'altoparlante.

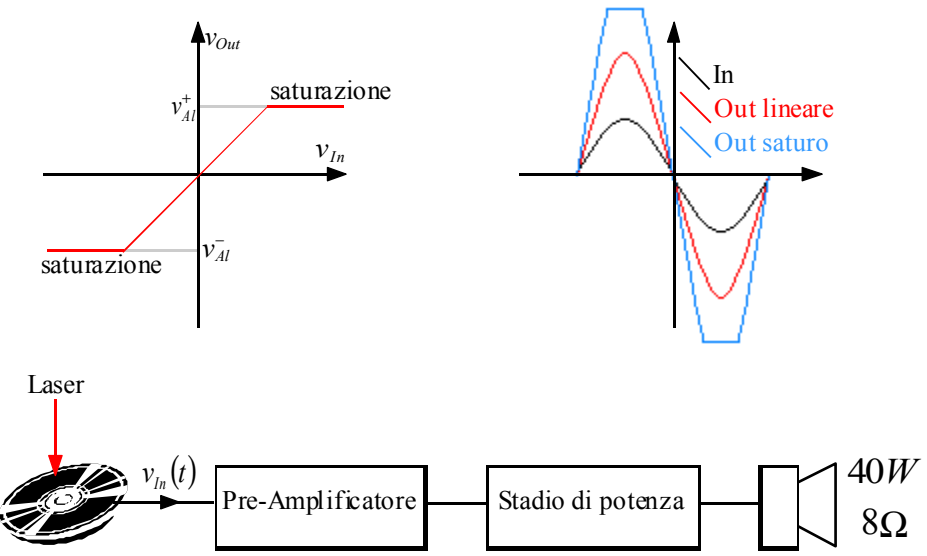

Concentriamoci, per iniziare, sul preamplificatore, che, dal punto di vista circuitale, può essere schematizzato nel modo seguente:

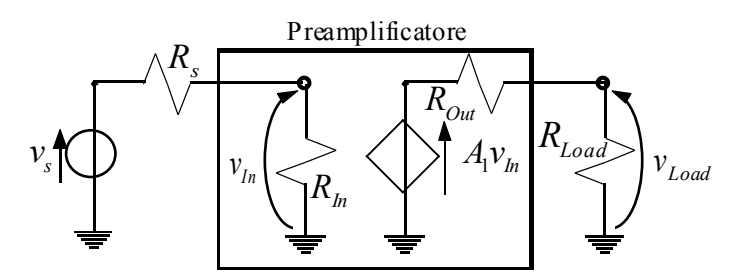

La sorgente (ovvero il trasduttore che traduce in segnali elettrici quanto viene letto dal lettore ottico del CD) è stato modellizzato con un equivalente Thevenin. Osserviamo che la tensione che entra nel preamplificatore non corrisponde esattamente con la tensione derivante dalla sorgente, la vera tensione di ingresso si ottiene infatti applicando il partitore di tensione tra il resistore di ingresso e la resistenza interna della sorgente, si avrà dunque:

$$
v_{In} = v_s \frac{R_{In}}{R_{In} + R_s}
$$

Analogamente la tensione letta dal carico (load) non equivale alla effettiva tensione fornita dal generatore pilotato di tensione; la vera tensione sul carico è data, anche in questo caso, da un partitore di tensione tra il resistore di uscita e il resistore che corrisponde al carico, ovvero:

$$
v_{load} = A_1 v_{In} \frac{R_{load}}{R_{load} + R_{Out}}
$$

Complessivamente, quindi, l'amplificatore è caratterizzato dalla seguente espressione:

$$
v_{load} = v_s \frac{R_{In}}{R_{In} + R_s} A_1 \frac{R_{load}}{R_{load} + R_{Out}}
$$
 (1)

Vediamo dunque che esistono due attenuazioni dovute l'una alla resistenza di ingresso e l'altra alla resistenza di uscita; perché l'amplificatore funzioni in maniera ideale bisogna massimizzare il passaggio della tensione dalla sorgente alla resistenza di ingresso, e ciò è possibile qualora sia:

$$
R_{\rm In}>>R_{\rm s}
$$

Perché poi ci sia il massimo passaggio di tensione dal generatore pilotato alla resistenza di carico si dovrà avere:

$$
R_{load} \gg R_{Out}
$$

Qualora si riesca dunque a progettare e realizzare l'amplificatore in modo che vengano soddisfatte le ultime due relazioni scritte, la relazione (1) assumerà la seguente forma:

$$
v_{load} \cong A_1 v_s
$$

Ovviamente queste condizioni valgono solo per il particolare tipo di amplificatore che abbiamo analizzato, se infatti l'amplificatore fosse quello rappresentato nell'immagine seguente:

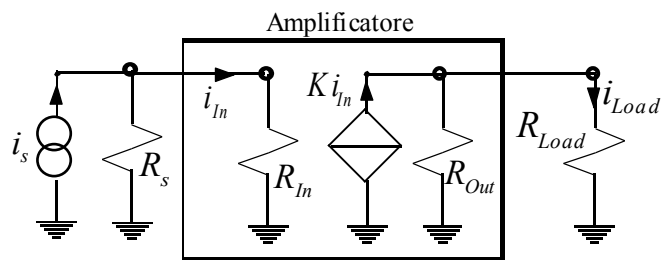

vediamo che la grandezza che ci interessa venga amplificata è la corrente; in questo caso sarà dunque necessario applicare la formula del partitore di corrente. Perché dunque la corrente di sorgente si riversi il più possibile nella resistenza di ingresso si dovrà avere:

$$
R_{\scriptscriptstyle{In}} << R_{\scriptscriptstyle{s}}
$$

e, analogamente, affinché la corrente prodotta dal generatore di corrente pilotato si riversi il più possibile nella resistenza di carico si dovrà avere:

$$
R_{load} \ll R_{Out}
$$

Fino ad ora abbiamo sempre visto amplificatori monodirezionali, ovvero amplificatori nei quali l'ingresso influenzava l'uscita; nella realtà si dovrà tener conto anche della retroazione, ovvero del fatto che l'uscita può, in qualche caso, influenzare l'ingresso. Torniamo però ora allo schema di amplificazione del segnale audio proveniente dalla lettura ottica di un CD. In precedenza ci siamo occupati del preamplificatore, concentriamoci ora, invece, sullo stadio di potenza e sulla cassa ad esso collegata. Consideriamo dunque l'immagine seguente:

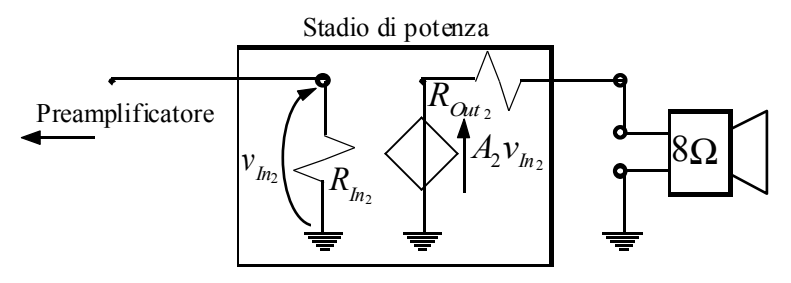

Ricordiamo che è richiesta, per il carico, una potenza pari a:

e inoltre si ha che:

Sfruttiamo dunque la seguente relazione:

$$
P_{load} = \frac{v_{load}^2}{R_{load}}
$$

 $P_{load} = 40W$ 

 $R_{load} = 8\Omega$ 

dalla quale si ricava:

$$
v_{load} = \sqrt{P_{load} R_{load}} = \sqrt{(40W)(8\Omega)} \approx 18V_{rms}
$$

Una volta calcolata la tensione sul carico è possibile ricavare la corrente sul carico nel modo seguente:

$$
i_{load} = \frac{v_{load}}{R_{load}} = \frac{18V}{8\Omega} = 2,25A_{rms}
$$

dove si ricordi che i valori medi efficaci (Root Mean Square) sono così definiti:

$$
v_{\rm rms} = \frac{v}{\sqrt{2}}
$$

Durante il corso ci occuperemo quasi esclusivamente di amplificatori che trattano segnali di ingresso piuttosto piccoli e quindi potremo sempre supporre di avere un andamento lineare perfetto.

Concentriamoci ora sull'amplificatore operazionale (Op-Amp) di cui vediamo una rappresentazione nell'immagine seguente.

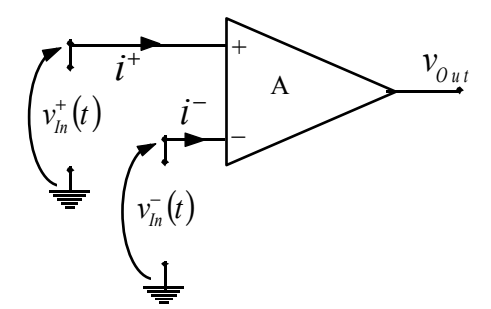

Gli amplificatori operazionali godono delle seguenti proprietà:

• la tensione di uscita può essere espressa nel modo seguente:

$$
v_{Out} = A(v^{+} - v^{-}) = Av^{+} - Av^{-}
$$

• l'impedenza in ingresso è infinita, ovvero:

$$
i^+=i^-=0
$$

• l'amplificatore è un lettore ideale di tensione ovvero, con riferimento ai precedenti schemi relativi all'amplificatore:

$$
R_{\text{Out}}=0
$$

• l'amplificatore è idealmente capace di amplificare all'infinito, ovvero:

$$
4\to \infty
$$

Un ulteriore modo per rappresentare l'amplificatore operazionale può dunque essere il seguente (nel quale si vede appunto che le due correnti in ingresso e la resistenza in uscita sono nulle):

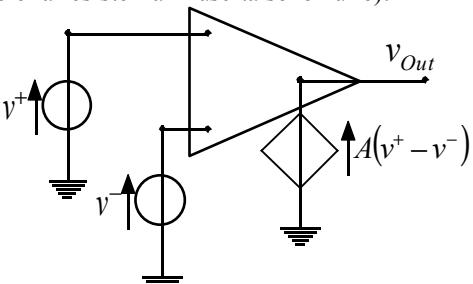

Osserviamo che quando le due tensioni di ingresso sono uguali, siccome per entrambe vale il medesimo percorso di amplificazione, l'uscita sarà nulla; nella realtà, ovviamente, le due tensioni di ingresso non seguono esattamente il medesimo percorso di interazione (così come le due correnti di ingresso non sono esattamente nulle) e quindi, anche quando le due tensioni di ingresso sono uguali, si può avere un'uscita non nulla. Si parla in questo caso di guadagno differenziale:

$$
v_{\text{Out}} = A(v^+ - v^-) = A_d v_{\text{In}}^d
$$

Vediamo ora un particolare tipo di amplificatore operazionale: l'amplificatore invertente.

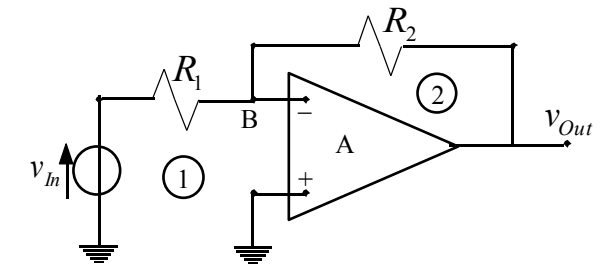

Siccome l'ingresso non invertente (ovvero l'ingresso +) dell'amplificatore è collegato direttamente a terra, la relazione caratteristica di tale amplificatore diventa:

$$
v_{\text{Out}} = A(v^+ - v^-) = -Av^-
$$

dalla quale si ricava:

$$
v^- = -\frac{v_{Out}}{A} \tag{2}
$$

Valutiamo ora la caduta di tensione sul primo resistore applicando la legge di Kirchhoff alla maglia 1 del circuito; si otterrà:

$$
v_{R_1} = v_{In} - v^-
$$

e quindi la corrente che circola il tale elemento sarà, dalla legge di Ohm:

$$
i_{R_1} = \frac{v_{R_1}}{R_1} = \frac{v_{In} - v^{-}}{R_1}
$$

Valutiamo poi la caduta di tensione sul secondo resistore, ancora applicando la legge di Kirchhoff alla maglia 2 del circuito; si otterrà:

$$
v_{R_2} = v^- - v_{Out}
$$

e dunque la corrente che circola nel secondo resistore sarà:

$$
i_{R_2} = \frac{v_{R_2}}{R_2} = \frac{v^- - v_{Out}}{R_2}
$$

Applicando ora la legge di Kirchhoff al nodo B osserviamo che, siccome verso l'amplificatore non circola corrente, tutta la corrente che circola nel primo resistore si riversa nel secondo resistore, ovvero si ha:

$$
i_{R_1} = i_{R_2}
$$

ovvero, per quanto abbiamo visto in precedenza:

$$
\frac{v_{In} - v^{-}}{R_1} = \frac{v^{-} - v_{Out}}{R_2}
$$

Sostituendo in quest'ultima espressione la relazione (2) si ricava:

$$
\frac{v_{Out}}{v_{In}} = -\frac{R_2}{R_1} \frac{1}{\left[1 + \frac{1}{\frac{R_1}{R_1 + R_2}}\right]}
$$
(3)

Imponendo ora che il termine A tenda all'infinito (era questa una delle caratteristiche degli amplificatori ideali che prima abbiamo elencato), si ottiene il guadagno ideale dell'amplificatore invertente (che ovviamente è negativo):

$$
\frac{v_{Out}}{v_{In}} = -\frac{R_2}{R_1}
$$

Osserviamo inoltre che, mandando il termine A all'infinito, dalla relazione (2) si ricava:

$$
v^- = 0
$$

questo significa che il nodo B ha potenziale nullo pur non essendo collegato direttamente a terra, per questo motivo tale nodo prende, nell'amplificatore invertente, il nome di massa virtuale. Riscriviamo ora la relazione (3) nel modo seguente:

$$
\frac{v_{Out}}{v_{In}} = G_{\text{Ideale}} \frac{1}{1 + \frac{1}{T}}
$$

dove, ovviamente, si è posto:

$$
\begin{cases}\nG_{\text{Ideale}} = -\frac{R_2}{R_1} \\
T = A \frac{R_1}{R_1 + R_2}\n\end{cases}
$$

Definiamo ora il guadagno d'anello nel modo seguente:

$$
G_{Loop} = -T = -A \frac{R_1}{R_1 + R_2}
$$

Il guadagno d'anello è una grandezza caratteristica e molto importante dei circuiti reazionati (come appunto l'amplificatore invertente).

Occupiamoci ora dell'amplificatore non invertente, che è così rappresentato:

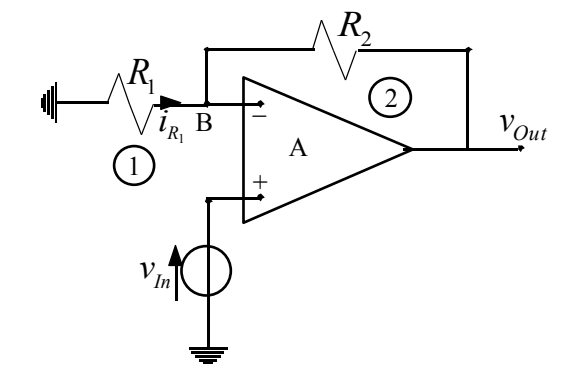

La relazione caratteristica dell'amplificatore è ancora la seguente:

$$
v_{Out} = A(v^{+} - v^{-})
$$

 $v_{Out} = A(v_{In} - v^{-})$ 

che nel nostro caso diventa:

dalla quale si ricava:

$$
v^{-} = v_{In} - \frac{1}{A}v_{Out}
$$
\n<sup>(4)</sup>

Applichiamo ora la legge di Kirchhoff alla maglia numero 1 e otteniamo:

$$
v_{R_1}=-v^-
$$

e quindi la corrente che circola nel primo resistore sarà:

$$
i_{R_1} = \frac{v_{R_1}}{R_1} = -\frac{v^-}{R_1}
$$

Facendo riferimento ora alla maglia numero 2 possiamo ricavare grazie alla legge di Kirchhoff la tensione sul secondo resistore:

$$
v_{R_2} = v^- - v_{Out}
$$

e quindi la corrente che circola nel secondo resistore sarà la seguente:

$$
i_{R_2} = \frac{v_{R_2}}{R_2} = \frac{v^- - v_{Out}}{R_2}
$$

Applicando Kirchhoff al nodo B si vede ora che tutta la corrente che circolava nel primo resistore si deve per forza riversare nel secondo resistore, ovvero:

$$
i_{R_1} = i_{R_2}
$$

ovvero, sostituendo le espressione per le correnti che abbiamo appena trovato:

$$
-\frac{v^{-}}{R_1} = \frac{v^{-} - v_{Out}}{R_2}
$$

Combinando ora l'ultima relazione scritta con l'espressione (4) ed esplicitando per il guadagno complessivo si troverà:

$$
\frac{v_{Out}}{v_{In}} = \frac{R_1 + R_2}{R_1} \cdot \frac{1}{\left[1 + \frac{1}{\frac{R_1}{R_1 + R_2}}\right]}
$$
(5)

Mettendosi nel caso in cui A tenda all'infinito si ricava il guadagno ideale dell'amplificatore non invertente (che quindi sarà positivo):

$$
\frac{v_{Out}}{v_{In}} = \frac{R_1 + R_2}{R_1} = 1 + \frac{R_2}{R_1}
$$

Facendo invece riferimento alla relazione (4) si osserva che, facendo tendere A all'infinito, si ottiene:

$$
v^- = v_{\scriptscriptstyle In}
$$

e quindi il nodo B ha lo stesso potenziale dell'ingresso pur non essendo fisicamente in contatto: si parla allora di contatto virtuale. Riscriviamo ora la relazione (5) nel modo seguente:

$$
\frac{v_{Out}}{v_{In}} = G_{\text{Ideale}} \frac{1}{1 + \frac{1}{T}}
$$

dove, questa volta, si è posto:

$$
\begin{cases}\nG_{\text{Ideale}} = 1 + \frac{R_2}{R_1} \\
T = A \frac{R_1}{R_1 + R_2}\n\end{cases}
$$

Abbiamo trovato dunque il medesimo guadagno d'anello dell'amplificatore invertente ma abbiamo trovato un diverso guadagno ideale. Per i valori numerici che tratteremo noi si vedrà poi che si potrà sempre scrivere, per l'amplificatore non invertente:

$$
G_{\text{Ideale}} \cong \frac{R_2}{R_1}
$$

Come abbiamo accennato in precedenza, il guadagno di anello è una caratteristica dei sistemi reazionati; per comprendere meglio questa affermazione consideriamo il seguente diagramma a blocchi che rappresenta il funzionamento di un amplificatore non reazionato:

$$
\begin{array}{c|c}\nS_h & G & S_{\theta^u}\n\end{array}
$$

Se invece il sistema è reazionato (come gli amplificatori che abbiamo visto) il diagramma a blocchi che lo descrive sarà un po' più complicato; si avrà infatti:

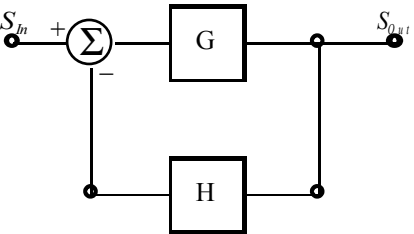

*Lezione numero 7 15 Marzo 2000*

## **Amplificatori retroazionati.**

Torniamo a soffermarci sullo schema a blocchi che descrive il funzionamento di un amplificatore retroazionato:

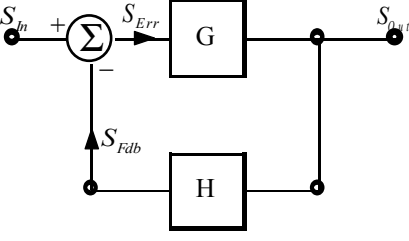

In questo schema vediamo che oltre al blocco G (detto blocco di andata) è anche presente un blocco H (detto blocco di retroazione); il segnale di ingresso entra nel nodo di confronto con un segno positivo, oltre il nodo di confronto troviamo il segnale errore che attraversa il blocco di andata, si avrà quindi:

$$
S_{Out} = GS_{Err} \tag{1}
$$

La presenza del blocco di retroazione implica la presenza di un segnale di Feedback che può essere così definito:

$$
S_{Fdb} = HS_{Out} \tag{2}
$$

Il segnale di Feedback entra poi nel nodo di confronto con un segno negativo, così che il segnale errore si possa definire nel modo seguente:

$$
S_{Er} = S_{In} - S_{Fdb} \tag{3}
$$

Combinando quest'ultima relazione con l'espressione (1) si ottiene:  $S_{Out} = G(S_{In} - S_{Fdb})$ 

Sostituendo allora in quest'ultima espressione la definizione del segnale di Feedback espressa dalla relazione (2) si ottiene: 
$$
S_{Out} = G(S_{In} - HS_{Out})
$$

dalla quale si ricava:

$$
S_{Out} = S_{In} \frac{G}{1 + GH}
$$
 (4)

Combiniamo ora invece la relazione (3) con la definizione di segnale di Feedback data dalla relazione (2); si otterrà:

$$
S_{Err} = S_{In} - HS_{Out}
$$

Combinando poi le ultime due relazioni scritte si ricava:

$$
S_{Err} = S_{In} - HS_{In} \frac{G}{1 + GH}
$$

dalla quale si ricava:

$$
S_{Err} = S_{In} \frac{1}{1 + GH}
$$

Quello che in precedenza era stato battezzato il guadagno di anello può allora anche essere definito nel modo seguente:

$$
G_{\mathit{Loop}} = -GH
$$

così che valga la seguente uguaglianza:

$$
1 + GH = 1 - G_{Loop} \tag{5}
$$

Il guadagno di anello si ricava spegnendo il segnale di ingresso ed inserendo in un punto a caso dell'anello un segnale di test; facciamo dunque riferimento all'immagine seguente.

> $\overline{ }$  $\sqrt[+]{\Sigma}$  G

Σ

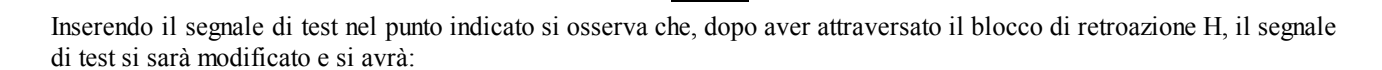

H

*STest*

$$
S_{Test} \to HS_{Test}
$$

Il segnale così modificato entra dunque nel nodo di confronto e vi entra con il segno negativo, così che si avrà:

$$
S_{Test} \to HS_{Test} \to -HS_{Test}
$$

A questo punto il segnale entra nel blocco di andata G e si ottiene:

$$
S_{Test} \rightarrow HS_{Test} \rightarrow -HS_{Test} \rightarrow -GHS_{Test}
$$

Dividendo ora il segnale che abbiamo così ricavato per il segnale di test si ricava il guadagno di anello:

$$
G_{Loop} = \frac{-GHS_{Test}}{S_{Test}} = -GH
$$

Abbiamo così ritrovato quanto visto in precedenza. Come ulteriore semplificazione si pone poi:

$$
T = -G_{Loop} = GH
$$

Il guadagno di anello può essere positivo o negativo e questo ci permette di individuare due diverse classi di circuiti: quando il guadagno d'anello è positivo si parla di circuiti con retroazione positiva mentre quando il guadagno d'anello è negativo si parla di circuiti con retroazione negativa. Combinando la relazione (4) e la relazione (5) vediamo però che si può scrivere:

$$
S_{\text{Out}} = S_{\text{In}} \frac{G}{1 - G_{\text{Loop}}}
$$

Se dunque il guadagno d'anello è negativo il denominatore non può che essere positivo e quindi non si corre il rischio di annullarlo ovvero di annullare il denominatore della funzione di trasferimento e quindi di avere una instabilità; se invece il guadagno d'anello è positivo il denominatore dell'ultima relazione scritta si può anche annullare. Diciamo allora che i circuiti con retroazione positiva sono circuiti che possono portare a delle instabilità mentre i circuiti con retroazione negativa sono circuiti che non portano ad instabilità ma tendono invece a stabilizzare le caratteristiche degli anelli. Noi faremo quasi sempre riferimento a questo secondo tipo di circuiti.

Mettiamoci ora nell'ipotesi che il guadagno d'anello sia (in modulo) molto grande; si avrà allora:

$$
\frac{S_{Out}}{S_{In}} = \frac{G}{1+GH} \approx \frac{1}{H}
$$

$$
\frac{S_{Err}}{S_{In}} = \frac{1}{1+GH} \approx 0
$$

Da queste due relazioni ricaviamo, dividendo per il segnale di ingresso la definizione del segnale di errore data nella relazione (3):

$$
S_{\text{In}} \approx S_{\text{Fdb}}
$$

e questo significa che l'attraversamento del blocco di andata G non influisce sul guadagno che quindi dipende solo da H. Definiamo dunque nel modo seguente il guadagno ideale:

$$
G_{ld} = \frac{1}{H} \tag{6}
$$

Se invece il modulo del guadagno d'anello è molto piccolo si avrà:

$$
\begin{cases}\n\frac{S_{Out}}{S_{In}} = \frac{G}{1 + GH} \approx G \\
\frac{S_{Err}}{S_{In}} = \frac{1}{1 + GH} \approx 1\n\end{cases}
$$

Da queste due relazioni ricaviamo, ancora dividendo per il segnale di ingresso la definizione del segnale di errore data nella relazione (3):

$$
S_{Fdb}\approx 0
$$

e questo significa che il blocco di retroazione non influisce sul guadagno e quindi non siamo praticamente più in presenza di un circuito retroazionato.

Vediamo ora di passare dalla rappresentazione con gli schemi a blocchi alla effettiva rappresentazione circuitale e consideriamo l'amplificatore non invertente mostrato nella prima immagine della pagina seguente. In questo caso possiamo facilmente riconoscere quale sia il blocco di andata e quale sia il blocco di retroazione: il blocco di andata è infatti l'amplificatore vero e proprio, il blocco di ritorno è il partitore resistivo. Riconosciamo inoltre facilmente il nodo di confronto che è composto dalla maglia numero 1, applicando infatti la legge di Kirchhoff a tale maglia si ottiene:

$$
v_{Err} = v_{Fdb} - v_{In}
$$

Avendo individuato con facilità i due blocchi possiamo ora esprimere il valore di G e di H nel modo seguente:

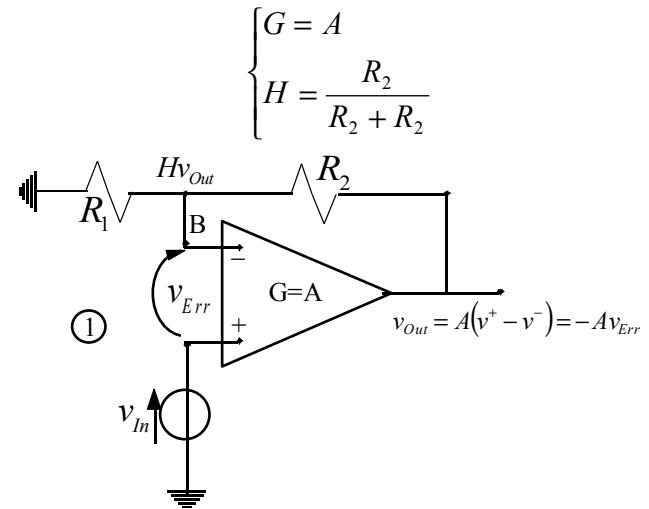

Ricordando ora la relazione (6), che faceva riferimento al caso ad un guadagno d'anello grande in modulo, si ottiene, per questo tipo di circuito:

$$
G_{Id} = \frac{1}{H} = \frac{R_1 + R_2}{R_2} = 1 + \frac{R_1}{R_2}
$$

Tale risultato coincide con quello trovato durante la scorsa lezione tramite l'analisi circuitale dell'amplificatore non invertente. Torniamo ora alla relazione (4) che può anche essere riscritta nel modo seguente:

$$
\frac{S_{\text{Out}}}{S_{\text{In}}} = \left(\frac{1}{H}\right) \frac{GH}{1+GH} = G_{\text{Id}} \frac{T}{1+T}
$$

Questa espressione esprime il guadagno complessivo in funzione del guadagno ideale e del guadagno d'anello; in particolare questa rappresentazione ci permette di individuare lo scostamento tra il guadagno reale e quello ideale e quindi viene più spesso indicato nel modo seguente:

$$
\frac{S_{Out}}{S_{In}} = G_{Id} \frac{1}{1 + \frac{1}{T}}
$$

Una relazione di questo tipo era stata trovata (sempre a proposito dell'amplificatore non invertente) nella lezione precedente (relazione (5) della lezione numero 6). Quando T è particolarmente grande si può fare la seguente approssimazione:

$$
\frac{S_{\text{Out}}}{S_{\text{In}}} \cong G_{\text{Id}} \left( 1 - \frac{1}{T} \right)
$$

dove la parentesi che appare a secondo membro non è altro che la percentuale di scostamento dal comportamento ideale e prende il nome di fattore di riduzione.

Supponiamo ora che sia richiesto un amplificatore con le seguenti caratteristiche:

$$
\begin{cases} G_{\scriptscriptstyle{Id}} = 100 \\ T = 100 \end{cases}
$$

Possiamo facilmente ricavare il valore di H, che sarà:

$$
H = \frac{1}{G_{Id}} = \frac{1}{100}
$$

e anche il valore di G, che dovrà soddisfare la seguente relazione:

$$
GH=100
$$

e quindi sarà:

$$
G = \frac{1000}{H} = 10000
$$

Abbiamo in questo modo dimostrato che per avere un alto guadagno d'anello (condizione che ci permette di stabilire il guadagno ideale) è necessario un valore di G particolarmente elevato che intervenga anche, eventualmente, per innalzare il contributo di H. Dobbiamo ora dunque chiarire per quale motivo sia necessario, per avere un guadagno totale pari a 100, utilizzare un blocco di andata da 10000 che garantisca un guadagno d'anello pari a 100 piuttosto che

un unico blocco di andata da 100. Per comprendere l'utilità della retroazione consideriamo il seguente esempio qualitativo. Nell'immagine seguente vediamo un sistema lineare non reazionato nel quale un amplificatore A innalza una tensione in ingresso in modo da avere una corrente che circola in un resistore e, per effetto Joule, scalda l'acqua di un recipiente ad una temperatura T.

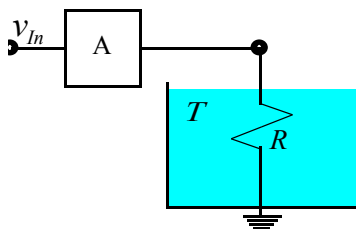

Un sistema come questo non è assolutamente un sistema ideale perché se interviene qualche modifica nel sistema la temperatura dell'acqua cambia; le modifiche che intervengono nel sistema sono diverse, per esempio può cambiare la quantità d'acqua (e questa è una variazione prevedibile) oppure possono esserci delle fluttuazioni negli elementi attivi che compongono l'amplificatore (e questa è invece una variazione che non può essere prevista). Per rendere più preciso un sistema come questo si può utilizzare la retroazione: si utilizza dunque un sensore della temperatura dell'acqua che interviene regolando l'amplificatore qualora registri una variazione eccessiva.

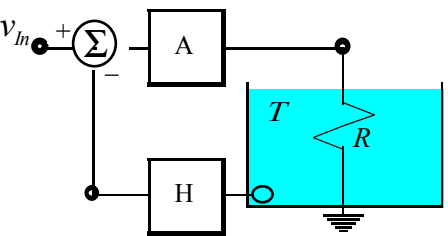

Abbiamo dunque realizzato un sistema reazionato che, con un alto guadagno d'anello, tende ad autostabilizzarsi. Dobbiamo osservare che un sistema reazionato non è altro che un sistema che usa elementi relativamente precisi che aumentano la precisione d'insieme sfruttando una particolare topologia.

Vediamo ora come varia il guadagno complessivo (detto anche guadagno ad anello chiuso) con il variare del guadagno del blocco di andata. Indichiamo dunque nel modo seguente il guadagno ad anello chiuso:

$$
G_R = \frac{G}{1 + GH} \tag{7}
$$

Per valutare la variazione relativa alla variazione del blocco di andata consideriamo la seguente derivata:

$$
\frac{\partial G_R}{\partial G} = \frac{1}{\left(1 + GH\right)^2}
$$

Riscriviamo ora questa espressione nel modo seguente:

$$
\frac{\partial G_R}{\partial G} = \frac{1}{(1+GH)^2} \cdot \frac{G_R}{G} \cdot \frac{G}{G_R}
$$

ovvero:

$$
\frac{\partial G_R}{G_R} = \frac{1}{(1+GH)^2} \cdot \frac{\partial G}{G} \cdot \frac{G}{G_R}
$$

oppure anche:

$$
\frac{\partial G_R}{G_R} = \frac{\partial G}{G} \cdot \frac{1}{1 + GH} \cdot \frac{1}{1 + GH} \cdot \frac{G}{G_R}
$$

e quindi:

$$
\frac{\partial G_R}{G_R} = \frac{\partial G}{G} \cdot \frac{1}{1 + GH} \cdot \frac{G}{1 + GH} \cdot \frac{1}{G_R}
$$

Combinando dunque quest'ultima relazione con la relazione (7) si ricava:

$$
\frac{\partial G_R}{G_R} = \frac{\partial G}{G} \cdot \frac{1}{1 + GH}
$$

Possiamo dunque osservare che una variazione del 10% del termine G si traduce in una variazione dello 0,1% del guadagno ad anello chiuso e questo mi consente di utilizzare blocchi G non particolarmente precisi purché abbiano un guadagno molto alto che, come visto in precedenza, porta ad un alto guadagno d'anello (è ovviamente più facile

costruire elementi con alto guadagno che elementi con alta precisione). Per valutare invece la variazione relativa alla variazione del blocco di retroazione, consideriamo la seguente derivata:

$$
\frac{\partial G_R}{\partial H} = -\frac{G^2}{\left(1 + GH\right)^2}
$$

Riscriviamo questa espressione nel modo seguente:

$$
\frac{\partial G_R}{\partial H} = \frac{G^2}{\left(1 + GH\right)^2} \cdot \frac{G_R}{H} \cdot \frac{H}{G_R}
$$

ovvero:

$$
\frac{\partial G_R}{G_R} = -\frac{G^2}{(1+GH)^2} \cdot \frac{\partial H}{H} \cdot \frac{H}{G_R}
$$

oppure anche:

$$
\frac{\partial G_R}{G_R} = -\frac{\partial H}{H} \cdot \frac{G}{1+GH} \cdot \frac{G}{1+GH} \cdot \frac{H}{G_R}
$$

e quindi:

$$
\frac{\partial G_R}{G_R} = -\frac{\partial H}{H} \cdot \frac{GH}{1+GH} \cdot \frac{G}{1+GH} \cdot \frac{1}{G_R}
$$

Combinando anche questa relazione con la relazione (7) si ricava:

$$
\frac{\partial G_R}{G_R} = -\frac{\partial H}{H} \cdot \frac{GH}{1+GH}
$$

Quando il guadagno d'anello è elevato si potrà scrivere:

$$
\frac{\partial G_R}{G_R} = \frac{\partial H}{H}
$$

Possiamo dunque osservare che una variazione dell'1% del termine H si traduce in una variazione dell'1% del guadagno ad anello chiuso. Questo non rappresenta però un grosso problema perché il blocco di retroazione non deve guadagnare e quindi è possibile realizzare tali blocchi utilizzando solo degli elementi passivi che sono molto più precisi (per questioni fisiche) degli elementi attivi necessari per creare i blocchi di andata che devono portare alti guadagni.

Il fatto che G non sia particolarmente preciso e vari nel tempo può essere anche tradotto pensando che il blocco di andata non presenta un andamento perfettamente lineare. L'importanza del blocco di retroazione si comprende bene osservando allora il seguente grafico.

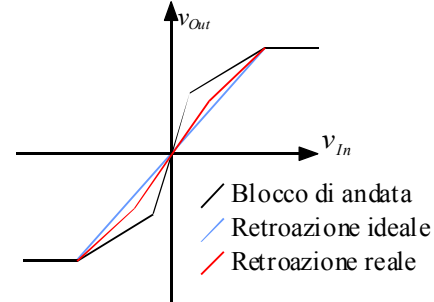

Notiamo dunque che la presenza della retroazione allevia le non linearità dovute alla mancanza di precisione del solo blocco di andata.

Passiamo ora all'amplificatore invertente rappresentato nella prima immagine della pagina seguente. In questo caso non è possibile individuare con facilità quali elementi compongono il blocco di andata G e quali pezzi compongono il blocco di andata H, non è inoltre semplice individuare il nodo di confronto; invece dunque di esprimere il guadagno d'anello chiuso in funzione dei termini G ed H, utilizziamo il guadagno ideale e il guadagno d'anello, ovvero usiamo la relazione:

$$
G_{\scriptscriptstyle R}=G_{\scriptscriptstyle Id}\,\frac{T}{1+T}
$$

Come prima cosa cerchiamo il guadagno d'anello e per fare questo, spegniamo il generatore in modo da annullare l'ingresso; si otterrà in questo modo la situazione schematizzata nella seconda illustrazione della pagina seguente che, si osservi, è la medesima che si otterrebbe spegnendo l'ingresso di un amplificatore operazionale non invertente; ne ricaveremo che il guadagno d'anello è il medesimo sia per il caso invertente che per il caso non invertente.

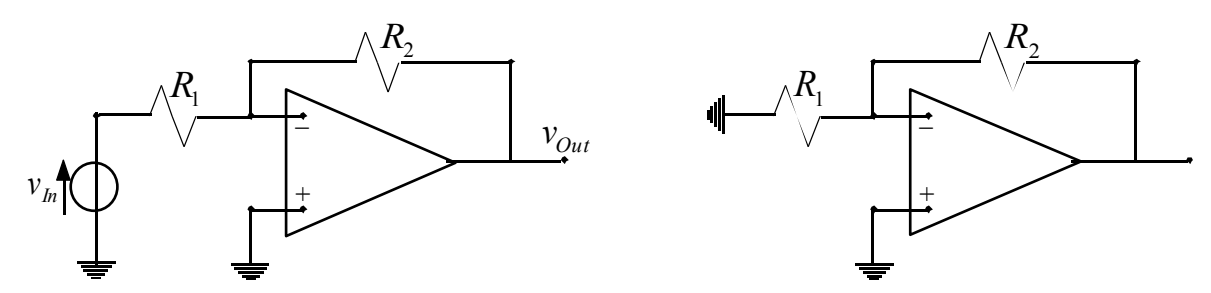

Per trovare il guadagno d'anello dobbiamo ora inserire un segnale di test e quindi è necessario trovare il punto giusto per spezzare l'anello ed inserire il giusto segnale. Per quanto riguarda l'amplificatore invertente, la soluzione migliore consiste nello spezzare l'anello in testa al generatore pilotato nascosto nell'amplificatore e di inserire in quel punto un generatore di tensione; si avrà quindi la seguente situazione:

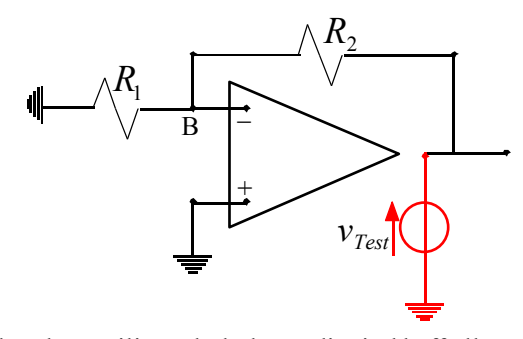

Possiamo ricavare la tensione sul nodo B utilizzando la legge di Kirchhoff alla maglia di sinistra e quindi utilizzando un partitore di tensione per ricavare la caduta di tensione sul resistore numero 1; si avrà allora:

$$
v^- = v_{Test} \frac{R_1}{R_1 + R_2}
$$

e dunque:

$$
v_{Out}^{Test} = -Av^{-} = -v_{Test} \frac{AR_1}{R_1 + R_2}
$$

e quindi il guadagno d'anello sarà:

$$
\frac{v_{Out}^{Test}}{v_{Test}} = -\frac{AR_1}{R_1 + R_2} = G_{Loop}
$$

che coincide con il risultato trovato nella scorsa lezione analizzando circuitalmente l'amplificatore operazionale invertente. È importante osservare che il segnale test che si inserisce deve essere coerente con quanto vogliamo trovare; una situazione come quella seguente non porta infatti al risultato corretto:

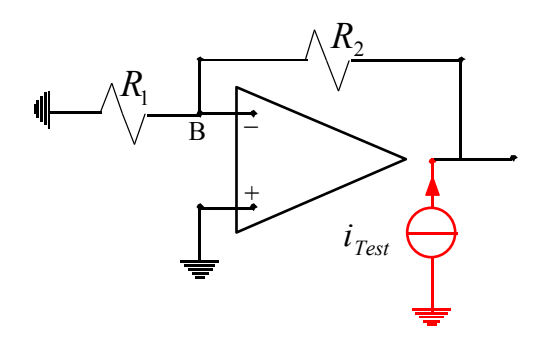

È inoltre necessario che l'inserimento del segnale di test non modifichi i livelli di impedenza dell'anello; nella situazione rappresentata nella prima immagine della pagina seguente l'inserimento del generatore modifica l'impedenza dell'anello ed infatti si arriva ad un risultato diverso:

$$
G_{\mathit{Loop}} = -A
$$

Se si vuole dunque inserire il generatore di tensione in tale punto, è necessario ridare all'anello il medesimo valore di impedenza che aveva inizialmente; per fare questo si può utilizzare la configurazione che si vede nella seconda immagine seguente.

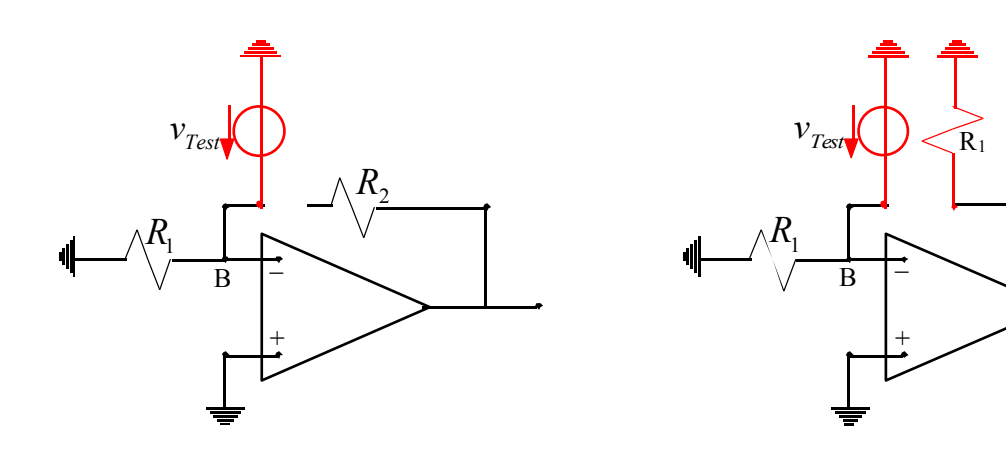

 $\sqrt{\frac{R_2}{\sqrt{2}}}$ 

*Lezione numero 8 16 Marzo 2000*

## **Amplificatori retroazionati. Amplificatori reali. Amplificatore delle differenze. Tensione di Offset.**

Nella scorsa lezione siamo giunti a sfruttare il segnale di test per ricavare il guadagno d'anello dell'amplificatore operazionale in configurazione invertente e non invertente (poiché una volta spento l'ingresso le due configurazioni sono assolutamente coincidenti):

$$
G_{Loop} = -A \frac{R_1}{R_1 + R_2}
$$

Per arrivare a questo risultato si era imposto nullo il segnale di ingresso e si era utilizzato un segnale di test. Per ricavare il guadagno ideale dobbiamo invece annullare il segnale di errore e valutare in questo modo l'uscita. Applichiamo questo metodo prima al caso dell'amplificatore operazionale in configurazione non invertente:

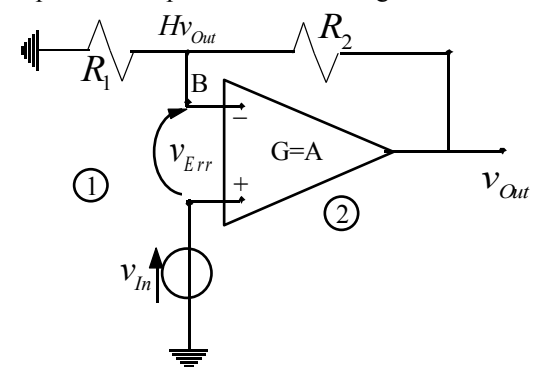

Una volta imposto che la tensione errore sia nulla si vede che, applicando Kirchhoff alla maglia numero 1, la caduta di tensione sul resistore numero 1 è pari alla tensione di ingresso:

$$
v_{R_1} = v_{In}
$$

e quindi la corrente che vi circola sarà:

$$
i_{R_1} = \frac{v_{R_1}}{R_1} = \frac{v_{In}}{R_1}
$$

Sappiamo poi che la corrente che attraversa il resistore numero 1 si riversa interamente nel resistore numero 2:

$$
i_{R_1} = i_{R_2}
$$

e quindi la caduta di tensione sul secondo resistore sarà:

$$
v_{R_2} = R_2 i_{R_2} = R_2 i_{R_1} = v_{In} \frac{R_2}{R_1}
$$

Applicando ora la legge di Kirchhoff alla maglia numero 2 si ricava:

$$
v_{Out} = v_{In} + v_{R_2} = v_{In} \left( 1 + \frac{R_2}{R_1} \right)
$$

e quindi si torna ad ottenere:

$$
G_{1d} = \frac{v_{Out}}{v_{In}} = 1 + \frac{R_2}{R_1}
$$

Il punto chiave consiste dunque nell'individuare il nodo di confronto che, nel caso della configurazione non invertente è rappresentato dalla maglia numero 1.

Passiamo ora alla configurazione invertente e osserviamo che, per individuare il nodo di confronto, è in questo caso utile utilizzare l'equivalente Norton dell'ingresso; facciamo dunque riferimento alla prima immagine della pagina seguente. Imponiamo poi che il segnale errore sia nullo, ovvero, in questo caso:

$$
i_{\text{Err}} = 0
$$

Questo significa che si avrà, sfruttando la legge di Kirchhoff al nodo B (che è il nodo di confronto):

$$
i_{\scriptscriptstyle In} = i_{\scriptscriptstyle Fdb}
$$

Sul secondo resistore si avrà dunque la seguente caduta di tensione:

$$
v_{R_2} = R_2 i_{R_2} = R_2 i_{Fdb} = R_2 i_{In} = v_{In} \frac{R_2}{R_1}
$$

Applicando infine Kirchhoff alla maglia numero 1 si ricava:

$$
v_{Out} = -v_{R_2} = -v_{In} \frac{R_2}{R_1}
$$

e quindi si ritrova:

$$
G_{ld} = \frac{v_{out}}{v_{In}} = -\frac{R_2}{R_1}
$$
\n
$$
v_{in} = \frac{\sqrt{R_2 - \frac{V_{out}}{B_1}}}{\sqrt{B_1 + \frac{V_{out}}{B_2}}}
$$
\n
$$
i_{In} = \frac{v_{In}}{R_1} = \frac{V_{In}}{R_1} = \frac{\sqrt{R_2 - \frac{V_{out}}{B_1}}}{\sqrt{B_1 + \frac{V_{out}}{B_2}}}
$$

Ora che abbiamo trovato il guadagno ideale e il guadagno d'anello possiamo sfruttare le due seguenti relazioni:

$$
\begin{cases} G_{1d} = \frac{1}{H} \\ G_{Loop} = -GH \end{cases}
$$

per ricavare i blocchi G ed H dell'amplificatore operazionale invertente:

$$
\begin{cases}\nH = -\frac{R_1}{R_2} \\
G = -A \frac{R_2}{R_1 + R_2}\n\end{cases}
$$

Notiamo dunque che le resistenze sono contenute sia nel blocco G che nel blocco H e questo rende piuttosto complicato analizzare l'amplificatore operazionale invertente utilizzando l'approccio G-H; proprio per questo motivo abbiamo introdotto l'approccio legato ai guadagni ideale e d'anello che sarà quello da usare quasi sempre.

Fino ad ora abbiamo sempre parlato di amplificatori operazionali ideali. Vediamo ora di fare alcune considerazioni legate alla realtà. Torniamo dunque a considerare il seguente schema:

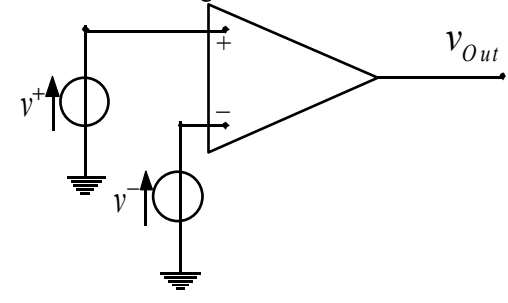

Dove sia:

$$
v_{Out} = A^{+}v^{+} - A^{-}v^{-}
$$
 (1)

Nel caso ideale che abbiamo fino ad ora considerato si era sempre supposto che:

$$
A^+ = A^- = A
$$

ovvero che i percorsi di amplificazione relativi alle due tensioni di ingresso fossero identici. Nella realtà i due percorsi di amplificazione non possono, ovviamente, essere assolutamente identici. Per gestire la situazione di non idealità iniziamo a scomporre le due tensioni in ingresso in termini simmetrici ed antisimmetrici:

$$
\begin{cases} v^+ = \frac{v^+ + v^-}{2} + \frac{v^+ - v^-}{2} = v_{In}^C + \frac{v_{In}^d}{2} \\ v^- = \frac{v^+ + v^-}{2} - \frac{v^+ - v^-}{2} = v_{In}^C - \frac{v_{In}^d}{2} \end{cases}
$$

dove sono state definite nel modo seguente la tensione comune di ingresso e la tensione differenziale di ingresso:

$$
\begin{cases} v_{In}^C = \frac{v^+ + v^-}{2} \\ v_{In}^d = v^+ - v^- \end{cases}
$$

Per comprendere il significato delle due tensioni appena introdotte possiamo fare riferimento alla seguente rappresentazione grafica.

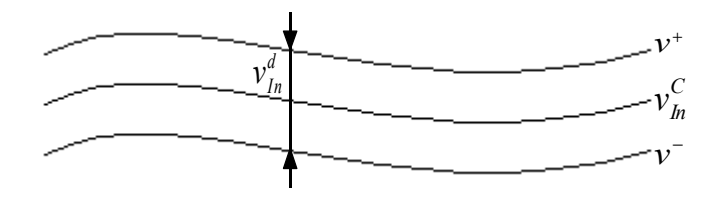

Analogamente definiamo:

$$
\begin{cases}\n A_d = \frac{A^+ + A^-}{2} \\
 A_c = A^+ - A\n\end{cases}
$$

in modo da poter esprimere la tensione di uscita nel modo seguente:

$$
v_{Out} = A^{+}v^{+} - A^{-}v^{-} = A_{d}v_{In}^{d} + A_{C}v_{In}^{C}
$$
 (2)

Definiamo poi nel modo seguente il CMRR (Common Mode Reaction Ratio):

$$
CMRR = \frac{A_d}{A_C}
$$

E' importante sottolineare che il CMRR è di solito dato in modulo e indicato in dB. Avendo definito il CMRR possiamo riscrivere la tensione di uscita nel modo seguente:

$$
v_{Out} = A_d \left( v_{In}^d + \frac{A_C}{A_d} v_{In}^c \right) = A_d \left( v_{In}^d + \frac{1}{CMRR} v_{In}^c \right) = A_d V_{In}^d
$$

dove si è posto:

$$
V_{In}^d = v_{In}^d + \frac{1}{CMRR}v_{In}^C
$$

Tener conto del CMRR significa introdurre un generatore di tensione in più, come si vede nell'immagine seguente:

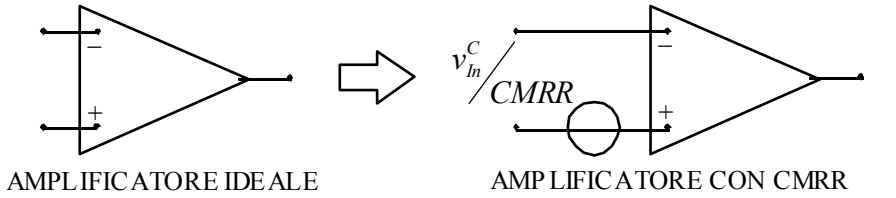

Si nota che, siccome il CMRR viene solitamente fornito in modulo, non si è posto un verso in corrispondenza del generatore di tensione. Si nota inoltre che, per poter inserire il giusto generatore, non basta conoscere il valore del CMRR, serve infatti anche il valore della tensione comune di ingresso. Vediamo allora come applicare il generatore di tensione di CMRR al caso dell'amplificatore invertente e non invertente. Iniziamo, facendo riferimento alla prima immagine della pagina seguente, con il caso invertente osservando che, in tale situazione, si ha:

$$
\begin{cases} v^+ = 0 \\ v^- \approx 0 \end{cases}
$$

$$
v_{\scriptscriptstyle In}^C \approx 0
$$

da cui si ricava che:

Possiamo dunque affermare che, nella configurazione invertente, il CMRR non è particolarmente influente. Passiamo ora, con riferimento alla seconda immagine della pagina seguente, alla configurazione non invertente, nella quale si ha:

$$
\begin{cases} v^+ = v_{In} \\ v^- \approx v_{In} \end{cases}
$$

da cui si ricava che:

 $v_{In}^C \approx v$ 

*In*

Nella configurazione non invertente, quindi, il contributo del CMRR è invece particolarmente influente.

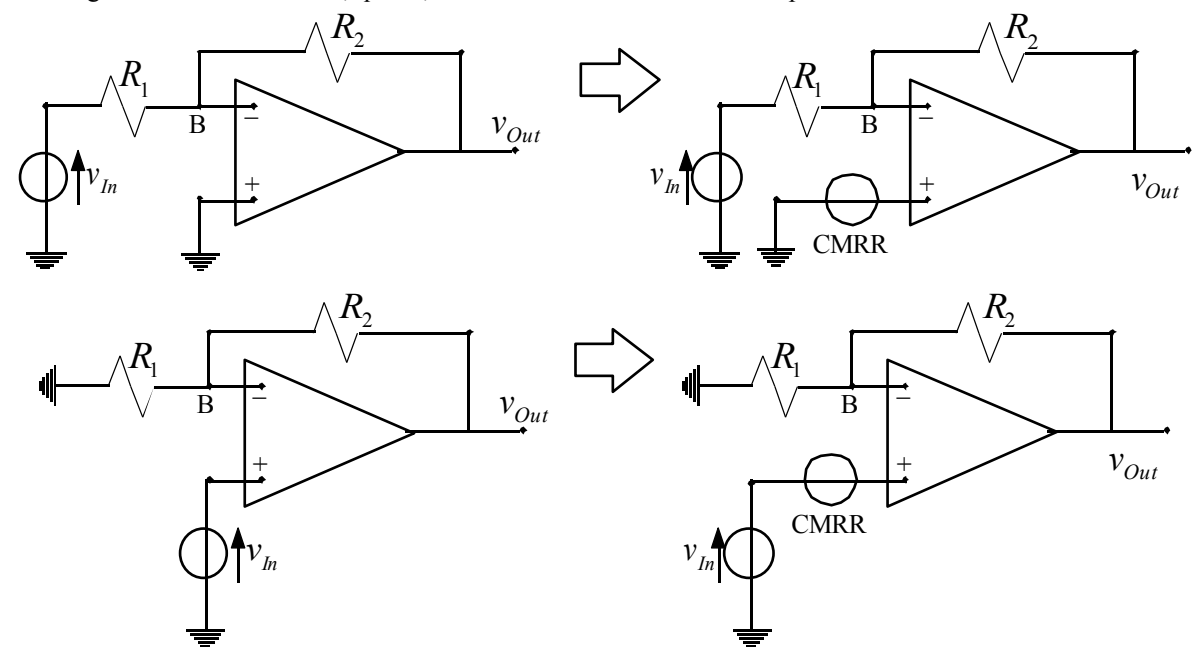

Per gestire un circuito nel quale sia presente un amplificatore con generatore CMRR si considera tale generatore esterno all'amplificatore (che quindi verrà trattato come un amplificatore ideale) e si sfrutta il solito metodo della sovrapposizione degli effetti.

Consideriamo ora il seguente circuito detto amplificatore delle differenze.

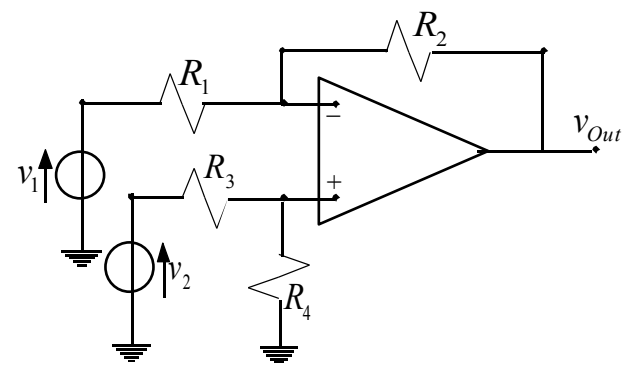

Un circuito come questo può ovviamente essere risolto sfruttando il principio della sovrapposizione degli effetti: spegniamo dunque il generatore numero 2 e otteniamo la seguente configurazione:

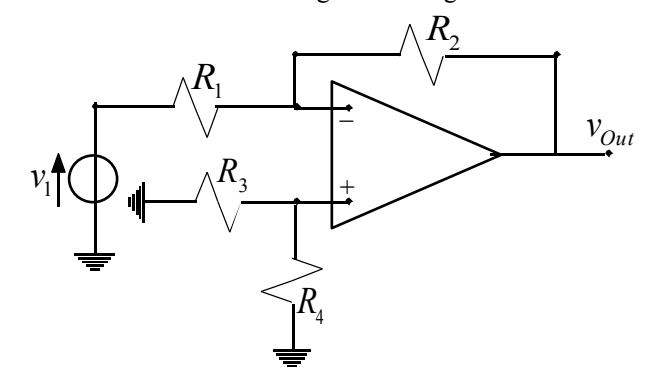

Vediamo dunque che il resistore numero 3 e il resistore numero 4 diventano assolutamente ininfluenti e quindi siamo tornati ad avere un amplificatore invertente. L'uscita sarà dunque:

$$
v_{\mathit{Out}}^I = -v_1 \frac{R_2}{R_1}
$$

Se invece spegniamo il generatore numero 1 si ottiene la seguente configurazione:

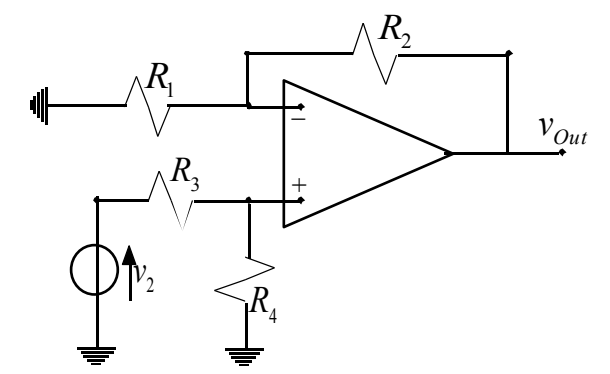

In questo caso, invece, siamo tornati ad avere un amplificatore non invertente dove, però, la tensione in ingresso non coincide con la tensione del generatore ma coincide con la tensione che ricade sul solo resistore numero 4 (sarà dunque necessario applicare la regola del partitore di tensione). In questa seconda situazione l'uscita sarà:

$$
v_{Out}^{II} = v_2 \frac{R_4}{R_3 + R_4} \left( 1 + \frac{R_2}{R_1} \right)
$$

Complessivamente si avrà allora:

$$
v_{Out} = v_{Out}^{I} + v_{Out}^{II} = v_{1} \left( -\frac{R_{2}}{R_{1}} \right) + v_{2} \frac{R_{4}}{R_{3} + R_{4}} \left( 1 + \frac{R_{2}}{R_{1}} \right)
$$

Imponiamo ora che sia:

$$
\begin{cases} k_1 = \frac{R_2}{R_1} \\ k_2 = \frac{R_4}{R_3} \end{cases}
$$

così che l'uscita possa essere espressa nel modo seguente:

$$
v_{Out} = -v_1 k_1 + v_2 \left[ \frac{k_2}{1 + k_2} (1 + k_1) \right]
$$

Imponendo, ancora, che sia:

$$
\begin{cases}\nG^- = k_1 \\
G^+ = \frac{k_2}{1 + k_2} (1 + k_1)\n\end{cases}
$$

Si avrà allora:

$$
v_{\text{Out}} = -G^{-}v_{1} + G^{+}v_{2}
$$

Per essere nel caso ideale nel quale l'uscita è una effettiva amplificazione della differenza delle tensioni dei due generatori, si deve dunque avere:

$$
G^- = G^+ = G
$$

ovvero:

$$
k_1 = \frac{k_2}{1 + k_2} (1 + k_1)
$$

da cui si ricava:

In questo caso si potrà allora scrivere:

$$
v_{\text{Out}} = k(v_2 - v_1)
$$

 $k_1 = k_2 = k$ 

e dunque abbiamo effettivamente un circuito che amplifica la differenza tra le tensioni dei due generatori. Supponiamo ora che l'amplificatore delle differenze voglia essere studiato nel caso in cui sia presente un CMRR; dovremo fare riferimento alla seguente situazione:

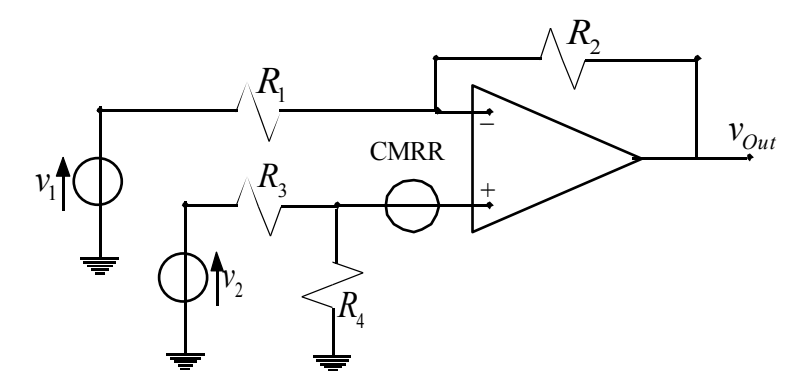

Già in precedenza si erano trovate le due uscite relative all'utilizzo dei due generatori, ora dobbiamo aggiungerci, sempre per il principio della sovrapposizione degli effetti, il contributo dovuto al generatore CMRR; dobbiamo dunque gestire il seguente circuito:

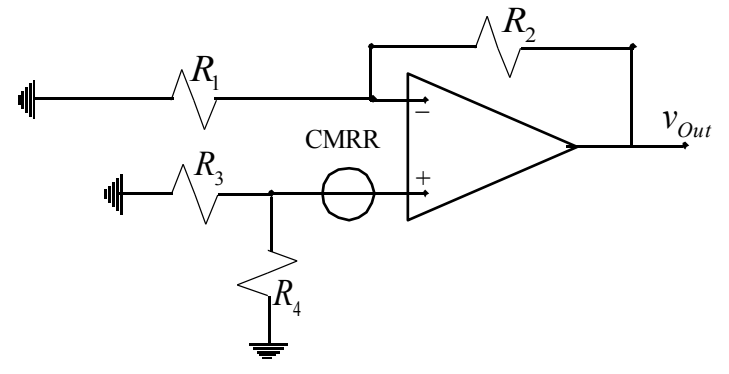

Prima di poter gestire il generatore CMRR dobbiamo però ricavare la tensione di ingresso comune; ricordando quanto visto in precedenza si avrà:

$$
\begin{aligned} v_I^+ &= 0\\ v_{II}^+ &= v_2 \frac{R_4}{R_3 + R_4}\\ v_I^- &= 0\\ v_{II}^- &= v_2 \frac{R_4}{R_3 + R_4} \end{aligned}
$$

e quindi:

$$
\begin{cases} v^+ = v_I^+ + v_H^+ = v_2 \frac{R_4}{R_3 + R_4} \\ v^- = v_I^- + v_H^- = v_2 \frac{R_4}{R_3 + R_4} \end{cases}
$$

Ricaviamo dunque la tensione di ingresso comune che sarà:

$$
v_{In}^{C} = \frac{v^{+} + v^{-}}{2} = v_{2} \frac{R_{4}}{R_{3} + R_{4}}
$$

L'uscita relativa all'ultimo circuito disegnato nel quale appare solo il generatore CMRR sarà dunque:

$$
v_{Out}^{CMRR} = \frac{v_{In}^C}{CMRR} \left( 1 + \frac{R_2}{R_1} \right) = \frac{v_2}{CMRR} \cdot \frac{R_4}{R_3 + R_4} \cdot \left( 1 + \frac{R_2}{R_1} \right)
$$

L'uscita complessiva si ricava allora (sfruttando come al solito il principio della sovrapposizione degli effetti) nel modo seguente:

$$
v_{Out} = v_{Out}^{I} + v_{Out}^{II} + v_{Out}^{CMRR} = -k_1 v_1 + \left[\frac{k_2}{1+k_2}(1+k_1)\right]v_2 + \frac{v_2}{CMRR} \left[\frac{k_2}{1+k_2}(1+k_1)\right]
$$

ovvero, ricordando le definizione fatte in precedenza:

$$
v_{Out} = -G^{-}v_{1} + G^{+}v_{2} + G^{+} \frac{v_{2}}{CMRR}
$$

Siccome avevamo poi imposto che:

$$
G^-=G^+=G
$$

si ricava:

$$
v_{\text{Out}} = -Gv_1 + Gv_2 \left(1 + \frac{1}{CMRR}\right)
$$

Possiamo vedere dunque l'intero circuito come un amplificatore operazionale la cui relazione caratteristica sia l'ultima relazione scritta; in una situazione come questa potremmo allora, facendo riferimento alle definizioni date in precedenza, considerare le seguenti grandezze totali:

$$
\begin{cases}\nA_d^{Tot} = \frac{1}{2} G\left(2 + \frac{1}{CMRR}\right) = G\left(1 + \frac{1}{2CMRR}\right) \\
A_C^{Tot} = \frac{G}{CMRR}\n\end{cases}
$$

e quindi:

$$
CMRR_{\text{Tot}} = \frac{A_d^{\text{Tot}}}{A_C^{\text{Tot}}} = \frac{G\left(1 + \frac{1}{2CMRR}\right)}{G}
$$

Nell'ipotesi poi che:

$$
\frac{1}{2CMRR} << 1
$$

si ha:

$$
CMRR_{\text{Tot}} \approx CMRR
$$

e quindi il CMRR del circuito totale dipende solo ed esclusivamente dal CMRR dell'operazionale.

Torniamo ora alla relazione (2) e osserviamo che, sperimentalmente, si osserva come in situazioni come la seguente

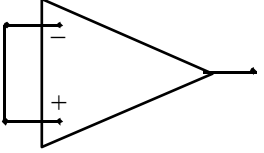

la tensione di uscita non sia nulla; analogamente, in situazioni come la seguente:

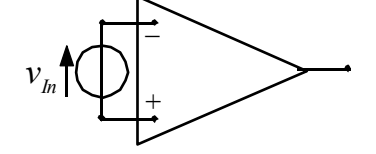

la tensione di uscita sarà invece nulla. Queste discrepanze derivano dalla presenza della tensione di Offset, della quale si deve tener conto se si vuole gestire un amplificatore reale. Completiamo dunque la relazione (2) introducendo una tensione che permetta di far combaciare i conti con le osservazioni sperimentali; si avrà allora:

$$
v_{Out} = A_d v_{In}^d + A_C v_{In}^C + v_X
$$

Riscriviamo ora tale espressione nel modo seguente:

$$
v_{Out} = A_d \left( v_{In}^d + \frac{v_X}{A_d} \right) + A_C v_{In}^C
$$

Definiamo allora come segue la tensione di Offset:

$$
v_{OS} = \frac{v_X}{A_d}
$$

e quindi si avrà:

$$
v_{Out} = A_d \left( v_{In}^d + v_{OS} \right) + A_C v_{In}^C
$$

52

Tener conto della tensione di Offset significa introdurre un generatore di tensione in più, come si vede nell'immagine seguente:

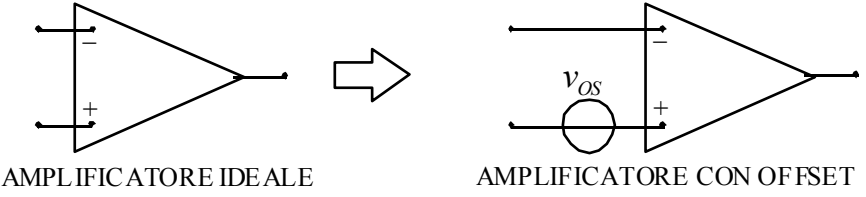

Anche nel caso dell'Offset il verso da porre sul generatore dipende dal tipo di Offset. A differenza del CMRR, nel caso dell'Offset, per poter inserire il generatore basta avere il valore dell'Offset stesso. Questa trattazione della tensione di Offset è piuttosto semplificata perché non si è voluto tener conto del fatto che introdurre il generatore di Offset fa variare la tensione comune di ingresso necessaria per introdurre il generatore CMRR; in realtà possiamo trascurare il contributo al CMRR dell'Offset qualora si abbia:

$$
\left|A_{\rm C}\right| < < \left|A_{\rm d}\right|
$$

La presenza della tensione di Offset si traduce in uno shift della risposta che vediamo rappresentato nell'immagine seguente.

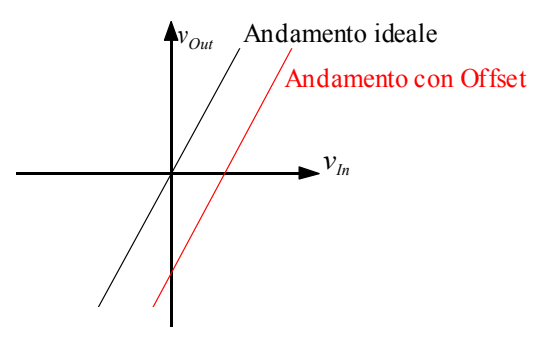

A causa della sua origine fisica la tensione di Offset varia anche con la temperatura anche se, tipicamente, la variazione è dell'ordine del µV per ogni grado centigrado. Oltre che con la temperatura, la tensione di Offset varia anche con il tempo (anche in questo caso la variazione temporale sarà molto lenta), per assorbire le variazioni temporali dell'Offset si utilizza il condensatore; consideriamo dunque la seguente situazione relativa ad un amplificatore operazionale in configurazione non invertente.

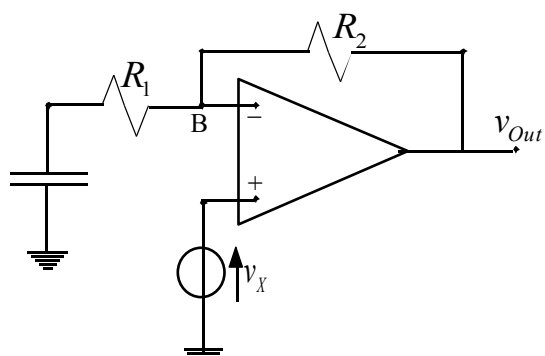

La tensione in ingresso è stata caratterizzata da un pedice X perché, usando il principio di sovrapposizione degli effetti, in quella posizione troveremo sia il generatore che genera la tensione di ingresso sia quello che genera la tensione di Offset.

Vogliamo studiare la risposta in frequenza di un circuito come questo; soffermiamoci prima di tutto sul caso della frequenza che tende a zero; in questo caso il condensatore può essere considerato un circuito aperto e quindi si ottiene la configurazione rappresentata nella prima immagine della pagina seguente. In tale configurazione vediamo che la tensione in uscita corrisponde con la caduta di tensione sulla resistenza numero 2 (l'unica che rimane attiva) che a sua volta (per il contatto virtuale) corrisponde con la tensione di ingresso:

$$
v_{Out} = Av_X
$$

Imponendo poi che A sia unitario vediamo che il guadagno relativo alle frequenze basse è unitario e quindi abbiamo, in dB, la situazione graficata nella seconda immagine di questa pagina.

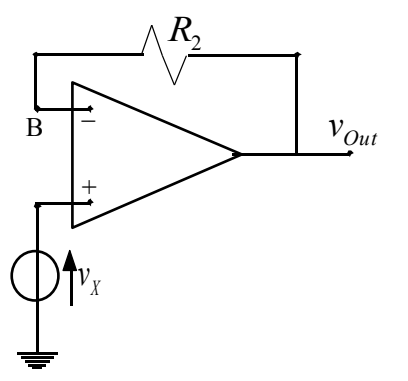

Quando la frequenza tende invece all'infinito il condensatore può essere considerato un corto circuito e quindi torniamo ad avere la classica configurazione non invertente della quale si sa che l'uscita sarà:

0 dB  $\log \omega$ 

1

 $1 + \frac{R_2}{R}$ 

$$
v_{Out} = v_X \left( 1 + \frac{R_2}{R_1} \right)
$$

Riportando il tutto sul grafico in dB si avrà allora:

0 dB  $log \omega$ 

Siccome c'è un solo condensatore ci sarà un solo polo e quindi l'andamento complessivo sarà il seguente:

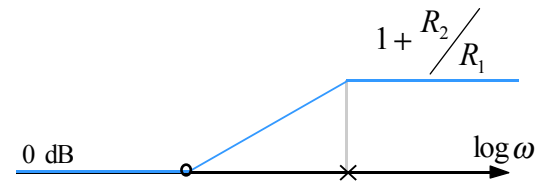

Per trovare il polo spengo l'ingresso e osservo la maglia di sinistra del circuito iniziale: siccome il condensatore vede solo la resistenza numero 1, si ricava che sarà:

$$
\tau_P = \frac{1}{CR_1}
$$

Per trovare lo zero devo imporre che la retta obliqua intersechi la retta ad alta frequenza in prossimità del polo, ovvero devo imporre che:

$$
20\log\frac{1}{CR_1} = 20\log\left(1 + \frac{R_2}{R_1}\right)
$$

che porta al seguente risultato:

$$
\tau_0 = \frac{1}{C(R_1 + R_2)}
$$

Vediamo dunque, osservando l'andamento complessivo, che le alte frequenze vengono amplificate mentre le basse frequenze non vengono amplificate; siccome dunque le tensioni di Offset, come abbiamo accennato in precedenza, sono dei segnali a bassa frequenza (perché variano lentamente con il tempo), osserviamo che il segnale dovuto alla tensione di Offset non viene generalmente amplificato e quindi diventa trascurabile rispetto al segnale in ingresso. Un analogo discorso fatto per la configurazione invertente porterebbe alla situazione rappresentata nell'immagine della pagina seguente e quindi valgono le stesse conclusioni (il polo è inoltre il medesimo calcolato per il caso non invertente perché, come sappiamo, il polo è una caratteristica del circuito e, spento il generatore di ingresso e il generatore di Offset, la situazione non invertente e la situazione invertente sono coincidenti).

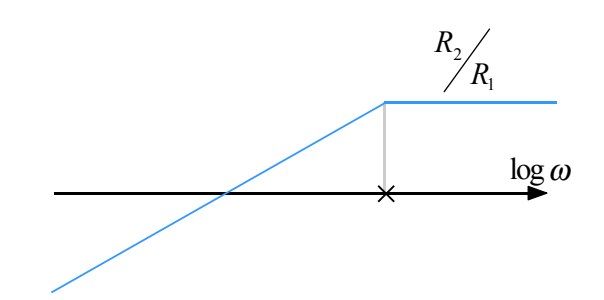

#### **Resistenze di ingresso e di uscita. Correnti di Bias. Guadagno diretto.**

Nella lezione precedente abbiamo introdotto due elementi di non idealità: il CMRR e il tensione di Offset; proseguiamo ora con l'introduzione di altri elementi di non idealità e, in particolare, iniziamo con l'introdurre le resistenza di ingresso. Per poter introdurre tali elementi torniamo a far riferimento alla seguente situazione:

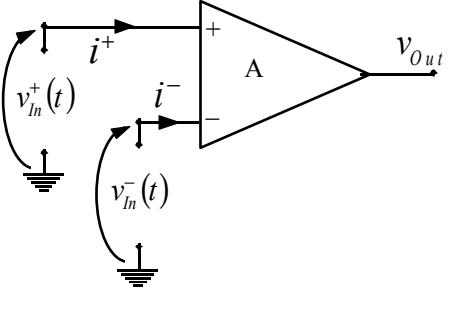

Fino ad ora si era sempre imposto che:

$$
i^+=i^-=0
$$

In effetti le correnti che appaiono nel circuito precedentemente disegnato dipendono da entrambe le tensioni di ingresso e quindi le si può indicare nel modo seguente:

$$
\begin{cases} i^+ = X_{11}v^+ + X_{12}v^- \\ i^- = X_{21}v^+ + X_{22}v^- \end{cases}
$$

Siccome poi stiamo parlando del legame tra tensioni e correnti, è logico supporre che i termini X che appaiono nel sistema seguente siano del tipo:

$$
X_{ij} = \frac{1}{R_{ij}}
$$

Per semplicità si impone inoltre che:

Così come per le tensioni di ingresso, che avevano dato origine alla tensione di ingresso differenziale e alla tensione di ingresso di modo comune, un discorso analogo si può fare anche per le resistenze di ingresso; sfruttiamo dunque il seguente sistema per definire la resistenza di ingresso differenziale:

=

 $R_{12}$  *R* 

 $12 \t 12 \t 121$ 

=

 $R_{11}$  *R* 

1 1

11  $N_{22}$ 1 1

 $\mathsf{I}$  $\mathbf{I}$  $\mathsf{L}$ 

 $\vert$ {

 $\overline{\phantom{a}}$ 

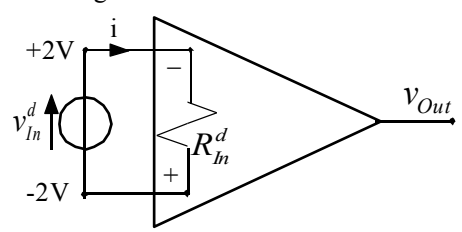

(ovviamente il valore 2V segnalato è puramente casuale). Possiamo dunque definire la resistenza differenziale di ingresso nel modo seguente:

$$
R_{\scriptscriptstyle In}^{\scriptscriptstyle d}=\frac{v_{\scriptscriptstyle In}^{\scriptscriptstyle d}}{i}
$$

Per definire la resistenza di ingresso di modo comune si sfrutta invece il primo circuito della pagina seguente (anche in questo caso il valore 5V è puramente casuale) e si definisce la resistenza di ingresso di modo comune come segue:

$$
R_{\scriptscriptstyle In}^{\scriptscriptstyle C}=\frac{v_{\scriptscriptstyle In}^{\scriptscriptstyle C}}{i}
$$

Facendo invece riferimento alla seconda immagine della pagina seguente, possiamo ricavare la tensione di ingresso differenziale e di modo comune grazie alle due semplici espressioni seguenti:

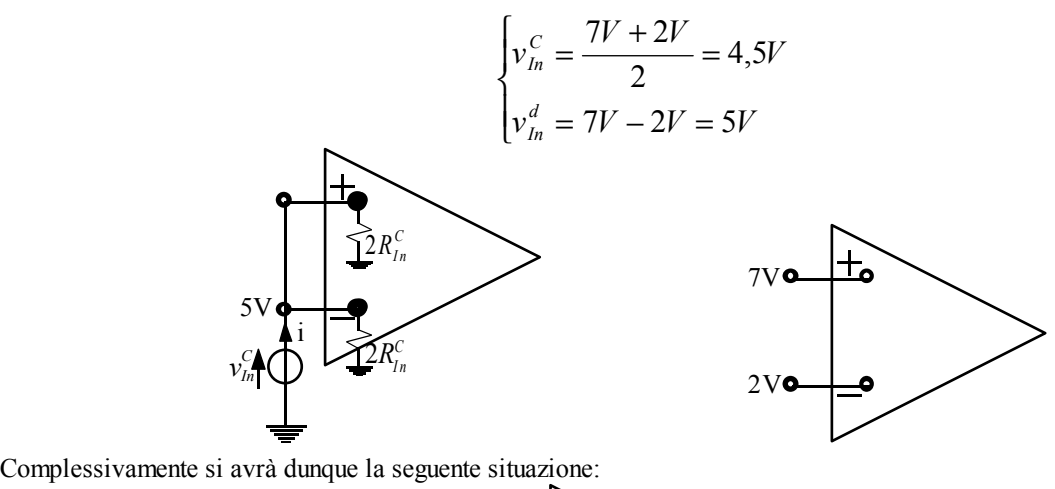

*C*  $2R_{In}^{\circ}$  $2R_{In}^C$  $R_{In}^d$ 

Solitamente le resistenza in ingresso sono molto più grandi delle resistenze esterne all'operazionale; la resistenza di ingresso di modo comune, inoltre è circa 10 volte più grande della resistenza di ingresso differenziale. Vediamo ora come queste resistenze influiscono in un amplificatore operazionale. Soffermiamoci prima di tutto sull'effetto della resistenza di ingresso differenziale nel caso degli amplificatori invertenti e non invertenti; possiamo fare riferimento al seguente circuito di figura 1 che rappresenta entrambe le situazioni e calcolare il guadagno d'anello:

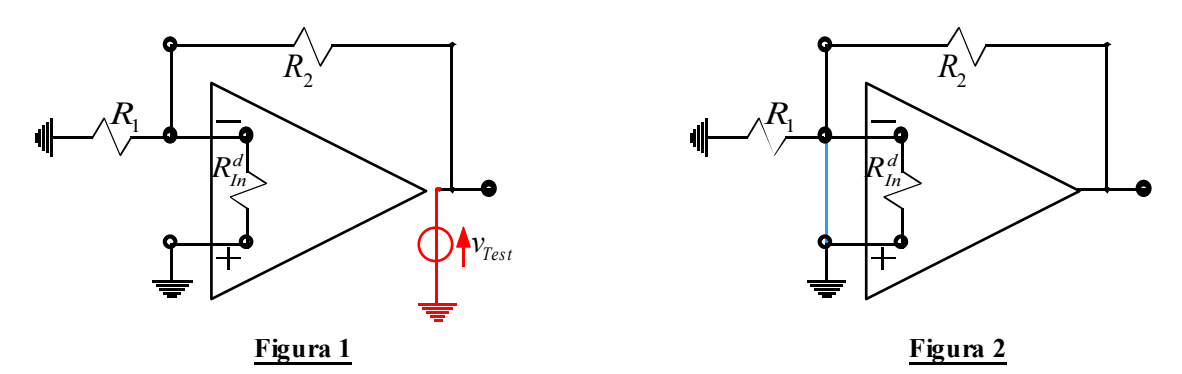

In questa situazione vediamo che la tensione che pilota il generatore pilotato dell'operazionale non è la sola tensione che ricade sul resistore numero 1 ma è la tensione che ricade sul parallelo tra il resistore numero 1 e la resistenza di ingresso differenziale; si avrà quindi:

$$
\left|G_{Loop}\right| = A \frac{\left(\frac{R_1 R_m^d}{R_1 + R_m^d}\right)}{\left(\frac{R_1 R_m^d}{R_1 + R_m^d}\right) + R_2} = A \frac{R_1}{R_1 + R_2} \frac{1}{1 + \frac{R_1 R_2}{(R_1 + R_2)R_m^d}}
$$

Vediamo dunque come il guadagno d'anello possa essere espresso come il guadagno d'anello in assenza della resistenza di ingresso differenziale moltiplicata per un fattore di correzione. Numericamente tale fattore di correzione diventa poco influente quando la resistenza di ingresso differenziale diventa molto grossa rispetto alle due resistenze esterne. Facendo invece riferimento alla figura 2 possiamo vedere che, a causa del contatto virtuale, la resistenza di ingresso differenziale è tagliata fuori (essendo in parallelo ad un corto circuito) e quindi (sia nel caso invertente che nel caso non invertente) il calcolo del guadagno ideale non viene modificato dalla presenza di tale resistenza. Il guadagno complessivo viene però modificato in quanto questo è composto sia dal guadagno ideale che dal guadagno d'anello:

$$
G_R=G_{\scriptscriptstyle{Id}}\frac{T}{1+T}
$$

Vediamo ora l'effetto sull'amplificatore invertente e non invertente della resistenza di ingresso comune; facciamo dunque riferimento alla figura 3 che rappresenta entrambe le situazioni.

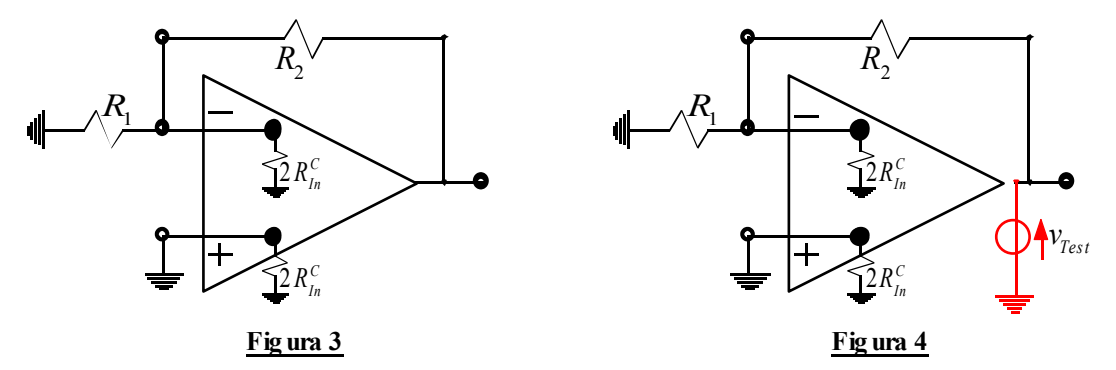

Analizziamo per prima cosa i guadagni ideali; nel caso invertente il guadagno ideale rimane assolutamente identico perché la terra ideale mette i due resistori aggiuntivi in parallelo con un corto circuito ponendoli fuori gioco; nel caso non invertente, invece, il guadagno ideale si otterrà considerando per prima cosa la maglia composta dal generatore di tensione e dalla resistenza numero 1 e ricavando in questo modo la caduta di tensione sul resistore, che sarà:

$$
v_{R_1} = v_{In}
$$

La corrente che attraversa tale resistore sarà allora:

$$
i_{R_1} = \frac{v_{R_1}}{R_1} = \frac{v_{In}}{R_1}
$$

Utilizzando la maglia composta dal resistore numero 1 e dalla resistenza di ingresso relativa al morsetto invertente si ricava la caduta di tensione su tale resistore:

$$
v_{2R_{ln}^C} = v_{ln}
$$

e quindi la corrente che lo attraversa sarà:

$$
i_{2R_{ln}^C} = \frac{v_{2R_{ln}^C}}{2R_{ln}^C} = \frac{v_{ln}}{2R_{ln}^C}
$$

Applicando la legge di Kirchhoff al nodo di terra virtuale si ottiene dunque:

$$
i_{R_2} = i_{R_1} + i_{2R_m^C} = v_{in} \left( \frac{R_1 + 2R_m^C}{R_1 R_m^C} \right)
$$

La caduta di tensione sul resistore numero 2 sarà allora:

$$
v_{R_2} = R_2 i_{R_2} = v_{in} R_2 \left( \frac{R_1 + 2R_{In}^C}{R_1 R_{In}^C} \right)
$$

Sfruttando infine la maglia composta dal generatore di tensione e dalla resistenza numero 2 si ricava la tensione di uscita:

 $\Gamma$ 

٦

$$
v_{Out} = v_{In} + v_{R_2} = v_{In} + v_{in} R_2 \left(\frac{R_1 + 2R_{In}^C}{R_1 R_{In}^C}\right) = v_{In} \left(1 + \frac{R_2}{\left(\frac{R_1 2R_{In}^C}{R_1 + 2R_{In}^C}\right)}\right)
$$

E dunque il guadagno ideale sarà:

$$
G_{ld} = 1 + \frac{R_2}{\left(\frac{R_1 2 R_m^C}{R_1 + 2 R_m^C}\right)}
$$

Per quanto riguarda il guadagno d'anello facciamo riferimento alla figura 4 nella quale appare il generatore di test che è stato utilizzato. Come prima cosa consideriamo la resistenza complessiva vista dal generatore:

$$
R_{\text{Tot}} = R_2 + \left(R_1 / \frac{2R_{\text{In}}^C}{2R_{\text{In}}}\right) = R_2 + \frac{R_1 2R_{\text{In}}^C}{R_1 + 2R_{\text{In}}^C}
$$

La corrente che fluisce nel resistore numero 2 sarà dunque la seguente:

$$
i_{R_2} = \frac{v_{Test}}{R_{Tot}} = \frac{v_{Test}}{R_2 + \frac{R_1 2 R_{In}^C}{R_1 + 2 R_{In}^C}}
$$

La corrente che circola nel resistore numero 1 si ottiene sfruttando il partitore di corrente tra la resistenza di ingresso comune e la resistenza numero 1:

$$
i_{R_1} = i_{R_2} \frac{2R_{In}^C}{R_1 + 2R_{In}^C}
$$

dunque la caduta di tensione sul resistore numero 1 sarà:

$$
v_{R_1} = i_{R_2} \frac{2R_{In}^C}{R_1 + 2R_{In}^C} R_1
$$

Si avrà allora:

$$
v_{Out}^{Test} = -Ai_{R_2} \frac{2R_{In}^C}{R_1 + 2R_{In}^C} R_1
$$

e quindi:

$$
G_{Loop} = \frac{v_{Out}^{Test}}{v_{Test}} = -A \frac{R_1}{R_1 + R_2} \cdot \frac{1}{1 + \frac{(R_1 / R_2)}{2R_{In}^c}}
$$

Passiamo ora ad occuparci della resistenza in uscita all'operazionale; facciamo dunque riferimento alla seguente figura 5 nella quale vediamo la resistenza di uscita già inserita nella configurazione degli amplificatori invertenti e non invertenti.

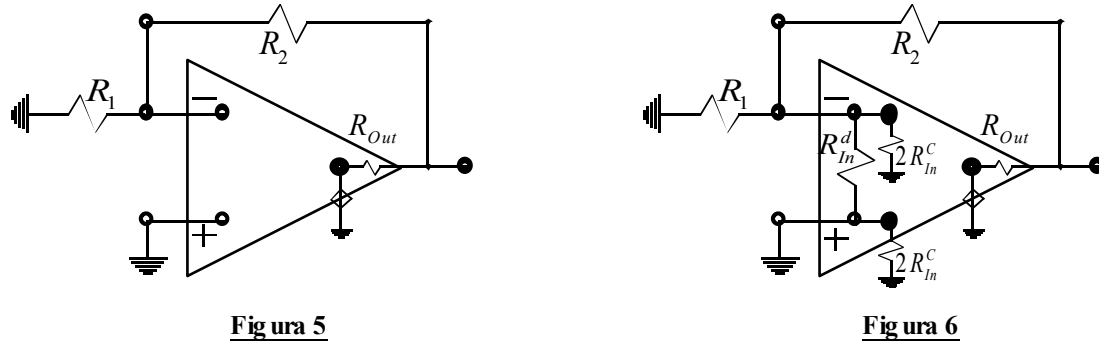

Ancora una volta possiamo notare come i guadagni ideali non vengano toccati da questo elemento di non linearità; per quanto riguarda, invece, il guadagno d'anello, l'inserimento della resistenza in uscita porta alla seguente relazione (è importante sottolineare che il generatore con il segnale di test va inserito subito dopo il generatore pilotato e quindi prima della resistenza in uscita):

$$
\left|G_{Loop}\right| = A \frac{R_1}{R_1 + R_2 + R_{Out}}
$$

Nella figura 6 si vede dunque la situazione completa con le resistenze di ingresso e di uscita. Il guadagno ideale nella situazione completa viene modificato solo nella configurazione non invertente (come si è visto in precedenza a causa della resistenza di ingresso comune); il guadagno d'anello diventa invece:

$$
\left|G_{Loop}\right| = A \frac{\left(R_1 / / R_m^d / / 2R_m^C\right)}{\left(R_1 / / R_m^d / / 2R_m^C\right) + R_2 + R_{Out}}
$$

La resistenza di uscita è solitamente piccola rispetto alle resistenze esterne all'operazionale.

Passiamo ora ad un altro elemento di non linearità: le correnti di Bias. Facciamo dunque riferimento alla figura 7 e osserviamo che, tenendo conto anche del fatto che un operazionale è solitamente alimentato, oltre alle correnti fino ad ora viste ci sono anche delle correnti (segnate in maiuscolo in figura) che derivano dalla polarizzazione dovuta alle tensioni di alimentazione. Le correnti di polarizzazione variano in intensità e verso di caso in caso a seconda di quello che c'è all'interno dell'operazionale e a seconda della tecnologia utilizzata (nei MOS si parla di correnti di Bias dell'ordine dei fA o pA, nei BJT si parla invece di correnti di Bias dell'ordine dei nA); le correnti di Bias vengono inserite a livello circuitale utilizzando due generatori di corrente posti come si può vedere nella figura 8

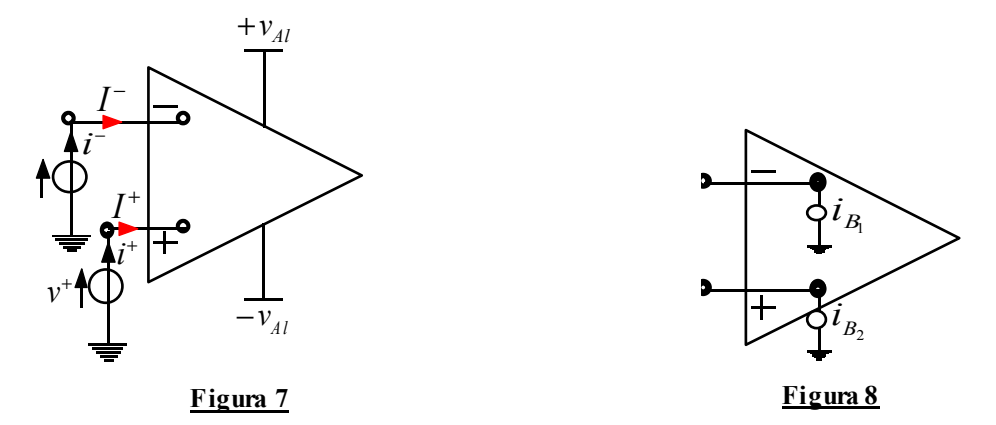

Anche nel caso delle correnti di Bias si considera una differenziazione simile a quella fatta per le resistenze di ingresso. Nel caso delle resistenze di ingresso si assisteva ad una differenziazione tra resistenza di ingresso differenziale e resistenza di ingresso di modo comune; nel caso delle correnti di Bias si parla di corrente di Bias media (Input Bias Current) e di corrente di Offset (Input Offset Current) e anche in questo caso, come si vede nella figura 9, si schematizza circuitalmente tale differenziazione tramite diversi generatori. Solitamente la corrente di Offset si aggira, per quanto riguarda l'intensità, attorno al 10% della corrente di Bias.

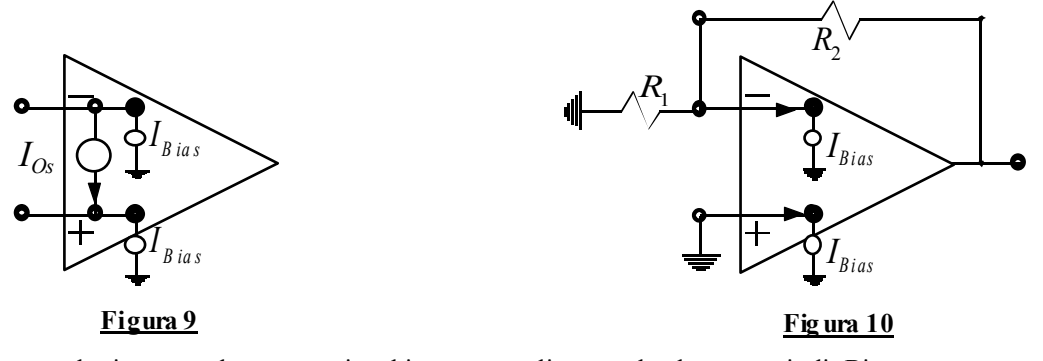

Per completare ulteriormente la panoramica bisogna sottolineare che le correnti di Bias possono variare con la temperatura. Vediamo ora quali effetti hanno le correnti di Bias sui circuiti che abbiamo fin qui visto. Facciamo dunque riferimento alla figura 10 e vediamo che, anche non inserendo nessuna tensione di ingresso, c'è comunque un'uscita dovuta alle correnti di Bias. Nella situazione della figura 10, infatti, vediamo che nella resistenza numero 1 non circola corrente, dunque tutta la corrente del generatore della corrente di Bias si riversa nel resistore numero 2 provocando una caduta di potenziale che sarà:

 $v_{R_2} = R_2 I_B$ 

La tensione di uscita sarà allora:

# $v_{Out} = R_2 I_B$

Questo significa inoltre che la resistenza numero 2 opera un trasferimento diretto delle correnti di Bias all'uscita e questo è un motivo per il quale tale resistenza non deve essere troppo grossa. Per compensare l'uscita dovuta al generatore di Bias al nodo invertente si sfrutta il generatore di Bias al nodo non invertente. In particolare si sfrutta una resistenza regolabile, come mostrato nella figura 11

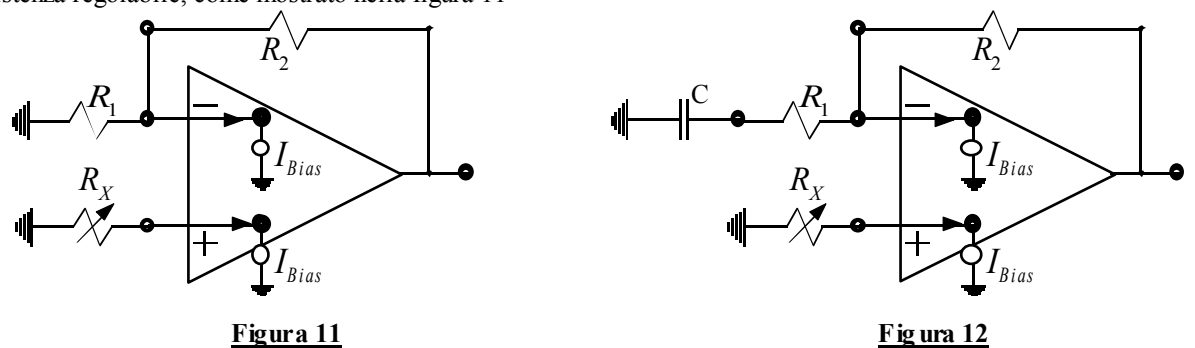

L'uscita data dalla sola resistenza regolabile sarà allora:

$$
v_{Out} = R_X I_B \left( 1 + \frac{R_2}{R_1} \right)
$$

Regoliamo dunque la resistenza in modo che questa uscita controbilanci l'uscita dovuta al generatore di Bias al nodo invertente; si avrà dunque:

$$
R_2 I_B = R_X I_B \left( 1 + \frac{R_2}{R_1} \right)
$$

da cui si ricava:

$$
R_{X} = R_{2} \frac{R_{1}}{R_{1} + R_{2}} = R_{1} / R_{2}
$$

Bisogna osservare che questo generatore, specialmente se è realizzato su un tratto di silicio molto vicino al tratto sul quale è realizzato il generatore di Bias della porta invertente, è l'unico elemento che può controbilanciare in maniera efficace il generatore sulla porta invertente perché seguirà in maniera molto simile anche le fluttuazioni. In generale, perché i due generatori di Bias si controbilancino in maniera efficace, devono vedere le stesse resistenze in continua. Ciò significa che nel caso mostrato in figura 12 (dove in continua il condensatore si comporta come un circuito aperto) basterà avere:

# $R_X = R_2$

Un trasferimento diretto si ha anche nel caso in cui si faccia riferimento al solo generatore di corrente di Offset, come si nota nella seguente figura 13.

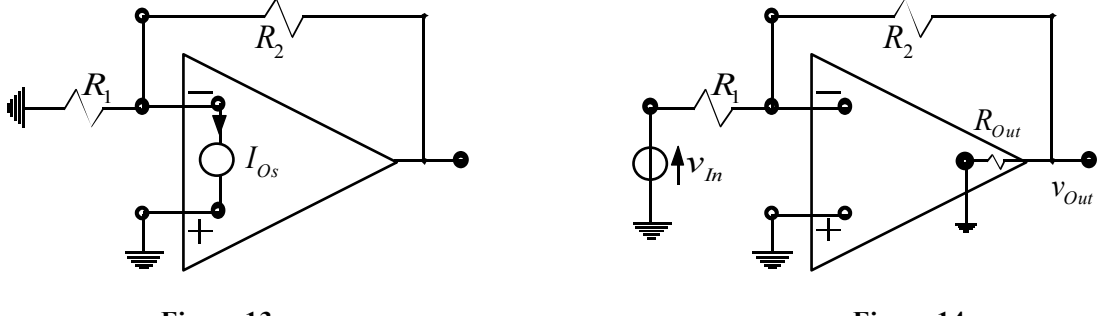

**Figura 13**

Si avrà infatti:

$$
v_{\text{Out}} = R_2 I_{\text{Os}}
$$

Torniamo ora a concentrarci sulla resistenza in uscita; in precedenza si era trovata la seguente espressione per il guadagno d'anello:

$$
|G_{Loop}| = T = A \frac{R_1}{R_1 + R_2 + R_{Out}}
$$

La dipendenza da A implica che:

$$
\lim_{A\to 0}T=0
$$

e quindi, essendo nel caso invertente rappresentato:

$$
G_{ld} = -\frac{R_2}{R_1}
$$

si ha anche:

$$
\lim_{A \to 0} G_R = \lim_{A \to 0} \left( G_{Id} \frac{T}{1+T} \right) = 0
$$

Se però facciamo effettivamente tendere A a zero, ovvero spegniamo il generatore pilotato come mostrato nella figura 14, osserviamo che l'uscita non è in realtà nulla. Si ha infatti:

$$
v_{Out} = v_{In} \frac{R_{Out}}{R_1 + R_2 + R_{Out}}
$$

e quindi:

$$
G_R = \frac{R_{\text{Out}}}{R_1 + R_2 + R_{\text{Out}}}
$$

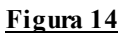

Per far tornare i conti dobbiamo introdurre un ulteriore termine di guadagno, detto guadagno diretto; il guadagno reale sarà allora espresso nel modo seguente:

$$
G_R = G_{ld} \frac{T}{1+T} + G_{Dir} \frac{1}{1+T}
$$

In questo modo conti tornano. Il guadagno diretto e il guadagno ideale possono essere espressi nel modo seguente:

$$
\begin{cases}\nG_{ld} = \lim_{T \to \infty} G_R = \lim_{A \to \infty} G_R \\
G_{Dir} = \lim_{T \to 0} G_R = \lim_{A \to 0} G_R\n\end{cases}
$$